FEBRUARY 1987

TRAC-F-TD-2587

# ACN 73120 ARMY COMMAND AND CONTROL SYSTEM ANALYSIS INTEGRATION (ACCSAI) STUDY

AD-A196 939

VOLUME II:
APPENDIXES G-N

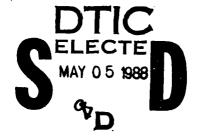

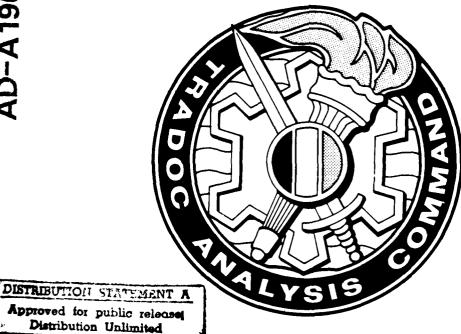

**TECHNICAL DOCUMENT TRAC-F-TD-2587** 

US ARMY
TRADOC ANALYSIS COMMAND (TRAC)
STUDIES AND ANALYSIS DIRECTORATE
FORT LEAVENWORTH, KANSAS

88 8 05 027

88-2011

88 3 15 011

Technical Document TRAC-F-TD-2587 February 1987

TRADUC Analysis Command (TRAC)
Fort Leavenworth

Studies and Analysis Directorate Command and Control Analysis Division Fort Leavenworth, Kansas 66027-5220

ARMY COMMAND AND CONTROL SYSTEM ANALYSIS INTEGRATION (ACCSAI) STUDY

VOLUME II:

APPENDIXES G - N

bу

Mr. Donald Kroening
Mr. Larry Tolin
Ms. Sara Tisdel
Ms. Edye Ewbank
Mr. David Westmoreland

ACN 73120

APPROVED BY:

JAMES P. F COL, FA

Director, Studies and Analysis Directorate

| REPORT D                                                                   | OCUMENTATIO                       | ON PAGE                                |                             |                   | Form Approved<br>OMB No. 0704-0138 |
|----------------------------------------------------------------------------|-----------------------------------|----------------------------------------|-----------------------------|-------------------|------------------------------------|
| 1a. REPORT SECURITY CLASSIFICATION                                         |                                   | TO RESTRICT VE                         | MARKINGS                    | <del></del>       |                                    |
| Unclassified                                                               |                                   | None                                   |                             |                   |                                    |
| 2a. SECURITY CLASSIFICATION AUTHORITY N/A                                  |                                   | 3 DISTRIBUTION, AVAILABILITY OF REPORT |                             |                   |                                    |
| 2b. DECLASSIFICATION / DOWNGRADING SCHEDU                                  |                                   | ł                                      |                             |                   | ì                                  |
| 17/4                                                                       | <b></b>                           | Unlimited                              |                             |                   |                                    |
| 4 PERFORMING ORGANIZATION REPORT NUMBE                                     | <b>3</b> (\$)                     |                                        | ORGANIZATION RE             | =0=+ <b>\</b> ,∪+ | '3EP 5'                            |
| TRAC-F-TD-2587                                                             |                                   | N/A                                    |                             |                   |                                    |
| 64. NAME OF PERFORMING ORGANIZATION                                        | 65. OFFICE SYMBOL                 |                                        | ONITORING ORGAN             |                   |                                    |
| TRADOC Analysis Command-Fort Leavenworth, Studies and Anal.                | (If applicable)                   | Combined At                            | cms Combat De               | evelopm           | ent Activity,                      |
| Directorate                                                                | ATRC-FFB                          | Intelligenc                            | ontrol, Comm<br>e Directora | te                | ous, and                           |
| 6C. ADDRESS (City, State, and ZIP Code)                                    |                                   |                                        | y, State, and ZIP Co        | oae)              | 1                                  |
| TRAC-FLVN, SAD                                                             |                                   | CACDA C3I                              |                             |                   |                                    |
| ATTN: ATRC-F7B                                                             | ^                                 | ATTN: ATZI                             |                             | 66027 =           | 200                                |
| Fort Leavenworth, KS 66027-522                                             |                                   |                                        | worth, KS                   |                   |                                    |
| 3a. NAME OF FUNDING/SPONSORING ORGANIZATION Office of the                  | 8b. OFFICE SYMBOL (If applicable) | 9. PROCUREMENT                         | I INSTRUMENT IDE            | NEGATIO           | N NOWBER                           |
| Deputy Under Secretary of the Army for Operations Research                 |                                   | 37.1                                   |                             |                   |                                    |
| Army for Operations Research  8c. ADDRESS (City, State, and ZIP Code)      | SAUS-OR                           | N/A                                    | UNDING NUMBERS              |                   |                                    |
| HODA                                                                       |                                   | PROGRAM                                | PROJECT                     | TASK              | WORK UNIT                          |
| ATTN: SAUS-OR (Room 1E643), Pe                                             | ntagon                            | ELEMENT NO.                            | NO.                         | 70                | ACCESSION NO                       |
| Washington, DC 20310-0102                                                  |                                   | И\Y                                    | N/A                         | E/K               | N/A                                |
| 11. TITLE (Include Security Classification)                                |                                   |                                        | <u> </u>                    |                   |                                    |
| Army Command and Control Analys                                            | is Integration                    | (ACCSAI) Stud                          | dy Technical                | Docume            | nt (Unclassified)                  |
| 12. PERSONAL AUTHOR(S) Ergening Don                                        | ald W · Tolin I                   | Douglas I · ·                          | risdel Sara                 | T M •             | Ewbank, Edye M.                    |
| Westmoreland, David                                                        | ara w., lorin, i                  | Jodgias L.,                            | 113001, 3010                | ,                 | Ewodine, Edyc                      |
| 13a, TYPE OF REPORT 13b. TIME CO                                           | OVERED                            | 14. DATE OF REPO                       | RT (Year, Month, D          | (ay) 15.          | PAGE COUNT                         |
| Final FROM Ma                                                              | r 86 TO Feb 87                    | February 19                            | 987                         |                   | 250                                |
| 16. SUPPLEMENTARY NOTATION                                                 |                                   |                                        |                             |                   |                                    |
| Contains draft DA Pamphlet to i                                            | mplement propose                  | ed ACCSAI Pro                          | ogram                       |                   |                                    |
| 17. COSATI CODES N/A                                                       | 18. SUBJECT TERMS (               |                                        |                             |                   |                                    |
| FIELD GROUP SUB-GROUP                                                      | Study Managemen                   |                                        |                             |                   |                                    |
|                                                                            | Intelligence;  <br>  Database     | Prioritizatio                          | on; Sequenci:               | ng; Sch           | eduling;                           |
|                                                                            |                                   | <u> </u>                               |                             |                   |                                    |
| 19. ABSTRACT (Continue on reverse if necessary The Army Command and Contro | and identify by block no          | umber)<br>is Integratio                | on (ACCSAT)                 | nroject           | davaloned a                        |
| management program and manageme                                            | nt structure who                  | ich were rec                           | ommended to                 | integra           | te Army Command                    |
| and Control System analysis, to                                            |                                   |                                        |                             |                   |                                    |
| report concerning the project.                                             |                                   |                                        |                             |                   |                                    |
| pro                                                                        |                                   |                                        |                             |                   |                                    |
| The project required the de                                                | velopment of met                  | thodologies                            | to sequence                 | studies           | , categorize                       |
| studies, and prioritize studies                                            | •                                 | _                                      | •                           |                   |                                    |
| implementing the methodologies.                                            |                                   |                                        |                             |                   |                                    |
| information concerning Army Com                                            |                                   |                                        |                             |                   | Ť                                  |
| ]                                                                          |                                   | -                                      |                             |                   |                                    |
| As this project evolved, it                                                | became necessar                   | ry to recons                           | ider the lev                | el of i           | mplementation                      |
| (Army-wide versus MACOM level).                                            |                                   |                                        |                             |                   |                                    |
| implementation chosen is detail                                            |                                   |                                        |                             |                   |                                    |
|                                                                            |                                   |                                        |                             |                   | (over)                             |
| 20. DISTRIBUTION / AVAIL ABILITY OF ABSTRACT                               | <del></del>                       | 21 ABSTRACT SE                         | CURITY CLASSIFICA           | TION              |                                    |
| ☑ UNCLASSIFIED/UNLIMITED ☑ SAME AS F                                       | RPT MOTIC USERS                   | Unclassif                              |                             |                   |                                    |
| 22a. NAME OF RESPONSIBLE INDIVIDUAL                                        |                                   |                                        | Include Area Code)          |                   |                                    |
| Sara L. Matthews Tisdel                                                    |                                   | 913-684                                | -4234                       | ATR               | C-FFB                              |
| DD Form 1473, JUN 86                                                       | Previous editions are             | obsolete                               | SECURITY (                  | CLASSIEICA        | TION OF THIS PAGE                  |

CONTINUATION FROM ITEM #19.

Documentation of the proposed program is contained in a proposed DA pamphlet and suggested changes to the existing AR 11-39. This documentation is contained in appendixes and M of this technical document and represents the main product of the ACCSAI project.

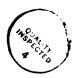

| Acce          | Sion For                           |                                         |    |
|---------------|------------------------------------|-----------------------------------------|----|
| DAC<br>Union  | ORA&I<br>TAB<br>Pour cod<br>Catest | 0                                       |    |
| B.<br>Distrib | putato/                            | *************************************** |    |
|               | ivailability (                     | ortes -                                 | -{ |
| Ust           | Avail and<br>Special               | l Gr                                    |    |
| A-1           |                                    |                                         |    |

# CONTENTS

| TITLE PAGE i                                                        |
|---------------------------------------------------------------------|
| TABLE OF CONTENTS                                                   |
| ABSTRACTix                                                          |
| SUMMARY xi                                                          |
| MAIN REPORT1-1                                                      |
| Introduction                                                        |
| Information management6-1 Conclusions and recommendations7-1        |
| APPENDIX A - STUDY DIRECTIVE                                        |
| APPENDIX B - EEAB-1                                                 |
| APPENDIX C - ACCSAI PROGRAM MANPOWER COSTS                          |
| APPENDIX D - FOLLOW-ON ACTIONS: STAFFING AND PROGRAM IMPLEMENTATION |
| APPENDIX E - REFERENCESE-1                                          |
| APPENDIX F - SAG MEMBERSHIPF-1                                      |
| APPENDIX G - EIGENVECTOR METHOD:                                    |
| APPENDIX H - PRIORITIZATION SOFTWARE DOCUMENTATION                  |
| APPENDIX I - SEQUENCING SOFTWARE METHODOLOGY/DOCUMENTATIONI-1       |
| APPENDIX J - SCHEDULING SOFTWARE METHODOLOGY/DOCUMENTATION          |
| APPENDIX K - DATA BASE MANAGEMENTK-1                                |
| APPENDIX L - DRAFT DA PAML-1                                        |
| APPENDIX M - RECOMMENDED CHANGES TO EXISTING ARS                    |
| APPENDIX N = DISTRIBUTION N_1                                       |

# FIGURES

|       |                                                 | <u>Page</u> |
|-------|-------------------------------------------------|-------------|
| S-1   | ACCSAI project methodology                      | . xi        |
| 2-1   | ACCSAI program annual cycle                     | . 2-3       |
| 2-2   | Reporting procedures for quick response studies | . 2-3       |
| 2-3   | ACCSAI program management structure             | . 2-5       |
| 3-1   | ACCSAI project methodology                      | . 3-2       |
| 4-1   | Initial ACCSAI program management structure     | . 4-4       |
| 4-2   | Initial ACCSAI program annual cycle             | . 4-5       |
| 4 -3  | Alternative A program management structure      | . 4-9       |
| 4 -4  | Alternative A annual cycle                      | . 4-10      |
| 4 - 5 | Alternative B program management structure      | . 4-12      |
| 4-6   | Alternative B annual cycle                      | . 4-14      |
| 4-7   | Alternative C program management structure      | . 4-16      |
| 4-8   | Alternative C annual cycle                      | . 4-17      |
| 5-1   | ACCSAI attachment to DD Form 1498               | . 5-2       |
| 5-2   | Categorization process                          | . 5-3       |
| 5-3   | Criteria and subcriteria                        | . 5-7       |
| 5 -4  | Final weight for AHP                            | . 5-9       |
| 6-1   | Study input forms                               | , 6-4       |
| 6~2   | Study report documentation page                 | . 6-6       |
| 6-3   | Mission/capabilities statement                  | . 6-7       |
| 6-4   | Tool requirements input form6-8, 6-9            | , 6-10      |
| 6-5   | Data requirements input form                    | . 6-11      |
| 6-6   | Individual information exchange and integration | . 6-13      |

# FIGURES (Cont.)

|      |                                                         | Page     |
|------|---------------------------------------------------------|----------|
| 6-7  | Executive agent information exchange and integration    | 6-14     |
| C-1  | Time computations                                       | C-2      |
| €-2  | ACCS analysis requirements projections                  | C-5      |
| C-3  | Quantity of study requirements in ACCS STATS            | C-6      |
| G-1  | Principle eigenvector                                   | G-1      |
| L-1  | ACCSAI program management structure                     | L-12     |
| L-2  | ACCSAI program annual cycle                             | L-21     |
| L-3  | Reporting procedures for quick response studies         | L-23     |
| L-4  | DD Form 1498, research and technology work unit summary | . L-26   |
| L-5  | ACCSAI attachment to DD Form 1498 (AAD)                 | . L-27   |
| L-6  | Study directive outline                                 | . L-35   |
| L-7  | Mission/capabilities statement                          | . L-36   |
| L-8  | Contract cycle                                          | . L-41   |
| L-9  | Tool requirements input form/instructions               | . L-42   |
| L-10 | Data requirements input form/instructions               | . L-45   |
| L-11 | DD Form 1473, report documentation page                 | . L-48   |
| L-12 | Sole-source certification for MITRE support             | . L-II-4 |

# TABLES

|      | <u>Page</u>                                                                                            |
|------|----------------------------------------------------------------------------------------------------|
| 5-1  | Saaty's scale 5-7                                                                                      |
| 5-2  | Judgments with respect to goal5-8                                                                      |
| 5-3  | Cost benefit table 5-10                                                                                |
| 5 -4 | Contribution scale 5-12                                                                                |
| 5~5  | Spread sheet 5-13                                                                                      |
| 5-6  | Table entries 5-13                                                                                     |
| C-1  | Number of TRADOC ACCS studies per year                                                                 |
| C-2  | Annual ACCS study requirements volume, deliberate C-4                                                  |
| C-3  | Time required to identify duplications of deliberate studies                                           |
| C-4  | TRADOC man-day requirement to identify duplicate deliberate studies                                    |
| C-5  | AMC/ISC man-day requirement to identify duplicate deliberate studies                                   |
| C-6  | <pre>INSCOM/FORSCOM/USAREUR/WESTCOM/EUSA man~day requirements to identify duplicate studies C-10</pre> |
| C-7  | Program office manpower requirements (professional man-days)                                           |
| C-8  | Tool/data manpower requirements (professional man-days)                                                |
| C-9  | ACCSAI program manpower resource estimates C-14                                                        |
| C-10 | Total ACCSAI program manpower resource estimates C-15                                                  |
| L-1  | DA ODCSOPS (ACCSAI program manager) L-18                                                               |
| L-2  | ACCSAI working group L-18                                                                              |
| L-3  | ACCSAI program office (one per MACOM) L-19                                                             |
| L-4  | ACCSAI program tool/data office (one per MACOM) L-20                                                   |
| L-5  | ACCS study preponents L-20                                                                             |
| L-6  | ACCS analysis organizations L-20                                                                       |

#### APPENDIX G

#### EIGENVECTOR METHOD

- G-1. <u>Introduction</u>. This appendix will describe some of the mathematics behind the eigenvector method. It will discuss the eigenvector (its existence and its uniqueness). Additionally, this appendix will discuss the consistency index (CI) which is used to show the acceptability of the matrix comparisons. Special thanks is given to Thomas L. Saaty for his permission to utilize his results (see reference 6).
- G-2. Weight determination. The weighted priority vector used is the eigenvector for the matrix. The principal eigenvector is the eigenvector associated with the eigenvalue  $\lambda_{\text{max}}$  such that for all i,  $\lambda_{\text{max}} > \lambda_{\text{i}}$ ; where  $\lambda_{\text{max}}$  and  $\lambda_{\text{i}}$ ; are eigenvalues of the matrix in question. [It has been proven that this eigenvector exists and is unique. See the Perron-Frobenius theorum p.170 of Saaty's AHP.] The computer is utilized in the calculation. The computer calculates the principal eigenvector by raising the AHP matrix to an arbitrarily large power, then, dividing the sum of the row elements by the sum of the matrix elements.

#### G-3. Consistency.

a. Consistency in the matrixes used in the eigenvector method is important for it indicates consistency in judgments. If criterion A is more important than criterion B and criterion B is more important than criterion C, the matrix should indicate criterion A is more important than criterion C. (Mathematically, if A > B and B > C, then A > C). If this relationship is not indicated, our matrix is inconsistent.

(Mathematically, if A > B and B > C, then A > C). If this relation indicated, our matrix is inconsistent. 
$$\{ \text{ matrix } \}^k = \{ \text{ matrix } \} \cdots \{ \text{ matrix } \} = A = \begin{bmatrix} a_{11} \\ a_{11} \\ a_{n1} \end{bmatrix} \cdot \begin{bmatrix} a_{1n} \\ a_{nn} \end{bmatrix}$$
 Principal eigenvector 
$$= \sum_{\substack{j=1 \ S}}^{n} a_{nj}$$
 
$$\frac{j=1}{S}$$

where 
$$S = \sum_{i=1}^{n} \sum_{i=1}^{n} a_{ij}$$

Figure G-1. Principal eigenvector

- b. Since relative weights are used in AHP, even greater care must be taken. For example, if criterion A is three times as important as criterion B, and criterion B is twice as important as criterion C, the matrix should indicate criterion A is six times as important as criterion C. (Mathematically, if A=3B and B=2C then A=6C) The qualitative judgment made by the rater, however, may state criterion A is five times as important as criterion C. Thus, the matrix would be inconsistent.
- c. In matrix notation, the notion of consistency can be shown as follows: for consistent matrixes, a(I,J) a(J,K) = a(I,K). In terms of the weights used, let W(I) represent the actual weight of program I. Ideally, a(I,J) = W(I)/W(J) since we are determining the relative weight of program I to program J. In reality, a(I,J) does not equal W(I)/W(J) due to human error. Let V(I,J) represent the variation in a(I,J) from the ideal state as follows:

$$a(I,J) = \underbrace{W(I)}_{W(J)} V(I,J)$$

So, if V(I,J) = 1, the identity element, we have the ideal case. Now, consider:

$$a(I,J) \cdot a(J,K) = \underbrace{W(I)}_{W(J)} \cdot V(I,J) \cdot \underbrace{W(J)}_{W(K)} \cdot V(J,K)$$
in the ideal case  $V(I,J) = 1 = V(J,K)$ . Thus,
$$a(I,J) \cdot a(J,K) = \underbrace{W(I)}_{W(J)} \cdot 1 \cdot \underbrace{W(J)}_{W(K)} \cdot 1 = \underbrace{W(I)}_{W(K)} \cdot 1$$

$$= \underbrace{W(I)}_{W(J)} \cdot V(I,K) = a(I,K)$$

This is the condition for consistency. If, however, any  $V(I,J) \neq 1$ , the matrix is inconsistent.

d. Some inconsistency is acceptable. Recall the last example where A should have been six times as important as C. If the rater states A is five times as important as C, the inconsistency may be worked around. If the rater says criterion A is of equal importance to criterion C, the inconsistency may be too great to be ignored. Clearly a measure of inconsistency is needed and the consistency ratio (CR) is what is usually used in the AHP method.

#### G-4. The consistency ratio.

a. The consistency ratio (CR) compares the consistency index (CI) with a random index (RI).

 $CR = \frac{CI}{RI}$ . CI is defined to be  $(\frac{\sum max})-n$  and RI is defined to be the average CI for a set of matrixes whose a(I,J) values were randomly determined. (No logic was used in assigning these a(I,J). The RI values are shown for 3X3 to 15X15 matrixes on p.62 of reference 6) Thus, if CR = 1, then  $1 = \frac{CI}{RI}$  which

implies RI = CI and this implies the values in the matrix have as great a consistency as a matrix whose elements are randomly determined. According to Saaty, a CR value less than .1 is considered acceptable and the principal eigenvector generated for the matrix is used for the weighted priorities in the AHP process. If CR > .1, revisions may need to be made because the matrix under consideration has a greater than 10% correlation with a random matrix. (Recall the raters are expected to have some concept of logical priorities.)

b. When the matrix is determined to be so inconsistent that revisions must be made, two choices become available. The first choice is to rescore the matrix and hope the new CR is acceptable. The second choice is to force consistency. One method of forcing consistency is to consider, for each row i,

 $a(I,J) - \underline{W(I)}$ = E(I,J) where a(I,J)max are the elements of the j matrix under consideration and W(I) and W(J) are the weights obtained from the principal eigenvector of the same matrix. For the I and J with the greatest E(I,J) value, let a(I,J) = W(I)/W(J). After each row has been considered and the appropriate changes have been made, a new CR value is generated and a new principal eigenvector is obtained. If the CR is acceptable, the new eigenvector contains the weights to be used in AHP. If the new CR is still not acceptable, the forcing process is repeated until an acceptable CR is obtained. There are other methods to force consistency, but, anytime consistency is forced, the answer is distorted. Thus, it is recommended that the rater rethink his/her judgments instead. Note: The CR value "breakpoint" of .1 is not a hard and fast rule, i.e., it is rather arbitrary. The CI value  $(\underline{\lambda max})-\underline{n}$ , however, is carefully selected. n-l

The Perron-Frobenius theorem (see reference 6, p. 170) shows that as consistency improves,  $CI \rightarrow 0$ . That is to say CI for a consistent matrix is zero.

G-5. Approximating  $\lambda_{\text{max}}$  for the CR.

Let w = actual principal eigenvector
w<sub>C</sub> = computer calculated principal eigenvector
A = matrix under consideration

We know  $A\vec{w} - \lambda_{\max} \vec{w} = 0$ . This is true by definition of the eigenvector and eigenvalue.

Let  $\vec{v} = A\vec{w}$ then  $\vec{v} - \lambda_{max} \vec{w} = 0$  In matrix notation, we have

Let  $\overrightarrow{v}_{C}$  (I) =  $\overrightarrow{Aw}_{C}$  (I) Since  $\overrightarrow{v} - \lambda_{max} \overrightarrow{w} = 0$  and  $\overrightarrow{w}_{C} \approx \overrightarrow{w}$ 

In matrix notation.

Let  $\lambda_{max \ approx.} = \underset{n}{avg.} (\lambda_{app} (I))$   $= \sum_{\substack{i=1 \\ n}} \lambda_{app} (I)$ 

Since as  $\vec{w}_c \rightarrow \vec{w}$ ,  $\lambda_{max}$  app  $\rightarrow \lambda_{max}$ . Thus  $\lambda_{max}$  app is an acceptable approximation for  $\lambda_{max}$ . Note: To see how CI would be 0 for a consistent matrix, consider the matrix of values

 $A = \begin{bmatrix} \frac{w_1}{w_1} \\ \frac{w_n}{w_n} \end{bmatrix}.$ 

we know  $A_w = \lambda_{max}$  w by definition of the eigenvector and eigenvalue. Find  $\lambda_{max}$ . To do so consider the matrix notation. (The ideal situation a(I,J) = w(I)/w(J)).

 $\begin{bmatrix} \frac{w_1}{w_1} & & & \\ & \frac{w_n}{w_n} \end{bmatrix} \cdot \begin{bmatrix} w_1 \\ & & \\ & w_n \end{bmatrix} - \lambda_{max} \begin{bmatrix} w_1 \\ & & \\ & w_n \end{bmatrix} = 0$ 

Again, we have n equations. The first equation is

$$\frac{\underline{w_1}}{w_1} \binom{(w_1)}{w_1} + \frac{\underline{w_1}}{w_2} \binom{(w_2)}{w_1} + \cdots + \frac{\underline{w_1}}{w_n} \binom{(w_n)}{w_n} - \lambda_{\max} w_1 = 0.$$
 Simplifying, we have

$$w_1 + w_1 + \cdots + w_1 - \lambda_{\max} w_1 = 0$$
  
 $nw_1 - \lambda_{\max} w_1 = 0$ 

as was previously stated.

#### APPENDIX H

#### PRIORITIZATION SOFTWARE DOCUMENTATION

- H-1. <u>Introduction</u>. This appendix describes the software needed to facilitate the prioritization methodology described in chapter 5.
- H-2. <u>Software</u>. Software is needed to determine the principal eigenvectors of a matrix. Additionally, software is needed to perform the multiplication required to develop a study's contribution score.
- a. Software to determine the principal eigenvector already exists and can be utilized. Two alternatives workable on IBM PCs are known to the ACCSAI project team:
- 1. Decision support software called Topsis has been developed by Kansas State University Professors Dr. Tillman and Dr. Wang through an Army contract. The software may be obtained by contacting the COTR JCS J4 (LTC Alexander) AUTOVON 225-9212/9219. Topsis is convenient and easy to use.
- 2. A commercial package called "Expert Choice" was written in support of Thomas Saaty's Analytical Hierarchy Process. This software is extremely user friendly.
- b. Contained in the ACCSAI database package (reference appendix K) is software which will enable the user to enter the criteria values (determined by the principal eigenvector method), calculate a study's contribution score, and then use the score to prioritize within a desired category of studies.
- 1. To enter the criteria values, the user should enter 6 in the ACCSAI database package main menu. The user may then enter criteria names and weights for up to ten criteria. There can only be one set of valid criteria at one time.
- 2. For each individual study, the user should then enter the contribution value of the study for each criteria. This will be done on the second input screen of the study record. The study contribution score is then calculated by multiplying the contribution value of the study for the ith criteria by the weight of the ith criteria and summing these for i=1 to 10. These contribution scores can only be calculated using the current criteria values previously input. If the criteria are changed, then the user must edit the second screen of the study record to recalculate the contribution score.
- 3. The contribution scores are then used to prioritize a particular category of studies which the user can designate after typing four at the main menu to categorize studies (reference appendix K). NOTE: Only categories containing proposed, deliberate studies may be prioritized.
- 4. The contribution scores are also used in the sequencing/scheduling process to prioritize study sequences for scheduling.

#### APPENDIX I

#### SEQUENCING SOFTWARE METHODOLOGY/DOCUMENTATION

- I-l. <u>Introduction</u>. The software developed to sequence programs is a dBase III Plus program contained in the ACCSAI database package (reference appendix K). This program is accessed by entering 7 at the main menu to sequence/schedule studies.
- I-2. <u>Assumptions</u>. Certain assumptions were made to facilitate automated sequencing software development.
- a. All proposed, deliberate studies with start dates at least one year beyond the current fiscal year and with an estimated study length of six months or more will be considered eligible for sequencing/scheduling and all other studies will be disregarded.
- b. Estimated study lengths are in halfyears (e.g., a study requiring 2 years would have a length of 4 half years).
- c. The requisite and prerequisite links will come from data contained in the STUDIES database file.
- d. If a study eligible for sequencing/scheduling has a prerequisite which is not eligible for sequencing/scheduling then the eligible study will be sequenced/scheduled disregarding its ineligible prerequisite.

#### I-3. Program methodology.

- a. By creating and manipulating various database files containing study information, the program can construct a file containing the final study sequences which will be input to the scheduling program.
- b. Initially, the program creates a database file called SEQFILE. This file will contain a record for each study which meets the requirements for sequencing/scheduling. Each record will contain a field for the study title, three requisite studies, the study contribution score, the study length (in halfyears), and the date in which the study is programmed to begin (fiscal year and halfyear). (A requisite study is a follow on study, i.e., a study with a prerequisite.)
- c. Next, SEQFILE is partitioned into 4 separate files based on whether the study has prerequisites, requisites, both, or neither.
- 1. SEQFILE1. This file will contain studies which have no prerequisite or requisite studies.
- 2. SEQFILE2. This file will contain studies which have no prerequisites but do have requisites.

- 3. SEQFILE3. This file will contain studies which do have prerequisites but no requisites.
- 4. SEQFILE4. This file will contain studies which have both prerequisites and requisites.
- 5. The structure of these files will be identical to SEQFILE except that each record will only have one requisite field. Therefore, if a study has more than one requisite study there will be multiple records for that study, one pertaining to each requisite study, provided that the requisite study is also eligible for sequencing/scheduling. This will only apply to SEQFILE2 and SEQFILE4 since they are the files which contain studies with requisites.
- 6. To create the SEQFILE1 through 4 files, the program will first step through SEQFILE, examine each study record, and insert a record into SEQFILE2 for each eligible requisite study fed by that study. If the study record has no eligible requisite studies, then a record will be inserted into SEQFILE1 for this study. When this process is completed, SEQFILE1 will contain all the studies which do not have requisites while SEQFILE2 will contain all studies which do have requisites.
- 7. To further partition these files based on whether they have prerequisites or not, the program creates a file called FEEDER from SEQFILE2 containing all the requisite studies. The requisites in this file may be thought of as studies which have prerequisites and are used to search for and delete these studies from SEQFILE1 and SEQFILE2 and place them in SEQFILE3 and SEQFILE4 respectively.
- d. Now the study sequence file, SEQFILE5, may be constructed. This file will contain a record for each individual study sequence (i.e., an initial study through its requisites to an end study). Each record will have fields for each study name in the sequence (for up to eight studies), average utility of the distinct study sequence to which the individual sequence belongs, the individual sequence length, and the individual sequence start date (fiscal year and halfyear). The study sequences may then be checked for cycling (i.e., a study feeding one of its own prerequisites) and if a cycle is found the program terminates and identifies the cycle for the user to correct. A more detailed discussion of SEOFILE 5 follows.
- l. Initially, all of the records of SEQFILE1 will be added to SEQFILE5 because these studies which have no prerequisites or requisites may be thought of as individual study sequences with only one study. Then, by using SEQFILE2 to obtain start studies, SEQFILE4 to obtain middle studies, and SEQFILE3 to obtain end studies, the individual study sequences containing more than one study can be constructed and placed into SEQFILE5.

- 2. The sequence length is calculated by summing all of the study lengths for each individual study sequence and placing that value in the sequence length field. The sequence start date is simply the estimated start date (fiscal year and halfyear) for the first study in the study sequence.
- 3. Next, the program must calculate the average utility score of each distinct study sequence. (A distinct study sequence is a conglomeration of one or more individual study sequences which share at least one study). The average utility score is the sum of the contribution scores of each study in a distinct study sequence divided by the number of studies in that distinct study sequence. To find the distinct study sequences, the program creates a database file called SEQFILE6 to contain records for each study in a particular distinct study sequence. Each study record will have two fields, one for the study title and one for its contribution score. Initially, SEQFILE6 is empty and the program will search SEQFILE5 for a sequence which does not have an average utility score yet calculated. When a sequence without an average utility score is found, records for each study in the sequence are placed into SEQFILE6. The program will then step through SEQFILE5 to find other sequences which share at least one study with the studies already contained in SEQFILE6 but do not already have an average utility score. If one is found, then that sequence is in the same distinct sequence as the studies contained in SEQFILE6 and the program will add records to SEQFILE6 for each study in that sequence not already listed in SEQFILE6. The program will continue stepping through SEOFILES until end-of-file is reached signifying SEOFILE6 contains all of the studies in a particular distinct study sequence. The average utility score of that distinct study sequence may then be calculated by taking the average of all the contribution scores of the studies in SEQFILE6. This value is then placed in the average utility field of each individual study sequence in SEQFILE5 containing studies in the distinct study sequence in SEQFILE6. SEQFILE6 is then emptied and the program will attempt to extract another distinct study sequence from SEQFILES, calculate its average utility score, and place that value back into the individual study sequence average utility fields in SEQFILES. This process is continued until all the individual study sequences in SEQFILE5 have average utility scores.
- e. Now, the program will sort SEQFILES to place the individual study sequences in proper order for scheduling. First, the file is sorted by the estimated start dates (fiscal year and halfyear) of each individual study sequence so that studies with the earliest estimated start dates will be scheduled first. Then, the file is sorted by average utility scores which will group the individual study sequences into their distinct study sequences, by priority, within their respective start dates. Finally, the file is sorted by sequence length so the longer sequences within each distinct study sequence within each start date will be addressed first. This file, now called SEQFILE7, will be input into the scheduling program for study scheduling.

 $I-4.\ \underline{\text{Example}}.$  To illustrate the sequencing methodology consider the following example with the given initial SEQFILE:

# SEQF II.E

| STUDY<br>TITLE     | REQUISITE STUDY 1  | REQUISITE STUDY 2 | REQUISITE STUDY 3 | CONTRIBUTION SCORE | LENGTH | START<br>FY | DATE<br>HYR |
|--------------------|--------------------|-------------------|-------------------|--------------------|--------|-------------|-------------|
| study A<br>study B | study B<br>study C | study D           | <br>              | 5.0<br>4.0         | 2<br>3 | 88<br>89    | 1           |
| study C            |                    |                   | + <b>-</b>        | 6.0                | 2 ·    | 90          | 2           |
| study D            |                    | ~=                |                   | 7.0                | 1      | 91          | 1           |
| study E            |                    |                   |                   | 4.0                | 4      | 88          | 1           |
| study F            | study D            |                   |                   | 3.0                | 2      | 89          | ı           |

First, SEQFILE is partitioned into the following four files:

# SEQFILE1

| STUDY<br>TITLE     | REQUISITE<br>STUDY | CONTRIBUTION SCORE    | LENGTH | STAR <sup>*</sup><br>FY | DATE<br>HYR |
|--------------------|--------------------|-----------------------|--------|-------------------------|-------------|
| study E            |                    | 4.0                   | 4      | 88                      | 1           |
|                    |                    | SEQFILE2              |        |                         |             |
| STUDY<br>TITLE     | REQUISITE<br>STUDY | CONTRIBUTION SCORE    | LENGTH | START<br>FY             | DATE<br>HYR |
| study A<br>study F | study B<br>study D | 5.0<br>3.0            | 2<br>2 | 88<br>89                | 1           |
|                    |                    | SEQFILE3              |        |                         |             |
| STUDY<br>TITLE     | REQUISITE<br>STUDY | CONTRIBUTION<br>SCORE | LENGTH | STAR1<br>FY             | DATE<br>HYR |
| study C<br>study D |                    | 6.0<br>7.0            | 2<br>1 | 90<br>91                | 2<br>1      |
|                    |                    | SEQFILE4              |        |                         |             |
| STUDY<br>TITLE     | REQUISITE<br>STUDY | CONTRIBUTION SCORE    | LENGTH | START<br>FY             | DATE<br>HYR |
| study B<br>study B | study D<br>study C | 4.0<br>4.0            | 3<br>3 | 89<br>89                | 1           |

Using these four files the program creates SEQFILE5 to hold the individual study sequences.

#### SEQFILE5

| STUDY 1 | STUDY 2 | STUDY 3    | STUDY 4 | <br>STUDY 8        | AVERAGE<br>UTILITY | LENGTH | STAR<br>FY | HYR<br>HYR |
|---------|---------|------------|---------|--------------------|--------------------|--------|------------|------------|
| study E |         |            |         | <br>               | 0.0                | 4      | 88         | 1          |
|         | study B | study D    |         | <br>               | 0.0                | 6      | 88         | 1          |
|         | study B | study C    |         | <br>~ <del>-</del> | 0.0                | 7      | 88         | 1          |
|         | study D | - <b>-</b> |         | <br>~-             | 0.0                | 3      | 89         | 1          |

The next step is to calculate the average utility of each distinct study sequence. Recall that a distinct study sequence is a collection of one or more individual study sequences which share at least one study. In this example there are two distinct study sequences:

 $E \qquad \text{and} \qquad A \qquad F \longrightarrow C$ 

The distinct study sequences are extracted and placed into SEQFILE6 one at a time so that their average utility score may be calculated and placed into the average utility fields of the individual study sequences in SEQFILE5 with studies contained in SEQFILE6.

#### SEQFILE6

| STUDY<br>TITLE | CONTRIBUTION SCORE |
|----------------|--------------------|
| study E        | 4.0                |

Average utility = 4.0/1 = 4.0

#### SEQFILE6

| STUDY<br>TITLE                            |             | CONTRIBUTION SCORE              |
|-------------------------------------------|-------------|---------------------------------|
| study<br>study<br>study<br>study<br>study | B<br>C<br>D | 5.0<br>4.0<br>6.0<br>7.0<br>3.0 |

Average utility = (5.0 + 4.0 + 6.0 + 7.0 + 3.0)/5 = 5.0

SEQFILE5 now contains average utility scores for every sequence.

# SEQFILE5

| STUDY 1 | STUDY 2 | STUDY 3 | STUDY 4 | <br>STUDY 8 | AVERAGE<br><u>UTILITY</u> | LENGTH | START<br>FY | DATE<br>HYR |
|---------|---------|---------|---------|-------------|---------------------------|--------|-------------|-------------|
| study E |         | <b></b> |         | <br>        | 4.0                       | 4      | 88          | 1           |
| study A | study B | study D |         | <br>        | 5.0                       | 6      | 88          | 1           |
| study A | study B | study C |         | <br>        | 5.0                       | 7      | 88          | 1           |
| study F | study D | ~-      |         | <br>        | 5.0                       | 3      | 89          | 1           |

 ${\sf SEQFILE5}$  can now be sorted into  ${\sf SEQFILE7}$  to be input into the scheduling program.

# SEQFILE7

| STUDY 1 | STUDY 2 | STUDY 3 | STUDY 4 | • • • | STUDY 8 | AVERAGE<br>UTILITY | LENGTH | START<br>FY | DATE |
|---------|---------|---------|---------|-------|---------|--------------------|--------|-------------|------|
| study A | study B | study C |         |       |         | 5.0                | 7      | 88          | 1    |
| study A | study B | study D |         |       |         | 5.0                | 6      | 88          | 1    |
| study E |         |         |         |       |         | 4.0                | 4      | 88          | 7    |
| study F | study D |         |         |       |         | 5.0                | 3      | 89          | 1    |

I-5. Source Code. (See next page.)

```
CLEAR
SET BELL OFF
SET TALK OFF
CLOSE DATABASES
         INITIIALIZE DATABASE FILES AND QUERY THE USER FOR INPUT DATA
***********************
ERASE SEQFILE.DBF
ERASE SEQFILE1.DBF
ERASE SEOFILE2.DBF
ERASE SEOFILES.DBF
ERASE SECFILE4.DEF
ERASE SEDFILE6.DBF
ERASE SEGFILE7.DBF
ERASE INDX.NDX
ERASE INDX1.NDX
ERASE INDX2.NDX
ERASE INDXJ.NDX
ERASE INDX4.NDX
ERASE INDX5.NDX
ERASE INDX6.NDX
STORE SPACE(1) TO REPLY
DO WHILE .NOT. REPLY # "YN
STORE SPACE(1) TO REFLY
CLEAR
33.10 SAY "This program will schedule proposed, deliberate studies with an "
94,10 SAY "estimated stant date at least one year after the current fiscal year
@6,20 SAY "Do you wish to continue ? (Y/N): " GET REPLY PIDTURE ''"
BEAD
ENDOC
TE REPLY = "K"
simulo bisev
TTORE BRADE/UV TO DURE
D. . . = - - -,
PT.10 BAR Between the twoment roots) wash: The SET CLEEK FICTURE.
LEE STUDIES
TIP/ TI SEPRILE TIELSE TITLE, NEUTITLE (MEETILE, NETTTLE), LE
HYEAR FOR BIATURE FYLAKOLTYPREHYDYLAND, SCATE OLEFYLAKOLEGY, K
rae aenfile
COUNT TO MODEL! "
IF MODUNT 4 1
CLEAR
@ 3,10 SAY "There are no study records to schedule at this time."
WAIT
USE
ERASE SEOFILE.DBF
RETURN
ENDIF
CLEAR
@ 3,15 SAY "Please hold on while I sequence the studies."
```

e no empre e monte de la colonia.

```
INITIALIZE SECFILE1, SECFILE2, SECFILE3 AND SECFILE4 DATABASE FILES
               AND CREATE INDEX FILES FOR EACH
  COFY STRUCTURE TO SECFILE1 FIELDS TITLE, RS1TITLE, CONTSCORE, LEN, SDATE, HYEAR
 COPY STRUCTURE TO SECFILE2 FIELDS TITLE, RS1TITLE, CONTSCORE, LEN, SDATE, HYEAR
 COPY STRUCTURE TO SECFILES FIELDS TITLE, RS1TITLE, CONTSCORE, LEN, SDATE, HYEAR
 COPY STRUCTURE TO SECFILE4 FIELDS TITLE, RS1TITLE, CONTSCORE, LEN, SDATE, HYEAR
 COPY TO TEMP FIELDS TITLE
 SELECT 1
 USE SEOFILE1
 INDEX ON TITLE TO INDX1
 SELECT 2
 USE SEOFILE2
 INDEX ON TITLE TO INDX2
 SELECT 3
 USE SEOFILES
 INDEX ON TITLE TO INDXX
 SELECT 4
USE SEOFILE4
 INDEX ON TITLE TO INDX4
 SELECT 5
 USE TEMP
 INDEX ON TITLE TO TYDX.NEX
USE SEOFILE
GO TOP
                   PLACE STUDIES WITH REDUISITES INTO SECFILED AND STUDIES WITHOUT
                 REQUISITES INTO SECFILE:
 D. ARINE NOT. ECT

OTOMORROUS TO THE TO RECT

OTOMORROUS TO THE TO RECT

OTOMORROUS TO THE TO RECT

OTOMORROUS TO THE TO RECT

OTOMORROUS TO THE TO RECT

OTOMORROUS TO THE TO RECT

OTOMORROUS TO THE TO THE
       *** FIRE RECORD ON COME LED FOR ENDWINESTED ELSOTELL FOR CURETILE FOR
       if meditifue sevie se
              BEER MR STOTTUE
              if . Not. Eof
                     SELECT
                      INSERT BLACK
                     REPLACE TITLE WITH MTITLE
                     REPLACE RSITITLE WITH MESSTITLE
                     REPLACE CONTSCORE WITH MOONTSCORE
                     REPLACE LEN WITH MLEN
                     REPLACE HYEAR WITH MHYEAR
                     REPLACE SDATE WITH MSDATE
                     STORE "Y" TO FLAG
             ENDIF
      ENDIF
```

```
IF MRS2TITLE(>SPACE(65)
      SELECT 5
      SEEK MRS2TITLE
      IF .NOT. EOF()
         SELECT 2
         INSERT BLANK
         REPLACE TITLE WITH MTITLE
         REPLACE RSITITLE WITH MRS2TITLE
         REPLACE CONTSCORE WITH MCONTSCORE
         REPLACE LEN WITH MLEN
         REPLACE HYEAR WITH MHYEAR
         REPLACE SDATE WITH MSDATE
         STORE "Y" TO FLAG
      ENDIF
   ENDIF
   IF MRS1TITLE()SPACE(65)
      SELECT 5
      SEEF MRSITITLE
      IF .NOT. ECF ()
         SELECT 2
         INSERT BLAW
         REPLACE TITLE WITH MTITLE
REPLACE REITITLE WITH MRSITIFLE
REPLACE CONTBIORS WITH MCONTCOME
         REPLACE LEN WITH MLEN
         REPLACE HIEAR WITH MHIEAR
         REPLACE SDATE WITH MEDATE
         STORE HYM TO FLAD
      ENDIF
   ENDIF
   *** BLADT REDIND IN SECTIONS FOR EACH BILDY WITH NO ELISIBLE REDUISITES ***
   17 FLAS & 150
1807/7
1807/7
      1:41:
   11 20
ERABE TEMP.DEF
STARE TWO: WER
BET DELETED DA
BELECT 2
DORY TO FEEDER FOR REITITUE! SPACE(65)
SELECT 5
USE FEEDER
GO TOP
```

```
USE FEEDER TO FIND ALL THE STUDIES WITH PREREQUISITES AND DELETE THEM
                            FROM SEOFILE: AND SEOFILE2 AND PLACE THEM IN SEOFILE3 AND SEOFILE4
                            RESPECTIVELY
 <del>*********************************</del>
 DO WHILE .NOT. EOF()
                 STORE RSITITLE TO MRS
                 SELECT 1
                 SEEK MRS
                  IF .NOT. EOF()
                                  STORE TITLE TO MTITLE
                                  STORE RSITITLE TO MRSITITLE
                                  STORE CONTSCORE TO MCONTSCORE
                                  STORE LEN TO MLEN
                                  STORE HYEAR TO MHYEAR
                                  STORE SDATE TO MSDATE
                                  DELETE
                                  SELECT 3
                                  INSERT BLANK
                                  REPLACE TITLE WITH MTITLE
                                  REPLACE RSITITLE WITH MREITITLE
                                 REPLACE CONTECORE WITH MOENTSCORE
                                  REPLACE LEW MITH MLEW
                                  REPLACE HYEAR WITH MHYEAR
                                 REPLACE SDATE WITH MEDATE
                 ENDIF
                 BELECT 2
                SEEL MAS
                                WHILE INCT. EDFA:

STORE TITLE TO MICTLE

HTTHE FORTONIC TO MARKETIANS

HTTHE DON CROOKE TO MARKETIANS

HTTHE DON CROOKE TO MARKETIANS

HTTHE DON CROOKE TO MARKETIANS

HTTHE DON CROOKE TO MARKETIANS

HTTHE DON CROOKE TO MARKETIANS

HTTHE DON CROOKE TO MARKETIANS

HTTHE DON CROOKE TO MARKETIANS

HTTHE DON CROOKE TO MARKETIANS

HTTHE DON CROOKE TO MARKETIANS

HTTHE DON CROOKE TO MARKETIANS

HTTHE DON CROOKE TO MARKETIANS

HTTHE DON CROOKE TO MARKETIANS

HTTHE DON CROOKE TO MARKETIANS

HTTHE DON CROOKE TO MARKETIANS

HTTHE DON CROOKE TO MARKETIANS

HTTHE DON CROOKE TO MARKETIANS

HTTHE DON CROOKE TO MARKETIANS

HTTHE DON CROOKE TO MARKETIANS

HTTHE DON CROOKE TO MARKETIANS

HTTHE DON CROOKE TO MARKETIANS

HTTHE DON CROOKE TO MARKETIANS

HTTHE DON CROOKE TO MARKETIANS

HTTHE DON CROOKE TO MARKETIANS

HTTHE DON CROOKE TO MARKETIANS

HTTHE DON CROOKE TO MARKETIANS

HTTHE DON CROOKE TO MARKETIANS

HTTHE DON CROOKE TO MARKETIANS

HTTHE DON CROOKE TO MARKETIANS

HTTHE DON CROOKE TO MARKETIANS

HTTHE DON CROOKE TO MARKETIANS

HTTHE DON CROOKE TO MARKETIANS

HTTHE DON CROOKE TO MARKETIANS

HTTHE DON CROOKE TO MARKETIANS

HTTHE DON CROOKE TO MARKETIANS

HTTHE DON CROOKE TO MARKETIANS

HTTHE DON CROOKE TO MARKETIANS

HTTHE DON CROOKE TO MARKETIANS

HTTHE DON CROOKE TO MARKETIANS

HTTHE DON CROOKE TO MARKETIANS

HTTHE DON CROOKE TO MARKETIANS

HTTHE DON CROOKE TO MARKETIANS

HTTHE DON CROOKE TO MARKETIANS

HTTHE DON CROOKE TO MARKETIANS

HTTHE DON CROOKE TO MARKETIANS

HTTHE DON CROOKE TO MARKETIANS

HTTP DON CROOKE TO MARKETIANS

HTTHE DON CROOKE TO MARKETIANS

HTTP DON CROOKE TO MARKETIANS

HTTP DON CROOKE TO MARKETIANS

HTTP DON CROOKE TO MARKETIANS

HTTP DON CROOKE TO MARKETIANS

HTTP DON CROOKE TO MARKETIANS

HTTP DON CROOKE TO MARKETIANS

HTTP DON CROOKE TO MARKETIANS

HTTP DON CROOKE TO MARKETIANS

HTTP DON CROOKE TO MARKETIANS

HTTP DON CROOKE TO MARKETIANS

HTTP DON CROOKE TO MARKETIANS

HTTP DON CROOKE TO MARKETIANS

HTTP DON CROOKE TO MARKETIANS

HTTP DON CROOKE TO MARKETIANS

HTTP DON CROOKE TO MARKETIANS

HTTP D
                 DO WHILE .NOT. EDFOR
                                    INSERT BLACK
                                 ABELAUS TOTUS WITH MICHOUS STATES ABELAUS SELECTIONS AND SOLE SELECTIONS ABELAUS SELECTIONS AND SOLE SELECTIONS ABELAUS ABELAU
                                 REPLACE LEV LIFE FIRME
                                 REPLACE EVENT ATTEMATOR
REPLACE EDATE VITA RETATE
RELEDIT D
                                 935: *93
                  ENDDI
                 GELECT S
                 S'.IF
ENDDO
SELECT 2
PACK
SELECT 1
PACK
USE
```

```
************************
                  INITIALIZE SECFILES AND INSERT SEQUENCES
SELECT 5
USE SERFILES
DELETE ALL
PACK
APPEND FROM SEDFILE1
ERASE SECFILE1.DBF
ERASE INDX1.NDX
GO TOP
REPLACE ALL UTIL WITH 0.0
SELECT 2
GO TOP
DO WHILE .NOT. ECF()
  *** INITIALIZE SEGUENCES WITH START STUDIES FROM SEGFILES ***
  STORE SPACE(45) TO MRS1,MRS2,MRS5,MRS4,MRS5,MRS6,MRS7
  STORE TITLE TO MTITLE
  STORE RSITITLE TO MRSTITLE
  STORE HYEAR TO MHYEAR
  STORE SDATE TO MEDATE
  STERE LEN TO MUEN
  STORE 1 TO REC
  RELECT 4
  GC TC9
  SEEK MRSTITLE
  DO WHILE .NOT. EIFTH .AND. SET &
     ******
        RSITITLE=MRSS .OR. RSITITLE=MRSS
        CLESS
        BT.16 BAY BT914 TTTLE - 1-eest - Lorroet.istate still . Elevie Estab
        47449 @dombloblob
98457 @dombled.com
        JA 483 BESTIL<mark>I4.</mark> Et
        ಪ್ರಾವೇಷ ಕ್ಷಾಂಡ್ ಕ್ಷಾಂಡ್ ಕ್ಷಾಂಡ್ ಕ್ಷಾಂಡ್ ಕ್ಷಾಂಡ್ ಕ್ಷಾಂಡ್ ಕ್ಷಾಂಡ್ ಕ್ಷಾಂಡ್ ಕ್ಷಾಂಡ್ ಕ್ಷಾಂಡ್ ಕ್ಷಾಂಡ್ ಕ್ಷಾಂಡ್ ಕ್ಷಾಂಡ್
        ER-SE INDET DE
        55-35 :
        SRASI INDKA. J
        EP4EE T 10:. 15*
        PET JAN
     ★★★ = READO MIDDUE BRUDIZA FROM ZEOMILAH IN BESLE NYE ★★★
     STERE MMRS ALTROM BREWRESTE
                               TO MES
     STORE TITLE TO SMRS
     STORE LEN+MUEN TO MUE'.
     STORE REC+1 TO REC
     STORE RESTTITLE TO MASTITLE
     SEEM MRSTITLE
  ENDDO
  SELECT 3
  SEEK MRSTITLE
      PLACE END STUDIES FROM SECFILED IN SEQUENCES ***
  IF .NOT. EOF() .AND. REC < 8
     STORE "MRS"+LTRIM(STR(REC)) TO MRS
     STORE TITLE TO &MRS
     STORE LEN+MLEN TO MLEN
  ELSE
```

والمهار والمراب والمرابع والمراجع

```
STORE REC-1 TO REC
  ENDIF
  SELECT 5
  APPEND BLANK
  *** STORE SEQUENCES IN SECFILES ***
  REPLACE TITLE WITH MTITLE
  REPLACE RS1 WITH MRS1
  REPLACE RS2 WITH MRS2
  REPLACE RSJ WITH MRSJ
  REPLACE RS4 WITH MRS4
  REPLACE RS5 WITH MRS5
  REPLACE RS6 WITH MRS6
  REPLACE RS7 WITH MRS7
  REPLACE UTIL WITH 0.0
  REPLACE LEN WITH MLEN
  REPLACE HYEAR WITH MHYEAR.
  REPLACE SDATE WITH MSDATE
  STORE REC-1 TO REC
  IF RED 1
     SELECT I
     SHIP
    LOOP
  ENDIF
    IF SECUENCE CONTAINS STUDY WITH MORE THAM ONE REQUISITE THEN DELETS
    STUDY LINK SO NEXT SECLENCE WILL REFLECT THE CTHER RECLIBITE
  DO WHILE .T.
     STORE "MAS"+LTRIM STR-RED/) TO SROW
     STORE "MRS"+LTTIM/STR(REC+1)) TO STORE
     _____
                 I: [T
     ambas eedet mo mud
       ANT OF LETTER OF F
       E:IT
     E-MDIE
  ENDDO
ENDDO
SET DELETED OFF
CLOSE DATABASES
ERASE SEOFILE2.DBF
ERASE SEOFILES.DBF
ERASE SEOFILE4.DBF
ERASE TEMP. DBF
ERASE INDX2.NDX
ERASE INDX3.NDX
ERASE INDX4.NDX
ERASE TNDX.NDX
```

. .

. . . .

```
EXTRACT DISTINCT STUDY SEQUENCES FROM SEQFILES AND PLACE THEM INTO
      SECFILES AND COMPUTE THEIR AVERAGE UTILITY AND PLACE THE VALUE INTO
      THE AVERAGE UTILITY FIELD FOR EACH SEQUENCE IN SEQFILES
SELECT 3
USE SEOFILE
INDEX ON TITLE TO INDX
COPY STRUCTURE TO SECFILES FIELDS TITLE, CONTSCORE
SELECT 2
USE SEOFILES
INDEX ON TITLE TO INDX6
SELECT 1
USE SEQFILES
INDEX ON UTIL TO INDXE
SEEK 0.000
*FIND SEQUENCE WITHOUT AVERAGE UTILITY VALUE AND PLACE ITS STUDIES IN SECFILES*
DO WHILE .NOT. EOF()
  STORE O TO REC
  STORE "TITLE" TO SHOP
  SELECT 2
  DO WHILE .T.
     IT SECFILEER &SACH=SFACE 65
        EXI
     ENDIF
     APPEND BLAN
     REPLACE TITLE WITH SETRILES- 88404
     STORE RECHI TO REC
     STORE "RS"+LIRIMISTRURED : TO SACH
  ENDDO
  23_1T
  งครับที่กับเป้า ประเทศ ผมกายผลสายกรรมทาง ส่วนอย่างทางทางกรณกรรมกรรม อย่อดต่างการก็กทางการกล่างของรักษ์
กรุกษณะราชกรรม เพราะ
  itori
              E . C . E F
             REE SECTIVEDS REFOR
              IF .MOT. EDF//
                STORE O TO RED
                STORE "TITLE" TO SRCH
                DO WHILE .T.
                   IF SEOFILES- : NSRCH=SFACE (65)
                     EXIT
                   ENDIF
                   SEEK SEQFILE5->&SRCH
                   IF EOF()
                     APPEND BLANK
                     REPLACE TITLE WITH SECFILES->&SRCH
                   ENDIF
                   STORE REC+1 TO REC
                   STORE "RS"+LTRIM(STR(REC)) TO SRCH
```

```
ENDDO
                                                      SELECT 1
                                                      REPLACE UTIL WITH 0,001
                                                      EXIT
                                              ELSE
                                                      STORE REC+1 TO REC
                                                      STORE "RS"+LTRIM(STR(REC)) TO SRCH
                                             ENDIF
                                     ENDDO
                            ENDIF
                            IF UTIL > 0.000
                                    SEEK 0.000
                            ELSE
                                    SKIP
                                    DO WHILE UTIL > 0.000 .AND. .NOT. EDF()
                                    ENDDO
                           ENDIF
                  ENDDO
          ENDIF
          SELECT 2
          SET RELATION TO TITLE INTO SEGFILE
          GO TOP
          DO WHILE .NOT. EDF()
                  REPLACE CONTSCORE WITH SECFILE- CONTSCORE
                  SHIP
          ENDDO
          SET RELATION TO
          **CALCULATE AVERAGE UTILITY OF DISTINCT SECLENCE AND FLACE BACK IN SECFILES*
          AVERAGE CONTSCORE TO AVEUTIL
         SELECT 1
          **FIND SETURNOER WITH 1.991 WIFFADE LTILITY WIE BEFLACE WITH A BUTILIFF
          SEE: 0.001
          DE WHILE LOTE OF PROPERTY OF THE
                  1 ....
         = 4.5
          111
 DUCER CATABABEE
 Fix the first tender to the tender of the tender of the t
        - EFABS LANESTED FILES AND SINT BROFILES DATE SECRILET TO FLADS BROLE ISS
          IN THEIR ERIPER ERIPER DADER FOR INFOT INTO THE SIMEDULING PARGRAM
 ******************
ERASE SEDFILE.DBF
ERASE SEGFILES. DEF
ERASE INDX6.NDX
ERASE INDX.NDX
USE SEGFILES
SORT ON SDATE, HYEAR, UTIL/D, LEN/D TO SEQFILE?
CLOSE DATABASES
ERASE INDX5.NDX
DO A: SCHED. DOC
RETURN
 88-2011-40-15 Mar 88
                                                                                                 I-14
```

and the second second s

#### APPENDIX J

# SCHEDULING SOFTWARE METHODOLOGY/DOCUMENTATION

- J-1. <u>Introduction</u>. The software developed to schedule studies is contained in the ACCSAI database package (reference appendix K). This program is accessed by entering 7 at the main menu to sequence/schedule studies.
- J-2. <u>Assumptions</u>. Some assumptions had to be made to facilitate automated software development for scheduling.
- a. Studies are not to be scheduled before their estimated start dates.
- b. All of a study's prerequisite studies must be completed before the study can be started, except in the case described in paragraph e, below.
- c. A study's resource requirements will be evenly distributed throughout the life of the study.
- d. A study must be performed in a continuous manner (i.e., it cannot start, then stop for a while, and then pick up where it left off at a later date).
- e. If a study requires more resources than the total amount an agency has available, then the study may not be scheduled but its requisites may.
- f. If the study does not have an agency designated within the mission/capability database (MCDB) file to perform it, then the study will be scheduled disregarding study agency resource constraints.

#### J-3. Program methodology.

- a. This program is designed to schedule studies based on their position in the SEQFILE7 database file. The SEQFILE7 file was created by the sequencing program to provide input into the scheduling program. By using the information in SEQFILE7 a study may be scheduled according to its start date, priority, completion of prerequisite studies, length, and resource availability. The scheduling program will schedule studies to be performed in halfyear time intervals beginning at the start date of the first study in SEQFILE7 and continuing in halfyear increments until every study is scheduled.
- b. Initially, the program will create two new database files to contain the study and schedule information. The first file, called STUDY, will contain a record for each study to be scheduled with fields for the study title, study agency, required PSY (professional staff

years), estimated study length (in halfyears), and fiscal year and halfyear (initially containing estimated start date of the study). The other file created will be called SCHDFILE which is identical to STUDY but will also have fields for the schedule date (fiscal year and halfyear). Records will be added to this file as they are scheduled; therefore, it is initially empty.

- c. Before the program begins scheduling studies, it will initialize the scheduling date (fiscal year and halfyear) to the estimated start date of the first study of the first sequence to be scheduled out of SEQFILE7. The program will also create an AGENCY file which will contain the agency names, their available capabilities (in PSYs), and total capabilities (in PSYs).
- d. Next, the program starts at the first study of the first sequence of SEQFILE7 and begins the scheduling process as follows.
- 1. First, the program searches SCHDFILE to see if the study has already been scheduled in a previous halfyear. If the study has not been previously scheduled, the program will check the estimated start date of the study. If the estimated start date is the same or before the current scheduling date, the program will attempt to schedule the study. If the estimated start date is after the current scheduling halfyear, the program will skip to the next sequence and continue scheduling. Before scheduling a study, the program must ensure that the agency programmed to perform the study has the capabilities available to accommodate the study during that halfyear to be scheduled. (The amount of resources needed by a study during a given halfyear is its total PSY divided by its length in halfyears.) If the resources are not currently available, the study will have to be scheduled in a future halfyear when the resources become available. Otherwise, the study is added to the schedule file, the resources used by the study in the current halfyear are subtracted from the agency's available capabilities and the study's total PSY, the study length is decremented by one halfyear, and the fiscal year and halfyear fields in the study record are updated to the current scheduling fiscal year and halfyear to indicate that the study has been allocated resources during this halfyear. The program will then skip to the next sequence and continue scheduling.
- 2. If, after searching SCHDFILE, the program finds that the study has been previously scheduled, the program will check to see if the fiscal year and halfyear fields in the study record are different than the current scheduling fiscal year and halfyear to make sure the study has not already been allocated resources during this halfyear. If it has, the program skips to the next sequence and continues scheduling, if not, the program will check the study length field to determine the remaining length of the study.
- (a) If the remaining length is zero, then the study has been completed and the program will attempt to schedule the study's requisite, if it has one. Before scheduling a requisite study, the

program checks to see if it is fed by any other studies. If it is, the program must ensure that these prerequisite studies have also been completed before attempting to schedule the requisite. If they are not, then the requisite will have to wait and the program skips to the next sequence and continues scheduling there.

- (b) If the remaining study length is greater than zero then the study is not yet completely scheduled. In this case, the program will attempt to schedule work on the study so that it may be continued during this halfyear. Prior to scheduling, the program checks the capabilities of the study agency to determine if the agency has the resources available to continue work on the study during the halfyear being scheduled. If it does not, then the study will have to be rescheduled from its beginning at a later date when the agency has the resources available to perform the entire study in a continuous manner. If the agency can accommodate the study during the current halfvear, then the study is scheduled by subtracting the resources needed by that study during that halfyear from the agency's available capabilities and the study's total PSY; subtracting one halfyear from the study length; and updating the study fiscal year and halfyear fields to the current scheduling fiscal year and halfyear to indicate that this study has had resources allocated to it this halfyear.
- e. Using the scheduling process described above, the program will schedule as many studies as possible in a halfyear period until it has made a complete pass through SEQFILE7. The program will then increment the time interval by one halfyear, reinitialize the agency's available capabilities to its total capabilities, go back to the top of SEQFILE7, and resume scheduling. When the SCHOFILE becomes as large as the STUDY file then all of the studies have been scheduled and the scheduling process is terminated. The user will then have the option of creating a schedule report and a schedule file.
- J-4. Example. To illustrate the scheduling process, consider the following example using SEQFILE7 created by the sequencing program and input into the scheduling program (reference appendix I):

#### SEOFILE7

| STUDY 1 | STUDY 2 | STUDY 3 | STUDY 4 | <br>STUDY 8 | AVERAGE<br>UTILITY | LENGTH | START<br>FY | DATE<br>HYR |
|---------|---------|---------|---------|-------------|--------------------|--------|-------------|-------------|
| study A | study B | study C |         | <br>        | 5.0                | 7      | 88          | 1           |
| study A | study B | study D |         | <br>        | 5.0                | 6      | 88          | 1           |
| study E |         |         |         | <br>        | 4.0                | 4      | 88          | 1           |
| study F | study D |         |         | <br>        | 5.0                | 3      | 89          | 1           |

The initial study file will be as follows:

STUDY

| STUDY<br>TITLE                | STUDY<br>AGENCY            | <u> PSY</u>       | I.ENGTH     | <u>FY</u>                    | HYR         |
|-------------------------------|----------------------------|-------------------|-------------|------------------------------|-------------|
| study A<br>study B<br>study C | agency 1 agency 1 agency 1 | 2.0<br>3.0<br>2.0 | 2<br>3<br>2 | 88<br><b>89</b><br><b>90</b> | 1<br>1<br>2 |
| study D                       | agency 1                   | 2.0               | 1           | 91                           | 1           |
| study E                       | agency 1                   | 2.0               | 4           | 88                           | 1           |
| study F                       | agency 1                   | 4.0               | 2           | 89                           | 7           |

The agency file will be as follows:

AGENCY

| AGENCY<br>NAME | AVAILABLE CAPABILITIES | TOTAL<br>CAPABILITIES |
|----------------|------------------------|-----------------------|
| agency 1       | 3.0                    | 3.0                   |

The initial scheduling date will be FY88 halfyear 1.

The program will now go to the top of SEQFILE7 and begin scheduling. The first study to be scheduled is study A. Study A will require one PSY during this halfyear from agency 1 and 3.0 are available so study A will be scheduled for work during this time period. The next sequence also begins with study A and, since it has already been allocated resources during this time period, the program skips to the next sequence and attempts to schedule study E. Study E requires 0.5 PSY during this halfyear from agency 1 and 2.0 are available so study E will be scheduled for work during this time period. The next study to be scheduled is study F but, since it has an estimated start date of FY89 halfyear 1, study F is not yet ready to be scheduled. The end of SEQFILE7 has been reached and the STUDY, SCHDFILE, and AGENCY database files will now look as follows after this pass through SEQFILE7.

STUDY

| STUDY<br>TITLE                                  | STUDY<br>AGENCY                                       | <u>PSY</u>                             | LENGTH                     | <u>FY</u>                        | <u>HYR</u>            |
|-------------------------------------------------|-------------------------------------------------------|----------------------------------------|----------------------------|----------------------------------|-----------------------|
| study A study B study C study D study E study F | agency 1 agency 1 agency 1 agency 1 agency 1 agency 1 | 1.0<br>3.0<br>2.0<br>2.0<br>1.5<br>4.0 | 1<br>3<br>2<br>1<br>3<br>2 | 88<br>89<br>90<br>91<br>88<br>89 | 1<br>1<br>2<br>1<br>1 |

#### SCHOFILE

| STUDY              | STUDY          | TOTAL       | TOTAL  | _         | FART<br>ATE | SCH<br>DA | EDULE<br>1E |
|--------------------|----------------|-------------|--------|-----------|-------------|-----------|-------------|
| TITLE              | <u>AGENC</u> Y | <u> PSY</u> | LENGTH | <u>FY</u> | HYR         | FY        | <u>HYR</u>  |
| study A<br>study E | agency 1       | 2.0<br>2.0  | 2<br>4 | 88<br>88  | 1           | 88<br>88  | 1           |

#### **AGENCY**

| AGENCY      | AVAILABLE    | TOTAL        |
|-------------|--------------|--------------|
| <u>NAME</u> | CAPABILITIES | CAPABILITIES |
| agency 1    | 1.5          | 3.0          |

The program will now reset the agency 1 available capabilities back to the total capabilities of 3.0, increment the schedule date one halfyear to FY88 halfyear 2, go to the top of SEQFILE7, and resume scheduling.

The first study to be scheduled is study A. First, the program will search SCHOFILE to determine if the study has already been initially scheduled. Since study A has been scheduled, the program checks the date fields in the study file to determine if study A has been allocated resources in this halfyear or not. Since it has not, the program will check to see if the remaining length of study A is greater than zero. Since the remaining length is greater than zero, the program checks to see if agency 1 has the available resources to continue work on study A in this time period. Since study A only requires one PSY during this halfyear and agency 1 has 3.0 available, study A will be scheduled for work in this halfyear. The next sequence also begins with study A and, since it has already been allocated resources during this time period, the program skips to the next sequence and attempts to schedule study E. Study E will then be scheduled in the same manner as study A and the program skips to the next sequence. The next study to be scheduled is study F but, since it has an estimated start date of FY89, halfyear 1, it is not yet ready to be scheduled. The end of SEOFILE7 has now been reached and the STUDY, SCHDFILE, and AGENCY database files will now look as follows after this pass through SEQFILE7.

#### STUDY

| STUDY<br>TITLE                                  | STUDY<br><u>AGENCY</u>                                | PSY                                    | LENGTH                     | <u>FY</u>                        | <u>HYR</u>            |
|-------------------------------------------------|-------------------------------------------------------|----------------------------------------|----------------------------|----------------------------------|-----------------------|
| study A study B study C study D study E study F | agency 1 agency 1 agency 1 agency 1 agency 1 agency 1 | 0.0<br>3.0<br>2.0<br>2.0<br>1.0<br>4.0 | 0<br>3<br>2<br>1<br>2<br>2 | 88<br>89<br>90<br>91<br>88<br>89 | 2<br>1<br>2<br>1<br>2 |

#### SCHOF ILE

| STUDY              | STUDY                | TOTAL | TOTAL  | -        | TART<br>ATE |            | EDULE<br>1E |  |
|--------------------|----------------------|-------|--------|----------|-------------|------------|-------------|--|
| TITLE              | <u>AGENC</u> Y       | PSY   | LENGTH | FY       | HYR         | <u>F Y</u> | HYR         |  |
| study A<br>study E | agency l<br>agency l | 2.0   | 2<br>4 | 88<br>88 | ]<br>]      | 88<br>88   | 1           |  |

#### **AGENCY**

| AGENCY      | AVAILABLE           | TOTAL               |
|-------------|---------------------|---------------------|
| NAME        | <u>CAPABILITIES</u> | <u>CAPABILITIES</u> |
| <del></del> | _ <del>_</del>      | ,                   |
| agency 1    | 1.5                 | 3.0                 |

The program will now reset agency 1 available capabilities back to the total capabilities of 3.0, increment the schedule date one halfyear to FY89 halfyear 1, go to the top of SEQFILE7, and resume scheduling.

The first study addressed is study A. Since study A has already been initially scheduled and has not been allocated resources in this halfyear, the program now will check to see if the remaining length of study A is greater than zero. Since it is not, study A is completed and its requisite study B may be scheduled. Since no other studies feed study B it is eligible for scheduling and, since its start date has been reached and its PSY of 1 is within the capabilities of agency 1, it is initially scheduled. The program skips to the next sequence and finds study A completed and study B already having resources allocated to it in this halfyear so the next study to be addressed is study E. Since the resources are available to continue work on study E in this halfyear, it is scheduled and the program skips to the next sequence and attempts to schedule study F. Now study F's start date has been reached but study F will require 2 PSY and agency 1 has only 1.5 PSY available because 1.0 is allocated to study B and 0.5 is allocated to study E. Therefore, study F cannot be scheduled during this halfyear. The end of SEQFILE7 has now been reached and the STUDY, SCHDFILE, and AGENCY database files will now look as follows after this pass through SEOFILE7.

#### STUDY

| STUDY<br>TITLE                | STUDY<br><u>AGENC</u> Y          | PSY               | LENGTH      | FΥ             | HYR         |
|-------------------------------|----------------------------------|-------------------|-------------|----------------|-------------|
| study A<br>study B<br>study C | agency 1<br>agency 1<br>agency 1 | 0.0<br>2.0<br>2.0 | 0<br>2<br>2 | 88<br>89<br>90 | 2<br>1<br>2 |
| study D                       | agency 1                         | 2.0               | 1           | 91             | 1           |
| study E                       | agency 1                         | 0.5               | 1           | 89             | 1           |
| study F                       | agency 1                         | 4.0               | 2           | 89             | 1           |

#### SCHOFILE

| STUDY   | STUDY          | TOTAL      | TOTAL  | -  | TART<br>ATE | SCH<br>DA | EDULE<br>TE |
|---------|----------------|------------|--------|----|-------------|-----------|-------------|
| TITLE   | <u>AGENC</u> Y | <u>PSY</u> | LENGTH | FY | HYR         | <u> </u>  | HYR         |
| study A | agency 1       | 2.0        | 2      | 88 | 1           | 88        | 1           |
| study E | agency 1       | 2.0        | 4      | 88 | 1           | 88        | 1           |
| study B | agency 1       | 3.0        | 3      | 89 | 1           | 89        | 1           |

#### AGENCY

| AGENCY<br>NAME | AVAILABLE CAPABILITIES | TOTAL CAPABILITIES |  |  |
|----------------|------------------------|--------------------|--|--|
| agency 1       | 1.5                    | 3.0                |  |  |

The program will now reset agency 1 available capabilities back to the total capabilities of 3.0, increment the schedule date one halfyear to FY89 halfyear 2, go to the top of SEQFILE7, and resume scheduling.

The studies B and E will both be allocated resources during this pass through SEQFILE7. Studies C and D cannot be addressed because of incompletely scheduled prerequisites and study F must still wait for agency I to complete one of its current studies so its resource requirements may be met. STUDY, SCHDFILE, and AGENCY database files will now look as follows after this pass through SEQFILE7.

#### STUDY

| STUDY<br>TITLE | STUDY<br>AGENCY | <u>PSY</u> | LENGTH | <u>FΥ</u> | <u>HYR</u> |
|----------------|-----------------|------------|--------|-----------|------------|
| study A        | agency 1        | 0.0        | 0      | 88        | 2          |
| study B        | agency 1        | 1.0        | 1      | 89        | 2          |
| study C        | agency 1        | 2.0        | 2      | 90        | 2          |
| study D        | agency 1        | 2.0        | 1      | 91        | 7          |
| study E        | agency 1        | 0.0        | 0      | 89        | 2          |
| study F        | agency 1        | 4.0        | 2      | 89        | 7          |

#### SCHDFILE

| STUDY   | STUDY    | TOTAL | TOTAL  | _         | TART<br>ATE |    | EDULE<br>TE |
|---------|----------|-------|--------|-----------|-------------|----|-------------|
| TITLE   | AGENCY   | PSY   | LENGTH | <u>FY</u> | HYR         | FΥ | HYR         |
| study A | agency 1 | 2.0   | 2      | 88        | 1           | 88 | 1           |
| study E | agency 1 | 2.0   | 4      | 88        | 1           | 88 | 1           |
| study B | agency 1 | 3.0   | 3      | 89        | 1           | 89 | 1           |

#### AGENCY

| AGENCY   | AVAILABLE    | TOTAL        |
|----------|--------------|--------------|
| NAME     | CAPABILITIES | CAPABILITIES |
| agency 1 | 1.5          | 3.0          |

Now the program will reset the agency I available capabilities back to the total capabilities 3.0, increment the schedule date one halfyear to FY90 halfyear 1, go to the top of SEQFILE7, and resume scheduling.

The program will continue work on study B and, now that study E is completed, the resources are available for study F to be initially scheduled. STUDY, SCHDFILE, and AGENCY database files will now look as follows after this pass through SEQFILE7.

#### STUDY

| STUDY<br>TITLE                           | STUDY<br>AGENCY                              | <u>РЅҮ</u>               | LENGTH      | <u>FY</u>            | HYR              |
|------------------------------------------|----------------------------------------------|--------------------------|-------------|----------------------|------------------|
| study A<br>study B<br>study C<br>study D | agency 1<br>agency 1<br>agency 1<br>agency 1 | 0.0<br>0.0<br>2.0<br>2.0 | 0<br>0<br>2 | 88<br>90<br>90<br>91 | 2<br>1<br>2<br>1 |
| study E<br>study F                       | agency 1<br>agency 1                         | 0.0                      | 0<br>1      | 89<br>90             | 2<br>1           |

# SCHDFILE

| STUDY   | STUDY          | TOTAL      | TOTAL  | _         | TART<br>ATE | SCH<br>DA | EDULE<br>TE |
|---------|----------------|------------|--------|-----------|-------------|-----------|-------------|
| TITLE   | <u>AGENC</u> Y | <u>PSY</u> | LENGTH | <u>FY</u> | <u>HYR</u>  | <u>FY</u> | <u>HYR</u>  |
| study A | agency 1       | 2.0        | 2      | 88        | 1           | 88        | 1           |
| study E | agency 1       | 2.0        | 4      | 88        | 1           | 88        | 1           |
| study B | agency 1       | 3.0        | 3      | 89        | 1           | 89        | 7           |
| study F | agency 1       | 4.0        | 2      | 89        | 1           | 90        | 1           |

#### **AGENCY**

| AGENCY   | AVAILABLE    | TOTAL        |
|----------|--------------|--------------|
| NAME     | CAPABILITIES | CAPABILITIES |
| agency 1 | 0.0          | 3.0          |

Now the program will reset the agency 1 available capabilities back to the total capabilities of 3.0, increment the schedule date one halfyear to FY90 halfyear 2, go to the top of SEQFILE7, and resume scheduling.

The program will now find that study B has been completed and will attempt to schedule its requisite, study C. Since study C has no incompletely scheduled prerequisites and the resources are available, it will be initially scheduled. The program skips to the next sequence and will attempt to schedule study D. Upon finding that study D has a prerequisite, study F, which is not yet scheduled to completion, the program skips to the next sequence and schedules continued work on study F during this halfyear because the resources are available. STUDY, SCHDFILE, and AGENCY database files will now look as follows after this pass through SEQFILE7.

#### STUDY

| STUDY<br>TITLE                | STUDY<br>AGENCY                  | <u>PSY</u>        | LENGTH      | <u>FY</u>      | <u>HYR</u>  |
|-------------------------------|----------------------------------|-------------------|-------------|----------------|-------------|
| study A<br>study B<br>study C | agency l<br>agency l<br>agency l | 0.0<br>0.0<br>1.0 | 0<br>0<br>1 | 88<br>90<br>90 | 2<br>1<br>2 |
| study D<br>study E            | agency 1                         | 2.0               | i<br>0      | 91<br>89       | 1 2         |
| study F                       | agency 1                         | 0.0               | 0           | 90             | 2           |

#### SCHOFILE

| STUDY   | STUDY          | TOTAL      | TOTAL  |            | TART<br>ATE | SCH<br>Da | EDULE<br>TE |
|---------|----------------|------------|--------|------------|-------------|-----------|-------------|
| TITLE   | <u>AGENC</u> Y | <u>PSÝ</u> | LENGTH | <u>F Y</u> | HYR         | FY        | <u>HYR</u>  |
| study A | agency 1       | 2.0        | 2      | 88         | 7           | 88        | 1           |
| study E | agency 1       | 2.0        | 4      | 88         | 1           | 88        | 1           |
| study B | agency 1       | 3.0        | 3      | 89         | 1           | 89        | 1           |
| study F | agency 1       | 4.0        | 2      | 89         | 1           | 90        | 1           |
| study C | agency 1       | 2.0        | 2      | 90         | 2           | 90        | 2           |

#### **AGENCY**

| AGENCY<br>NAME | AVAILABLE CAPABILITIES | TOTAL<br>CAPABILITIES |
|----------------|------------------------|-----------------------|
| agency 1       | 0.0                    | 3.0                   |

Now the program will reset the agency 1 available capabilities back to the total capabilities of 3.0, increment the schedule date one halfyear to FY91 halfyear 1, go to the top of SEQFILE7 and resume scheduling.

First, the program will schedule continued work on study C since resources are available. The program will then skip to the next sequence and attempt to schedule study D. Now that study D's prerequisites are all completed and there are resources available, study D may be initially scheduled. SIUDY, SCHDFILE, and AGENCY database files now look as follows after this pass through SEQFILE7.

#### STUDY

| STUDY<br>TITLE | STUDY<br>AGENCY | PSY | LENGTH | FΥ | HYR |
|----------------|-----------------|-----|--------|----|-----|
| study A        | agency 1        | 0.0 | 0      | 88 | 2   |
| study B        | agency ]        | 0.0 | 0      | 90 | 1   |
| study C        | agency 1        | 0.0 | 0      | 91 | 1   |
| study D        | agency 1        | 0.0 | 0      | 91 | 1   |
| study E        | agency 1        | 0.0 | 0      | 89 | 2   |
| study F        | agency 1        | 0.0 | 0      | 90 | 2   |

# SCHDFILE

| STUDY   | STUDY          | TOTAL | TOTAL  |           | TART<br>ATE | SCH<br>DA | EDULE<br>TE |
|---------|----------------|-------|--------|-----------|-------------|-----------|-------------|
| TITLE   | <u>AGENC</u> Y | PSY   | LENGTH | <u>FY</u> | HYR         | FY        | HYR         |
| study A | agency 1       | 2.0   | 2      | 88        | 1           | 88        | 1           |
| study E | agency 1       | 2.0   | 4      | 88        | 1           | 88        | 1           |
| study B | agency 1       | 3.0   | 3      | 89        | 1           | 89        | 1           |
| study F | agency 1       | 4.0   | 2      | 89        | 1           | 90        | 1           |
| study C | agency 1       | 2.0   | 2      | 90        | 2           | 90        | 2           |
| study D | agency 1       | 2.0   | 1      | 91        | 7           | 91        | 1           |

# AGENCY

| AGENCY   | AVAILABLE    | TOTAL        |
|----------|--------------|--------------|
| NAME     | CAPABILITIES | CAPABILITIES |
| agency 1 | 0.0          | 3.0          |

Now that SCHDFILE is the same size as STUDY file, the program determines that all of the studies have been scheduled and the scheduling process is terminated. SCHDFILE contains the final study schedule. The user now has the option of printing a schedule report and saving the schedule to a file.

# J-5. Source Code. (See next page.)

```
CLEAR
@3.15 SAY "Please hold on while I schedule the studies."
SET BELL OFF
SET TALK OFF
CLOSE DATABASES
ERASE STUDY.DBF
ERASE SNDX1.NDX
ERASE SCHOFILE.DEF
ERASE SNDX2.NDX
ERASE AGENCY.DBF
ERASE ANDX.NDX
USE STUDIES
************
  CREATE STUDY FILE, INITIALIZE SCHOFILE, CREATE AGENCY FILE AND INITIALIZE *
  SCHEDULING DATES (MYR AND MHYR)
COPY TO STUDY FIELDS TITLE, ANAME, PSY, LEN, SDATE, HYEAR ;
FOR STATUS="F" .AND. TYPE="D" .AND. SDATE > CURFY .AND. LEN >0
USE STUDY
INDEX ON TITLE TO SNDX1
CORY TO TEMP STRUCTURE EXTENDED
USE TEMP
APPEND BLANK
REPLACE FIELD_NAME WITH "ECHDATE"
REPLACE FIELD_TYPE WITH 'C'
REFLACE FIELD_LEN WITH 2
REPLACE FIELD_DEC WITH >
APPEND BLANK
REPLACE FIELD NAME WITH "SCHYEAR"
REPLACE FIELD TYPE WITH "C"
REFLACE RIELD LEN WITH I
REFLACE RIELD DES WITH I
erasa rekkli
JEE MODE
STRY TO 46ENS/ FIBLES NOT 104-748 JUIT/, SARABLE FOR SARABILITY
esumon n
USE ABENCY
INDEX ON HBENC: TO 4 %
======
use study index suby.
   NT TO WOOLY
BET RELATION TO ANAME I TO AGE OF
SELECT 4
USE SCHOFTLE INDEX ENDXI
COUNT TO MODINTE
SELECT 5
USE FEEDER
SELECT 3
USE SEOFILE?
GO TOP
STORE SDATE TO MYR
STORE HYEAR TO MHYR
```

```
BEGIN SCHEDULING PROCESS AND PERFORM UNTIL SCHEDULE FILE IS AS LARGE AS
  THE STUDY FILE
DO WHILE MCOUNT2<MCOUNT1
  STORE "TITLE" TO SRCH
  STORE 1 TO REC
  *** STEP THROUGH SEQFILE7 AND SCHEDULE STUDIES FOR CURRENT HALFYEAR ***
  DO WHILE .NOT. EOF()
     SELECT 4
     SEEK SEQFILE7->&SRCH
     *** DETERMINE IF STUDY HAS BEEN INITIALLY SCHEDULED ***
     IF .NOT. EOF()
       *** SCHEDULE STUDIES WHICH HAVE BEEN INITIALLY SCHEDULED ***
        SELECT 1
       SEEK SEQFILE7->&SRCH
        ** DETERMINE IF STUDY HAS RESOURCES ALREADY ALLOCATED THIS HALFYEAR **
        IF SDATESEMYR .OR. HYEARSEMHYR
          *** DETERMINE IF STUDY IS COMPLETED ***
          IF LENGI
             STORE "RS"+LTRIM(STR(REC)) TO SRCH1
             IF SEQFILE7+: %SRCH1< >SPACE(65)
                SELECT 5
                GO TOF
             LOCATE FOR TITLE / SEDFILET- /%SRCH .AND. RS1TITLE=SEDFILET- %SRCH
                *** DETERMINE IF UNCOMPLETED PRESECUISITES EXIST ***
                DO WHILE .NOT. EOF ()
                  SELECT :
                   SEE: FEEDER - TITLE
                   IF LEW G. OR. (LEW 1 .AND. (SDATE=MYR .AND. HYEAF=MHYR )
                     EXI
                  ENDIF
                   SELECT S
                nin eta
                   ETTAD ERISE TO BALL-
                   andra Padri no Adi
Saladni
                = 1.1.1=
          *** INSINGULE STUDY WHICH CANNET BE FULLY COVELETED ***
                IF AGENCY - CAPARILITY - PSY/LED
                  REPLACE PSY WITH SCHOFILE- PSY
                  REPLACE LEN WITH SCHDFILE->LEN
                  REPLACE SDATE WITH SCHOFILE-USDATE
                  REPLACE HYEAR WITH SCHDFILE->HYEAR
                  SELECT 4
                  DELETE
                  PACK
                ELSE
```

```
*** SCHEDULE STUDY AND AGENCY FOR CONTINUED WORK ***
               SELECT 2
               REPLACE CAPABILITY WITH CAPABILITY-STUDY-DESY/STUDY-DLEN
               SELECT 1
               REPLACE PSY WITH PSY-PSY/LEN
               REPLACE LEN WITH LEN-1
               REPLACE SDATE WITH MYR
               REPLACE HYEAR WITH MHYR
            ENDIF
         ELSE
            *** SCHEDULE STUDY FOR CONTINUED WORK ***
            SELECT 1
            REPLACE FSY WITH FSY-FSY/LEN
            REPLACE LEN WITH LEN-1
            REPLACE SDATE WITH MYR
            REPLACE HYEAR WITH MHYR
         ENDIF
      ENDIE
   ENDIF
ELSE
   *** SCHEDULE STUDIES WHICH HAVE NOT BEEN INITIALLY SCHEDULED ***
   SELECT 1
   SEER SEGFILE7-185RDH
   *** DETERMINE IF ESTIMATED START DATE HAS BEEN REACHED ***
   IF (SDATE MYR). OR. (SDATE = MYR. AND. HYEAR (= MHYR)
      SELECT 2
      IF .NOT. EGF )
         SELECT 1
         *** DETERMINE IF RESOURCES ARE AVAILABLE ***
         IF AGENCY- CAFABILITY = PSYVLEN
            *** SCHEDULE STUDY AND DESIGNATE AGENCY ***
            SELECT 4
            ARPEND BUR R
            REFLACE TITLE WITH STUDY- TITLE
            REPRESENTATIONS OF TRANSPORTED AND THE STREET
            REPLACE REV WITH BOUDER REV
             Eficals use with a time asset
            HERMADE BOATE WITH STUDY- BOATE
            HERLAUS ARBAR WITH STLDER AYEAS
            HERLAGA SCHUHTE WITH MYR
             ERLAGE SEMBERA AITH MARK
             REFLACE CARABILITY WITH DARABILITHABILITYA REK BT.DKA LEK
            REPLACE PS, WITH PS, LEGY, LEGY
            REPLACE LEW WITH LEW-1
            REPLACE BDATE WITH MYR
            REPLACE HYEAR WITH MHYE
         ELSE
            *** IF AGENC: UNABLE TO MANDLE STUDY AT FULL STAFF **
            IF AGENCY-SCAPABLE PSY/LEN
               SELECT 4
               AFFEND BLANK
               REPLACE TITLE WITH STUDY->TITLE
               REPLACE ANAME WITH 'CANNOT BE SCHEDULED'
               REPLACE FSY WITH STUDY->PSY
               REPLACE LEN WITH STUDY->LEN
               REPLACE SDATE WITH STUDY->SDATE
               REPLACE HYEAR WITH STUDY->HYEAR
               SELECT 1
```

```
REPLACE PSY WITH 0.0
                      REPLACE LEN WITH O
                      REFLACE SDATE WITH MYR
                      REPLACE HYEAR WITH MHYR
                   ENDIF
               ENDIF
            ELSE
               SELECT 4
                *** SCHEDULE STUDY WITHOUT DESIGNATED AGENCY ***
                APPEND BLANK
               REPLACE TITLE WITH STUDY->TITLE
               REPLACE ANAME WITH STUDY->ANAME
               REPLACE PSY WITH STUDY~>PSY
               REPLACE LEN WITH STUDY->LEN
               REPLACE SDATE WITH STUDY->SDATE
               REPLACE HYEAR WITH STUDY->HYEAR
               REPLACE SCHDATE WITH MYR
               REPLACE SCHYEAR WITH MHYR
               SELECT 1
               REPLACE PSY WITH PSY-PSY/LEN
               REPLACE LEN WITH LEN-1
               REPLACE SDATE WITH MYR
               REPLACE HYEAR WITH MHYR
            ENDIF
         ENDIF
      ENDIE
      SELECT I
      SHIF
      STORE "TITLE" TO SRCH
      STORE 1 TO REC
   *** INCREMENT SCHEDULE DATE ONE HALFYEAR ***
   IF VAL (MHYR) =1
      STORE LIBIM (STR (VAL : MMYR) +1 ) TO MHYR
      STERE LIBITAGETS NAL MAR HIN TI MAR
      STORE '1' TO NEVE
   ENDIF
   SELECT I
   GC TOR
   *** REDWITTALIZE AGENO NICARABILYTIES TO TOTAL IAFABILITOES ***
   DO WHILE .NOT. EIF.
      REPUACE CHRASTLITY WITH DHAARLE
      SLIFE
   ENDDD
   BELEDT 4
   DOUNT TO MODUNTE
   SELECT J
   GO TOP
ENDDO
CLOSE DATABASES
ERASE AGENCY.DBF
ERASE ANDX.DBF
ERASE STUDY.DBF
ERASE SNDX1.NDX
ERASE SNDX2.NDX
ERASE SEQFILE7.DBF
ERASE FEEDER.DBF
```

and the second second

```
ALLOW USER TO CREATE SCHEDULE REPORT AND WRITE SCHEDULE TO A FILE ****
STORE SPACE(1) TO REFLY
DO WHILE .NOT. REPLY # "YN"
CLEAR
STORE SPACE(1) TO REPLY
@3,10 SAY "Do you wish to print a listing of the schedule ? (Y/N): " :
GET REPLY FICTURE "!"
READ
ENDDO
IF REPLY="Y"
STORE SPACE(1) TO ANS
DO WHILE .NOT. ANS # "FS"
CLEAR
STORE SPACE(1) TO ANS
@3,5 SAY "Do you want the report sent to the printer or the screen ? (P/S): ";
GET ANS FICTURE "!"
READ
ENDDO
USE SCHDFILE
IF ANS="F"
REPORT FORM SCHORER TO PRINT
ELSE
CLEAR
DISPLAY OFF ALL LEFT(TITLE, 20), LEFT(ANAME, 20), PSY, LEN, SDATE, HYEAR, SCHDATE, ;
WAIT
ENDIF
ENDIF
STORE SPACE(1) TO REPLY
DO WHILE .NOT. REPLY # "YN"
CLEAR
STORE SPACE(1) TO REPLY
93.5 SAV "Do low wish to theate a file containing the scheduled meconds \Omega "+: M(Y/M): MUSET ABPLY PIDILIES
3940
ENDDO
IF 長田野にマニリがか
ERASE SCHOFTLE, DOF
ELSE
CLEAR
STORE SPACE BUILD FILENM
BI.10 SA. "Enter a hame har the file: " BET FILENM BICTURE AKXXXXXXX
STORE TRIM FILE WAS HILDER! TO FILENM
RENAME SCHOFILE. DBF TO %FILENM
EMPIF
RETURN
```

are and a

# APPENDIX K

#### DATA BASE MANAGEMENT

K-1. <u>General</u>. The ACCSAI project developed a management program by which ACCS studies, projects, tools, and test or exercise data may be integrated Army-wide. A database software package was designed using dBase III Plus to facilitate this process.

# K-2. Software.

- a. IBM PC DOS release 2.0 or higher or MS DOS release 2.1 or higher.
- b. dBase III Plus software package.
- c. Expert Choice software package (written in support of Thomas Saaty's Analytical Hierarchy Process). This is used to establish the criteria values.
- d. The collection of programs, database files, memory files, and report format files created with dBase III Plus which allows the user to manipulate the data base.
- K-3. <u>Hardware</u>. An IBM personal computer, IBM AT, IBM XT, or some other 100% IBM-compatible computer and any printer that prints 80 or more characters across the page will be required.

# K-4. Software documentation.

- a. Four data base files were created to hold the various data records.
- 1. STUDIES.DBF This file contains the study records. It holds both deliberate and quick-response studies which may be either proposed or on-going. Once a study is completed, it is to be deleted from the data base.
- 2. ACCSTOOL.DBF This file contains the tool records. They may be tool requirements records or records of tools already developed. The different tool types are data bases, models/simulations, scenarios, and other.
- 3. MCDB.DBF This file contains the mission/capability records submitted by the various study agencies.
- 4. DATADB.DBF This file contains records of data requirements or test or exercise data already available.
- b. To use the programs designed to manipulate the data base files, go to the dBase III Plus dot prompt and enter the command "DO MENU." The main menu should appear on your screen. (Next page.)

#### MAIN MENU

- 1. INPUT DATA
- 2. EDIT DATA
- 3. DELETE DATA
- 4. CATEGORIZE DATA
- 5. REPORT DATA
- 6. SET CRITERIA
- 7. SEQUENCE/SCHEDULE STUDIES
- 8. EXIT PROGRAM
- 1. INPUT DATA After choosing 1, indicating you wish to input a record, a menu of the data base files will appear; enter the number of the file in which you wish to input a record. You will then be asked for the number of a data entry screen to enter data. A study record has four screens, a tool record has four screens, a mission/capability record has two screens, and a data record has one screen. You may proceed through the screens in any order entering the data off of an appropriate input form. When you have finished inputting the data, type 0 (zero) for screen number and you will be asked if you would like to store the record in the data base; answer by typing Y or N. You will then be asked if you would like to enter another record; answer by typing Y or N.
- 2. EDIT DATA After choosing 2, indicating you wish to edit a record, a menu of data base files will appear; enter the number of the file containing the record you would like to edit. You will then be prompted for the key used to search the data base for the record. If you are editing a study record, you will be prompted for the PUIC (project unique identification code) for that record. If you are editing a tool record, you will be prompted for the name of the agency which either requested or created the tool, whether it's a tool requirement record or a record of an already developed tool, and the type of tool. If you are editing a mission/capability record, you will be prompted for the agency name. If you are editing a data record, you will be prompted for the name of the agency and whether it's a data requirement record or a record of available data. After entering the key value, the data base will search for the record. If the record is not found, you will be asked if you would like to try again or exit back to the main menu; answer by typing Y or N. If the record is found, you will be asked for a data entry screen number. You may proceed through the screens containing the record's data and edit accordingly. When you are satisfied with the record's contents, type 0 (zero) for the screen number and you will be asked if you wish to store the changes you just made; answer by typing Y or N. You will then be given the opportunity to edit another record or exit back to the main menu.
- 3. DELETE DATA After choosing 3, indicating you wish to delete a record, a menu of data base files will appear; enter the number of the file containing the record you wish to mark for deletion. You will then be prompted for the key values used to search for the record. If the record is not found, you will be asked if you would like to try again or exit; answer by typing Y or N. If the record is found, you will be asked to verify its deletion; answer by typing Y or N. You will then be given the opportunity to delete another record or exit. When you exit, before you return to the main menu, you will be asked if you would like to "pack" the data base (i.e., physically remove the records marked for deletion); answer by typing Y or N.

- 4. CATEGORIZE DATA After choosing 4 to categorize data, a menu of the data base files will appear; enter the number of the file to categorize.
- (a) If you choose to categorize study records, you will be asked if you wish to include only records of a particular study sponsor. If you type Y, you will be prompted for the sponsor name and only the records containing that sponsor name will be included. If you type N, the sponsor name will not be used for categorization. You will also be given an opportunity to specify records containing a particular study agency or a particular start year. You may then choose to include deliberate, quick-response, or both types of studies and whether to include proposed, on-going, or both study status types. If the category contains either quick-response or on-going studies, the studies within it may not be prioritized because the studies have already been initiated into action. You will then be shown a screen with the same categorization values used on the input form. Proceed through the screen marking (T)rue the minimal amount of categorization values needed to create a particular study category. You will then be told whether the category contains records or not. If not, you may create another category or exit back to the main menu. If the category contains records, you will be asked if you wish to prioritize the study records by their contribution scores within their respective start dates. Remember, you will not be able to prioritize studies within a category which has only one record. You will then be allowed to print a listing of the category on the printer or the screen. You will next be asked if you would like to create a file containing the categorized records; if so, you will be prompted for a file name. You may then create another category or exit back to the main menu.
- (b) If you choose to categorize tool records, you will be asked if you wish to include only records of a particular study agency. If you type Y, you will be prompted for the agency name and only the records containing that agency name will be included. You may then choose to include tool requirements, developed tool, or both tool status types, and whether you would like to include data bases, models/simulations, scenarios, others, or all types of tool records. You will then proceed through three screens with the same categorization values used in the input form, marking (T) rue the minimal amount of categorization values needed to create a particular tool category. You will then be told if the category contains records or not. If not, you may create another category or exit. If the category has records, you will be allowed to print a listing of the category on the printer or screen. Next, you will be asked if you wish to create a file containing the categorized records; if so, you will be prompted for a file name. You may then create another category or exit to the main menu.
- (c) If you choose to categorize mission/capability records, you will be shown a screen containing the same categorization values as seen on the input form. Proceed through the screen and mark (T) rue the minimal amount of categorization values needed to delineate a category of study agencies. You will then be told if the category contains records or not. If not, you may create another category or exit. If the category does contain records, you will be allowed to print a listing of the category on the printer or the screen. You will next be asked if you wish to create a file containing the categorized records; if so, you will be prompted for a file name. You may then create another category or exit to the main menu.

- (d) If you choose to categorize data records, you will be asked if you wish to include only records of a particular agency. If you type Y, you will be prompted for the agency name and only the records containing that agency name will be included. You may then choose to include data requirements, available data, or both types of data records. You will then proceed through the data categorization values used on the input form. Mark (I) rue the minimal amount of categorization values needed to create a particular data record category. You will then be told if the category contains records or not. If not, you may create another category or exit. If the category does contain records, you will be allowed to print a listing of the category on the printer or the screen. Next, you will be asked if you wish to create a file containing the categorized records; if so, you will be prompted for a file name. Then you may create another category or exit back to the main menu.
- 5. REPORT DATA After choosing 5, indicating you wish to print a report of a record, a menu of data base files will appear; enter the number of the file containing the record you would like to print. You will then be prompted for the key values used to search the data base for the record. If the record is not found, you will be asked if you would like to try again or exit; answer by typing Y or N. If the record is found, you will receive a message to verify that the printer is powered up and on line. After this, the record report will begin to print. When printing is complete, you will be asked if you would like to print another record or exit; answer by typing Y or N.
- 6. SET CRITERIA After choosing 6, indicating you wish to set the criteria values, you will be shown a screen containing the current criteria names and values for up to 10 criteria. Proceed through the screen entering the criteria names and values previously determined. The values will be multiplied by the individual study criteria values and then summed to make the contribution score used for prioritization.
- 7. SEQUENCE/SCHEDULE STUDIES After choosing 7 to sequence/schedule studies, the program will display a message telling you that this program is designed to schedule only proposed, deliberate studies with an estimated start date at least one year beyond the current fiscal year and a length greater than zero. You will be allowed to continue or exit. If you continue, the program will ask for the current fiscal year and all of the eligible studies will then enter into the sequencing process. Once the sequencing is completed, the studies will be scheduled based on start year, priority, prerequisite completion, and designated study agency resource constraints. When the scheduling is finished, you may print a schedule report to either the screen or the printer and may also create a database file containing records of the scheduled studies. (For a discussion of the sequencing and scheduling methodology, see appendix I and appendix J.)

NOTE: The sequencing/scheduling process may take up to 15 minutes depending on the total number of studies to be scheduled and the interrelationships of these studies.

8. EXIT PROGRAM - After choosing 8, indicating you wish to exit the program, you will return to the dBase III Plus dot prompt from where you may return to DOS by entering the command QUIT.

#### K-5. Miscellaneous Comments.

- a. You may exit a data entry screen by proceeding through each prompt using the enter key or you may use the escape key. You must press ENIER after typing a data value in order for the value to be stored. Also, do not press ESCAPE until the entire screen is shown.
- b. The PUIC should be unique for each study record and the agency name should be unique for each mission/capability record. The tool records and the data records may have records with the same agency names, statuses, and types. When a search for a tool or data record occurs and multiple records fit the key values, you will be allowed to scroll through the records and pick the one you want.
- c. If you receive a screen prompt during the execution of an ACCSAI database program warning that a certain file already exists and "Would you like to write over it?" answer by typing Y.
- d. You should create a separate directory to contain the dBase III Plus software along with the programs and files used with it. You may then store the programs and files used with it in the same directory or leave the programs and files on the floppy disk and use the "SET PATH TO A": command to access the programs and files from the disk drive.
- e. To merge files with the same structure but different records, use the APPEND FROM command. To do this, you must go to the dBase dot prompt and issue the command USE <filename> where filename is the name of the file contained in the dBase directory to which you wish to add records. Next you would issue the command APPEND FROM <filename> where filename is the name of the file from which you wish to merge. An example of merging a study file from a floppy disk with the study file in the dBase directory would be to go to the dot prompt and enter USE STUDIES; then insert the floppy disk into the disk drive and enter APPEND FROM A:STUDIES and the study records contained on the floppy disk will be added to the study file in the dBase directory. There are other ways to merge files, but this is the easiest.
- f. The name for a categorized file must be eight characters or less with the first character being a letter and the remaining characters being numbers or letters.
- g. You may recall records marked for deletion with the RECALL command before the data base file becomes packed, which physically removes records marked for deletion.
- h. The key values used to search the data base for a particular record must be entered exactly as they appear in the record for the search to be successful. That means the punctuation marks, the letter case, and the spacing must be the same.
- i. The criteria values must be entered prior to the study contribution values in order to calculate the study contribution score. If the criteria values are changed, then the second study input screen containing the contribution values should be accessed by editing that record in order to recalculate the contribution score.

- j. If the study schedule report says a particular study could not be scheduled, then the study requires more resources than its designated agency has available. The other studies included in the study sequence will be scheduled disregarding the unscheduled study. To correct this, either increase the study agency capabilities, decrease the study PSY requirement, or increase the study length.
- k. PSYs are a measure of an agency's available professional staff years and may be expended in halfyear time intervals.

# APPENDIX L

| Pamphlet    | DA Pam                   |
|-------------|--------------------------|
| No          | 5 <u>557</u> <u>5</u> 5. |
| <del></del> | Headquarters             |
|             | Department of the Army   |
|             | Washington, D.C.         |

# ARMY COMMAND AND CONTROL SYSTEM ANALYSIS INTEGRATION (ACCSAI) STUDIES

Guidance for Army command and control system study sponsor/proponents, analysis organizations, and management components related to the Army Command and Control System Analysis Integration (ACCSAI) Program.

|            |                                                                                                    | <u>Paragraph</u>         | <u>Page</u>                  |
|------------|----------------------------------------------------------------------------------------------------|--------------------------|------------------------------|
| Chapter 1. | GENERAL<br>Purpose<br>Remarks on content                                                                                                    | 1-1<br>1-2               | L -3<br>L -3                 |
| Chapter 2. | DEFINITION OF AN ACCSAI PROGRAM STUDY<br>General<br>Studies to be included in the ACCSAI program<br>Deliberate and quick-response studies<br>Examples of ACCSAI program study and<br>nonstudy efforts | 2-1<br>2-2<br>2-3<br>2-4 | L-5<br>L-6<br>L-7<br>L-7     |
| Chapter 3. | ACCSAI PROGRAM OVERVIEW Purpose Program operations                                                                                                    | 3-1 · 3-2                | L -9<br>L -9                 |
| Chapter 4. | ACCSAI PROGRAM RESPONSIBILITIES ACCSAI program management structure ACCSAI program tasks                                                                                                    | 4 - 1<br>4 - 1           | L-11<br>L-11                 |
| Chapter 5. | ANNUAL CYCLES AND RESPONSIBILITIES Annual cycles by organization ACCSAI program annual cycle Quick-response reporting procedures                                                                      | 5-1<br>5-2<br>5-3        | L-17<br>L-17<br>L-17         |
| Chapter 6. | STUDY INITIATION General Administration Other responsibilities Application                                                                                                    | 6-1<br>6-2<br>6-3<br>6-4 | L-23<br>L-23<br>L-24<br>L-25 |
| Chapter 7. | STUDY CONDUCT<br>General<br>Literature search<br>Administration<br>Application                                                                                                    | 7-1<br>7-2<br>7-3<br>7-4 | L-39<br>L-39<br>L-39<br>L-40 |

|                                                                                                    | Paragraph         | Page                 |
|----------------------------------------------------------------------------------------------------|-------------------|----------------------|
| Chapter 8. STUDY TERMINATION  General  Administration  Application                                                | 8-1<br>8-2<br>8-3 | L-41<br>L-47<br>L-47 |
| Annex I STUDY DIRECTIVE FORMAT Annex II FCRC CONTRACT PROCEDURES Annex III CIVILIAN CONTRACTS Annex IV REFERENCES | ·                 |                      |

#### GENERAL

- 1-1. Purpose. This pamphlet outlines:
- a. The types of studies to be included in the Army Command and Control System Analysis Integration (ACCSAI) program.
- b. The responsibilities of the participants in the ACCSAI program; the schedules and cycles involved with the ACCSAI program; and all necessary forms and instructions for participation in the ACCSAI program.
- 1-2. Remarks on content. The material contained in this document is intended to:
- a. Act as a guide to the management components of the ACCSAI program for the maintenance of the ACCSAI program.
- b. Educate the action officer regarding the Army management requirements associated with the initiation, conduct, and termination of studies concerning the Army Command and Control System.
- c. Assist the action officer with the fulfillment of the Army management requirements referred to in 1-2b, above.

#### DEFINITION OF AN ACCSAL PROGRAM STUDY

# 2-1. General.

- a. The Army Command and Control System (ACCS).
- (1) A system with facilities, equipment (including hardware and software), communications, procedures, and staff essential to Army commanders to plan, direct, and control operations with assigned resources. (See AR 11-39.)
- (2) The ACCS is an integrated system of individual system networks at the sustaining base, strategic, theater, and tactical echelons. The ACCS architecture brings together four subarchitectures (functional, organizational, systems, information) into a single architecture designed to support command and control from the forward foxhole through the Army interface at the National Command Authority. See Army Command and Control Master Plan (AC2MP). The ACCS architecture is divided into four geographic zones:
- (a) Sustaining base. Army functions and organizations involved in sustainment training, resource acquisition and management, and the development and maintenance of combat readiness. (Example system: ATIS the Army Training Information System.)
- (b) Strategic. Army functions and organizations involved in strategic planning, coordination, and direction of military movements and operations. (Example system: AWIS The Army WWMCCS Information System.)
- (c) Theater. Army functions performed by the theater Army and/or field Army echelon.
- (d) Tactical. The Army Tactical Command and Control System (ATCCS) focuses on the information flow to and from the maneuver commander on the modern battlefield within a given hierarchical structure. Within each echelon, the battlefield has been divided into five battlefield functional areas (BFAs), maneuver, fire support, air defense, combat service support, and intelligence and electronic warfare. Information has been classified as technical, staff (functional), or command to facilitate collection, analysis, and dissemination. To provide effective command and control, the ATCCS consists of a number of systems:
- 1. Subordinate system. Automated, remote, or manual systems normally designed to support internal technical missions of a BFA (such as the Standard Installation/Division Personnel System (SIDPERS)).
- 2. Control system. Facilities, equipment, communications, procedures, and personnel that provide a BFA with the capability to process and analyze data for internal functional command and control purposes (such as the Advanced Field Artillery Tactical Data System (AFATDS)).

 $\underline{\mathbf{3}}$ . Force-level (echelon) command system. Provide the force (maneuver) commander and his staff with key information necessary to develop the maneuver concept of operation and subsequent conduct of battle. The five BFA command and control information exchange networks support the command system.

#### b. Studies and analyses.

- (1) Studies and analyses are primarily concerned with taking existing data derived from intelligence and testing and, through primarily mathematical means, applying this knowledge in the resolution of questions about nearly any aspect of training, organizing, and equipping the Army for the battlefield. This may be done as part of the concept-based requirements system (CBRS) process (for example, the mission area analyses (MAA)), as part of the life cycle system management model (LCSMM) process (resource studies, force structure studies, logistics studies, personnel studies, cost and operational effectiveness analysis), as part of the training development process (developmental training analysis), or in resolution of other identified Army needs. The AR 5-5 studies program is the controlling mechanism for the proper utilization of Army study and analysis assets.
- (2) Studies are analytical examinations to assist Army decision makers. Studies develop supporting methodologies, alternatives, assessments, and recommendations. Studies contribute to greater understanding of relevant issues and lead to conclusions and recommendations for use by decisionmakers.
- (3) A study addresses a problem on which a decision must be made in light of the alternatives available to the decisionmaker. The Army, constrained by budgetary, personnel, and other limitations, strives to determine how best to employ its resources to produce the greatest effectiveness. The size and complexity of the Army require that an orderly procedure be established to obtain this effectiveness. The Army study process as outlined in AR 5-5 provides the required discipline. It is a principal aid to the decisionmaker in accomplishing the evaluation of the military-economic problems with which he is constantly faced.

#### 2-2. Studies to be included in the ACCSAI program.

- a. All efforts which evaluate any portion of the ACCS (C2, C3, C3I materiel, organizations, doctrine, or training, or which represent C2, C3, or C3I.)
- b. All ACCS efforts that require greater than six man-months work by organizational staff personnel, in-house Army study activities, and/or contractors. ACCS efforts address Headquarters, Department of the Army (HQDA) or major command (MACOM) issues and/or contribute to the decision-making process or policy development.
  - c. All ACCS efforts included in AR 5-5 and/or AR 5-14.

# 2-3. Deliberate and quick-response studies.

- a. In order to make the ACCSAI program responsive to the study needs of the Army, two categories of studies have been defined for the purposes of this program:
- (1) Deliberate studies. Deliberate studies are studies which, by their early identification, allow preplanning and prescheduling.
- (2) Quick-response studies. Studies, which because of their late identification and high priority for immediate conduct and completion, require out-of-cycle scheduling.
- b. The above defined two types of studies are managed by the ACCSAI program through different processes. These procedures are detailed in the following chapters of this pamphlet.

# 2-4. Examples of ACCSAI program study and nonstudy efforts.

- a. The examples of AR 5-5 and AR 5-14 study efforts apply for ACCSAI efforts.
- b. The following, if more than six man-month efforts, will be included in the ACCSAI program:
  - (1) ACCS systems engineering and integration efforts.
- (2) Analyses to support test, design, and evaluations; independent evaluation plans/reports; mission area management plans.
- (3) Developing and maintaining ACCS data bases, user interface requirements, mission area development plans, master plans, concepts, etc.
  - (4) ACCS problem/deficiency solving.
  - (5) ACCS efforts whose results will impact another MACOM.
- (6) All ACCS efforts that are marginal between study and nonstudy efforts.
- c. The following are examples of study efforts not to be included in the  ${\sf ACCSAI}$  program:
- (1) Research and exploratory developments funded in 6.1 and 6.2 RDTE program categories.
- (2) Development and modification of automatic data processing systems which support other than study and analysis activities (AR 18-1).
  - (3) Value engineering.

- (4) Project program planning and monitoring.
- (5) Engineering design.
- (6) System fabrication.
- (7) System test.

# ARMY COMMAND AND CONTROL SYSTEM ANALYSIS INTEGRATION (ACCSAI) PROGRAM OVERVIEW

3-1. <u>Purpose</u>. The Army Command and Control System Analysis Integration (ACCSAI) program is a management program conducted by Department of the Army, Office of the Deputy Chief of Staff for Operations and Plans (DA ODCSOPS), which ensures the best use of the Army's analysis resources in the development of the ACCS program (AR 11-39).

# 3-2. Program operations.

- a. DA ODCSOPS publishes guidance concerning the future direction of the Army command and control system. The guidance serves as long-term direction for development of the ACCS program. The guidance describes where priority of development within the ACCS architecture (chapter 2) should be placed and identifies the most pressing ACCS issues. The guidance provides impetus for the generation of new ACCS study requirements by acting as the template against which present/future capabilities and presently identified ACCS study requirements may be compared.
- b. As ACCS study requirements are identified, they are initiated by their proponent. Depending on the type of study, deliberate or quick-response (chapter 2), the following procedures are followed:
- (1) Deliberate. Prior to submission of any ACCS study request, the proponent must conduct a preliminary literature search of both the Defense Technical Information Center (DTIC) and the Army Command Control System Study and Tool/data Schedule (ACCS STATS). ACCS STATS is accessible through the ACCSAI program office. The proponent then submits the study requirements to the MACOM ACCSAI program office, through the use of DD Form 1498, a study directive, and an ACCSAI attachment form to DD Form 1498 (AAD) (Chapter 6). Studies should be submitted four years in advance or as soon as they are identified. The large lead time enhances study quality by ensuring that: tools/data are available when needed, the studies are integrated with other study requirements, and the study will be completed by the requested time. However, studies may be submitted at any time prior to their requested start date.
- (2) Quick-response. Upon the identification of a quick-response-type study, the proponent conducts a literature search of both DTIC and ACCS STATS. After determining a nonduplicative nature to the study requirement, the proponent notifies the MACOM ACCSAI program office through either a phone call or the submission of a study input form (chapter 6).
- c. Each major command (MACOM) ACCSAI program office processes the ACCS study requests. Processing involves various procedures, also dependent upon the type of study. ACCSAI program offices are responsible for the following processes:

- (1) Deliberate studies. ACCSAI program offices are responsible for study categorizing, sequencing, prioritizing, and scheduling. (Prioritization of deliberate study requests will be approved by representatives of the proponents.) Scheduling involves the setting of a date for the conduct of the deliberate study as well as the determination of the appropriate analysis agency. (Some MACOMS have study programs other than the ACCSAI program which will determine the analysis agency. The ACCSAI program will not usurp the responsibilities of these existing programs, and study proponents must ensure that they go through all appropriate channels for study initiation, conduct, and termination.) Deliberate studies are programmed for conduct one year in advance of conduct. They are tentatively scheduled two and three years in advance of conduct. All studies are categorized, listed, and used for reference. All information concerning ongoing and projected studies is retained within each MACOM's ACCSAI program office in Army Command and Control System Studies and Tool/data Schedule (ACCS STATS), an automated data base.
- (2) Quick-response studies. The ACCSAI program offices are responsible for categorizing quick-response studies, searching for duplications in study efforts, and maintaining information concerning quick-response studies in ACCS STATS.
- d. All ACCS studies which qualify for the AR 5-5 or AR 5-14 study program must be submitted by the proponent to Department of the Army through the appropriate AR 5-5 and AR 5-14 channels upon the programming of those studies through the ACCSAI program. At the same time, the programmed AR 5-5 and AR 5-14 studies must be submitted to DTIC.
- e. Organizations performing ACCS studies must contact the MACOM ACCSAI program tool/data office as soon as they are scheduled to perform a study in order to coordinate the acquisition of necessary tools and data. The analysis organizations are also responsible for keeping the proponent updated on the status of the study.
- f. Proponents are responsible for submitting updates of studies to their MACOM's ACCSAI program office as well as to DTIC (if the study is AR 5-5 or AR 5-14). The completion of all studies must be reported to DTIC and to their MACOM's ACCSAI program office.
- g. For technical details concerning the prioritization methodology and software documentation, reference the TRADOC Analysis Command Technical Document TRAC/TD-6/86.

#### ACCSAI PROGRAM RESPONSIBILITIES

4-1. <u>ACCSAI program management structure</u>. Figure L-1 represents the management structure associated with the ACCSAI program. Associated tasks are outlined in 4-2 (below).

#### 4-2. Program tasks.

- a. DA ODCSOPS.
- (1) Provide annual futuristic guidance concerning the development of the ACCS program and ACCS analysis.
  - (2) Ensure program conformance of all MACOMs.
  - (3) Chair the ACCSAI steering committee and working group.
  - (4) Manage the ACCSAI program and keep the program viable.
- b. ACCS steering committee (ACCS SC). (Chaired by UDCSOPS. Members include the DUSA(OR) and representatives from each MACOM). The ACCS SC will be called upon only when issues cannot be resolved by the ACCS working group.
- c. ACCS working group (WG). (Chaired by ODCSOPS. Members include the ODUSA(OR) and representatives from each MACOM). The ACCS WG will meet annually to:
  - (1) Identify MACOM-specific ACCS issues.
- (2) Eliminate duplicate efforts across the MACOMs, as identified by MACOM program offices.
  - (3) Identify noncompliance to the ACCSAI program.
  - d. ACCSAI program office (ACCSAI PO). Each MACOM will:
- (1) Act as the MACOM clearing house for all study requirements. Tasks include: gather and manage information concerning all ACCS study requirements, both deliberate and quick-response; identify and eliminate duplicate efforts; sequence, prioritize, and schedule deliberate studies to be done within the next three years; maintain information concerning quick-response and deliberate studies in ACCS STATS. (Reference TRAC/TD-6/86 for documentation of methodologies to be employed as well as software documentation and computer hardware specifications.)

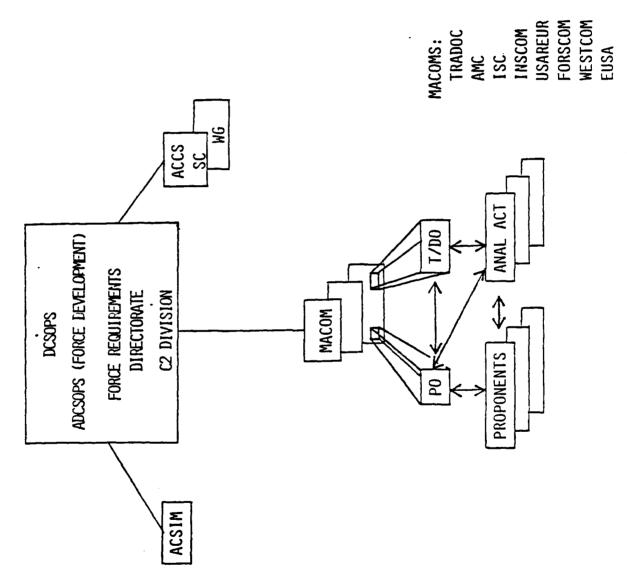

Figure L-1. ACCSAI program management structure

- (2) Schedule deliberate studies to reflect the appropriate analysis agencies.
- (3) Maintain an automated reference inventory of all projected and on-going studies and projects within the MACOM, identifying, for each study, the following information (where appropriate): proponent, analysis agency POCs, description codes, status, start date, end date, sequence, priority, decision maker, and decision to be made. The automated reference inventory is referred to as the Army Command and Control System Study and Tool/data Schedule (ACCS STATS). (For technical details concerning data base design, reference TRAC/TD-6/86.)
- \*(4) Deliver semiannual information concerning programmed, scheduled, on-going, and listed (forecasted) studies to the central ACCS STATS data base. (This encompasses all studies and study requirements currently in the ACCSAI program office's data base.)
- \*\*(5) Semiannually disseminate consolidated information concerning programmed, scheduled, on-going and listed (forecasted) studies to all MACOMS. (This is a consolidated version of what was sent in (4), above.)
- \*\*(6) Provide inter-MACOM coordination and integration by identifying and attempting to eliminate duplicate efforts for ACCS study requirements across all MACOMS (unresolved conflicts will be referred to the ACCS WG).
- (7) Ensure use of ACCS STATS and DTIC for literature search through the education of individuals involved in ACCS studies.
- (8) Chair annual meeting of study proponents to validate deliberate study prioritization.
  - e. ACCSAI program tool/data office (ACCSAI T/DO) (each MACOM).
- (1) Assist MACOM ACCS analysis organizations with forecasting/scheduling ACCS tool/data requirements (to ensure no duplication and timely availability of necessary tool/data), based on programmed and scheduled studies within the AR 5-5, AR 5-14, and the ACCSAI program.
- (2) Assist MACOM ACCS analysis organizations procuring input data from governmental and commercial sources to support future ACCS studies within the AR 5-5, AR 5-14, and the ACCSAI program.
- (3) Maintain an automated reference inventory of ACCS models, data bases, and scenarios. The automated data base (ACCS STATS (tools)) will contain information concerning the origin, current status, existing documentation, expertise within MACOM, past applications, and future status of the tool/data. (Reference TRAC/TD-6/86 for data base design and hardware specifications.)

<sup>\*</sup>All MACOMs except TRADOC \*\*TRADOC only

- (4) Coordinate across MACOMs to other ACCSAI program tool/data offices as required on a case-by-case basis for specific tools/data.
- (5) Coordinate with the MACOM ACCSAI program office for purposes of ensuring timely data/tool availability for use in ACCS studies as required on a case-by-case basis for specific tools/data.
- +(6) Annually deliver information concerning available and projected models, data bases, and data to the consolidating ACCS STATS (tools) office for incorporation into the consolidated data base.
- ++(7) Annually disseminate consolidated information concerning available and projected ACCS models, data bases, and data to all MACOMs.
- ++(8) Provide inter-MACOM coordination and integration of ACCS tools/data by identifying and attempting to eliminate duplicate efforts (unresolved conflicts will be referred to the ACCS WG).
- (9) Act as a MACOM correspondent with the Joint Technical Coordinating Group for Munitions Effectiveness (JTCG-ME).
- (10) Meet annually (summer) to discuss major tool/data requirements and forecasted developments.
  - f. ACCS study proponents will:
- (1) Conduct literature searches of both DTIC and ACCS STATS before initiating any study. (Chapter 7.)
- (2) Submit all study requirements, both deliberate and quick-response, to the MACOM ACCSAI program office. (Chapter 6.)
- (3) Submit the appropriate ACCS studies to the AR 5-5 and AR 5-14 program after the studies are programmed under the ACCSAI program. (Chapter 6.)
- (4) Submit all AR 5-5 and AR 5-14 studies to DTIC (chapter 7) at the following times: upon submission of the study to the AR 5-5 and/or AR 5-14 studies program, whenever a major change to the study occurs, and upon study completion.
- (5) Submit all non-AR 5-5/AR 5-14 studies to DTIC (both deliberate and quick-response) upon completion. (Chapter 8.)
- (6) Submit study updates to the MACOM ACCSAI program office for all studies with major changes. (Chapter 7.)
- (7) Submit copy of final DTIC form (DD Form 1498) along with a study completion form, when a deliberate or quick-response study has been completed, to the MACOM ACCSAI program office. (Chapter 8.)

<sup>+</sup>All MACOMs except AMC ++AMC only

- (8) Attend annual ACCS study prioritization meeting to validate study priorities.
- g. ACCS analysis organizations (all organizations performing  ${\tt ACCS}$  studies).
- (1) Conduct literature searches of both DTIC and ACCS SIAIS at the outset of any study. (Chapter 7.)
- (2) Submit tool/data requirements to ACCSAI program tool/data office. (Chapter 7.)
  - (3) Keep appropriate proponents updated on the status of studies.
  - (4) Submit follow-on study requirements to proponents.

#### ACCSAI PROGRAM ANNUAL CYCLE AND RESPONSIBILITIES

5-1. <u>Annual cycles by organization</u>. Tables L-1, L-2, L-3, L-4, L-5, and L-6 represent the responsibilities, by month, of participants and management components of the ACCSAI program.

# 5-2. ACCSAI program annual cycle.

- a. The diagram at figure L-2 represents the annual cycle for the ACÇSAI program. The purpose of figure L-2 is to show how the annual cycles of the organizations involved in the management of the ACCSAI program coincide. Based on the definition of deliberate and quick-response studies (chapter 2), only the deliberate study will be managed through the annual cycle shown in figure L-2.
  - b. Years are referenced as follows:

CY = Current study year.

PY = Program year (CY+1). Studies are programmed for conduct in the PY during March of the CY.

SY1 = Schedule year one (CY+2). Studies are preliminarily scheduled according to conduct time and analysis agency.

SY2 = Scheduled year two (CY+3). Studies are preliminarily scheduled according to conduct time and analysis agency.

LY = List year (CY+4). Studies are retained within ACCS STATS for reference purposes.

FY = Fiscal year.

- c. To read figure L-2, start in the upper left-hand corner of the chart and follow the arrows. The organizations listed on the left side of the chart are opposite the tasks they perform. The ACCSAI tool/data office and the study agencies tasks do not directly affect the program management cycle.
- 5-3. Reporting procedures for quick-response studies. Figure L-3 diagrams the procedures involved with quick-response studies. No timeline is associated with these procedures since, by definition of quick-response studies, the timeframe of quick-response studies cannot be predetermined.

Table L-1. DA ODCSOPS (ACCSAI program manager)

| JUNE                    | *Provide ACCS guidance for two to ten years into the future.                                                   |
|-------------------------|----------------------------------------------------------------------------------------------------|
| FEBRUARY<br>JULY        | *Organize and chair the ACCSAI working group.                                                                  |
| *THROUGHOUT<br>THE YEAR | <ul><li>(1) Provide ACCSAI program management.</li><li>(2) Ensure program conformance by all MACOMs.</li></ul> |

Table L-2. ACCSAI working group

| JULY     | ACCSAI WG meets to identify MACOM-specific ACCS issues derived from DA ODCSOPS guidance, to eliminate duplicate efforts across the MACOMs identified by the MACOM program offices, and to identify noncompliance to the ACCSAI program. |  |  |
|----------|----------------------------------------------------------------------------------------------------|--|--|
| FEBRUARY | Each MACOM presents its most resource-intensive studies for review.                                                                                                    |  |  |

|                        | Table L-3. ACCSAI program office (one per MACOM)                                                                                                    |
|------------------------|----------------------------------------------------------------------------------------------------|
| OCTOBER                | * Request new deliberate studies and verification of previously submitted deliberate studies from proponents.                                                                                                    |
| NOVEMBER               | Receive and begin categorization and sequencing of deliberate study requests.                                                                                                    |
| DECEMBER               | Complete deliberate study categorization and sequencing and begin deliberate study prioritization and scheduling.                                                                                                    |
| JANUARY                | Complete prioritization and scheduling of all deliberate study requests.                                                                                                    |
| FEBRUARY               | Chair meeting of study proponents to validate deliberate study priorities. Gain MACOM approval of FY study program. Attend ACCS WG meeting; present most resource-intensive studies.                                                                                                    |
| MARCH                  |                                                                                                    |
| APRIL                  | *                                                                                                    |
| MAY                    |                                                                                                    |
| JUNE                   | Supply lists of requested deliberate studies (by proponent) to working group.                                                                                                    |
| JULY                   | Attend ACCS WG meeting; present future MACOM study emphases.                                                                                                    |
| THROUGHOUT<br>THE YEAR | <ol> <li>Provide information to proponents and analysis agencies for literature searches.</li> <li>Receive, prioritize, categorize, and manage information concerning quick-response study requirements.</li> <li>Facilitate quick reaction time to quick-response studies.</li> <li>Receive and process deliberate study requirements.</li> <li>Correspond with the ACCSAI tool/data office to ensure data/tools are available in a timely manner for use in studies.</li> </ol> |

<sup>\*</sup>All MACOMS submit ACCS STATS updates to executive agent data base at TRADOC (early in month). TRADOC disseminates consolidated ACCS STATS updates back to all MACOMS (late in month).

Table L-4. ACCSAI program tool/data office (one per MACOM)

| NOVEMBER               | *                                                                                                    |
|------------------------|----------------------------------------------------------------------------------------------------|
| MAY                    | *                                                                                                    |
| JULY                   | Meet to discuss major tool/data requirements and forecasted developments. (Partial joint meeting with ACCS WG.) |
| THROUGHOUT<br>THE YEAR | See chapter 4, paragraph 4-2e.                                                                                  |

\*All MACOMs deliver information concerning available and projected models, data bases, and data to the tool/data (AMC) executive agent for consolidation. (Executive agent tool/data office disseminates consolidated tool/data information back out to all MACOM tool/data offices.)

Table L-5. ACCS study proponents

| OCTOBER                | Submit study requests to MACOM ACCSAI program office.                    |
|------------------------|--------------------------------------------------------------------------|
| FEBRUARY               | Attend meeting to validate study priorities.                             |
| MARCH                  | Submit appropriate programmed studies to the AR 5-5 program and to OTIC. |
| THROUGHOUT<br>THE YEAR | Reference paragraph 4-2f.                                                |

Table L-6. ACCS analysis organizations

| <del></del>            |                           |
|------------------------|---------------------------|
| THROUGHOUT<br>THE YEAR | Reference paragraph 4-2g. |
|                        |                           |

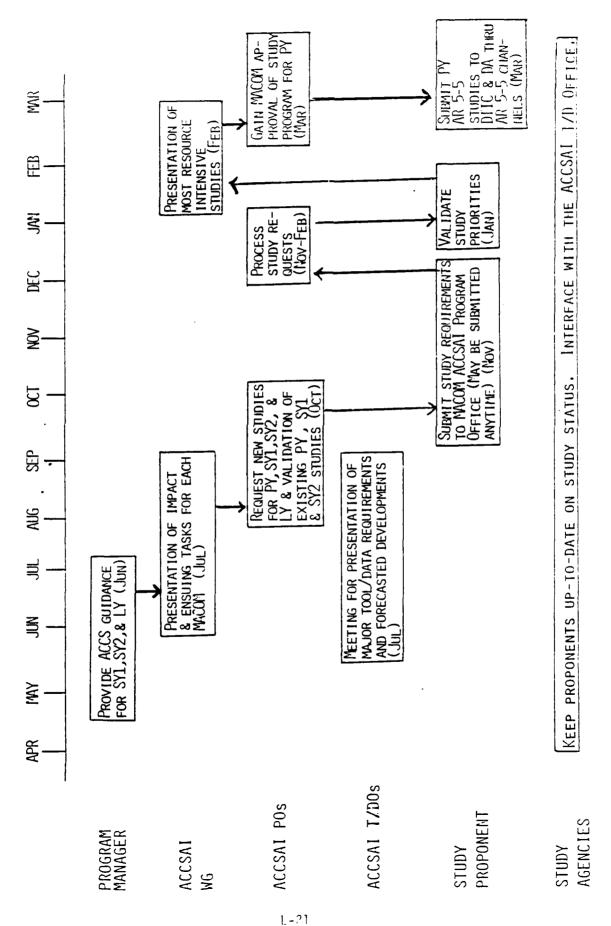

Figure L-2. ACCSAI program annual cycle

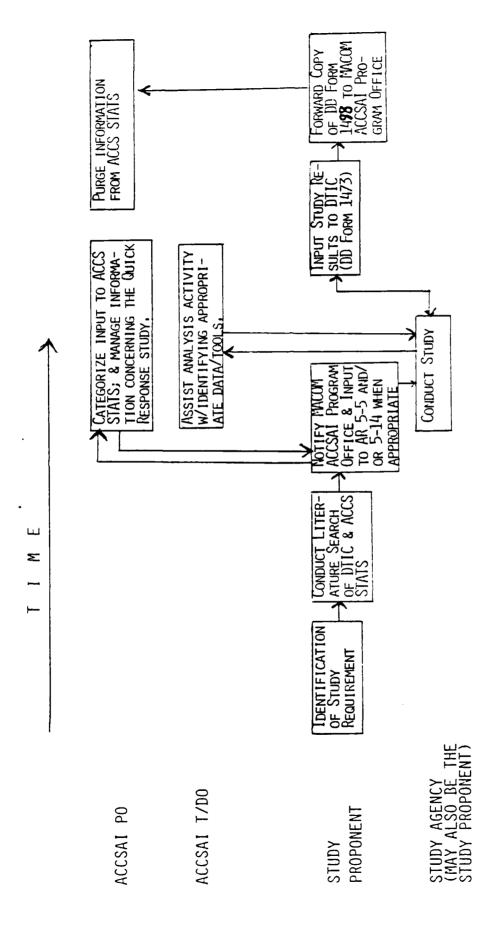

Figure L-3. Reporting procedures for quick-response studies

#### STUDY INITIATION

6-1. General. Study initiation concerns the steps taken from the time a study requirement is identified to the time a study is conducted. Before finalizing a study requirement for either a deliberate or a quick-response study, searches should be made on DTIC (chapter 7) and ACCS STATS (chapter 7) to ensure the requirement has not been fulfilled. Possible sources for study requirements are the identification of gaps or deficiencies in the force and the need to capitalize on advances in technology to improve the force. Once a study requirement has been identified, it must be approved by the proponent's chain of command. Upon receiving this approval, actions may be taken to clarify the study requirement in preparation for study conduct. Writing a study directive is one such preparatory action (this is often referred to as front-end analysis and is essential for all deliberate studies.) The approved study requirement and preparatory documents as appropriate for deliberate and quick-response studies (see paragraph 6-2) are passed to the ACCSAI program office (PO) of the proponent's MACOM. Deliberate studies should be submitted to the ACCSAI PO at least one year before the study begins. For study requirements input more than one year in advance, an update is given by the proponent to the PO every October. The PO will use the preparatory documents to allocate the deliberate studies to an analysis agency, then categorize, sequence, prioritize, and schedule the deliberate studies (which fulfill the study requirement) for conduct. For quick-response studies, information provided by the proponents to the ACCSAI program is input to ACCS STATS, disseminated, and is made available for literature searches. Those studies which fall under the AR 5-5 or AR 5-14program are submitted to the appropriate program by the proponent after the PO has scheduled the study for conduct. (In the case of quick-response studies which are AR 5-5 and/or AR 5-14, submission(s) to the appropriate program(s) should be made after notifying the ACCSAI PO.)

#### 6-2. Administration.

- a. Quick-response. The following administrative steps are to be taken for study initiation after a quick-response-type study has been identified by the proponents:
- (1) Proponents conduct a literature search of DTIC and ACCS STATS to ensure that the requirement is not duplicative of any ongoing, historic, or projected studies.
- (2) After ensuring the requirement for the study and gaining chain-of-command approval for the study, the MACOM ACCSAI program office is notified through either a phone call or through mailing:
- (a) A photocopy of DD Form 1498 (see figure L-4) with all appropriate blanks filled in.
- (b) A completed ACCSAI attachment form to DD Form 1498 (AAD) (see figure L-5).

- (c) A draft study directive, if available (see figure L-6 and annex I).
- (3) Those studies which fall under the AR 5-5 and/or AR 5-14 guidelines are submitted through the appropriate channels by the proponent after the PO has been notified. All AR 5-5 and AR 5-14 studies must be submitted to DTIC upon initiation.
- b. Deliberate. The following administrative steps are to be taken for study initiation after a deliberate study requirement has been identified by the proponent.
- (1) Proponents conduct a literature search of DTIC and ACCS STATS to ensure that the requirement is not duplicative of any ongoing, historic, or projected studies.
- (2) After ensuring the requirement for the study and gaining chain-of-command approval for the study, proponents send to the ACCSAI program office (in the October/November timeframe of each year or upon identification and verification of the study requirement) the following items:
- (a) A photocopy of DD Form 1498 (see figure L-4) (for study requirements, questions 1, 4, 5, 9, 10, 17, and 25 are omitted). Applicable items checked in paragraph 30 on the AAD (next below) should be included in the narrative, along with systems and facilities in paragraphs 31-33. (This will facilitate easy location of particular types of studies during literature searches of DTIC.)
- (b) A completed ACCSAI attachment form to DD Form 1498 (AAD) (see figure L-5).
  - (c) A draft study directive (see figure L-6 and annex I).
- (3) Those studies which fall under the AR 5-5 and/or AR 5-14 guidelines are submitted through the appropriate channels by the proponent after the PO has scheduled the study for conduct.
- (4) Additional steps required by each MACOM may vary. These steps must still be performed. The ACCSAI program does not usurp the responsibilities of MACOM-specific programs.

# 6-3. Other responsibilities.

- a. Analysis agencies submit mission capabilities statements to PO in November of each year (see figure L-7).
- b. Proponents must update the status of projected studies annually in the October/November timeframe of each year.
- c. The ACCSAI program office must process all deliberate study requirements as outlined in chapters 4 and 5.

- d. The ACCSAI program office must manage information on quick-response studies as outlined in chapters 4 and 5.
- e. Appropriate proponent representatives must validate study priorities in January of each year.
- 6-4. Results. The administrative results will be used as follows.
- a. The PO will use the information contained in DD Form 1498, AAD, and the draft study directive to categorize, sequence, prioritize, and schedule deliberate ACCS studies. (The analysis agency will use the draft study directive to guide their analysis.)
- b. The PO will match the mission capabilities statement to deliberate study requirements for allocation.
- c. Information retained by the PO on quick-response studies will facilitate communication, integration, and coordination within and across the MACOMS.
  - d. The AR 5-5 input is used to manage AR 5-5 studies.
- e. The additional steps required by each MACOM are generally for managerial purposes.
- f. Keeping ACCS STATS and DTIC updated allows the flow of information necessary for thorough literature searches.
- g. Literature searches help ensure that the Army's analysis resources are used to the best advantage by eliminating duplications in study efforts and educating analysts on applicable methodologies and results used in other studies.

| RESEARCH ANI       | TECHNOLOG          | Y WORK UNIT                                      | SUMMARY     | 1 AGENCY ACCES        | IS 10N 2.                                    | DATE OF SUMMARY         | REP     | ORT CONTROL SYMBO<br>DD-DRAEIAR) 136 |
|--------------------|--------------------|--------------------------------------------------|-------------|-----------------------|----------------------------------------------|-------------------------|---------|--------------------------------------|
| 3. DATE PREV       | 4 KIND OF          | 5. SUMMARY                                       | 6. WORK     |                       | 8.                                           | DISB'N :NSTR'N          |         | LEVEL OF SUM                         |
| SUM'RY             | SUMMARY            | SCTY                                             | SECURITY    |                       |                                              |                         |         | A. WORK UNIT                         |
| IQ. NO., CODES     | PROGRAM EL         | MENT PROJEC                                      | TNUMBER     | TASK AREA NUN         | 1863                                         | WCRK                    | UNIT    | NUMBER                               |
| PRIMARY            | 1                  | <del></del>                                      |             | 1                     |                                              |                         |         |                                      |
| CONTRIBUTING       |                    |                                                  |             |                       | ,                                            |                         |         |                                      |
| - CONTRIBUTING     | i i                | <del>-                                    </del> |             | i                     | ;                                            |                         |         |                                      |
| 11. TITLE (Precede | with Security Clas | uification Cade)                                 |             |                       |                                              |                         |         |                                      |
| 12. SUBJECT AREA   | AS                 |                                                  |             |                       | <del></del>                                  | ·                       |         | <del></del>                          |
|                    |                    |                                                  |             |                       |                                              |                         |         |                                      |
| 13. START DATE     | 14. €              | STIMATED COMP                                    | LETION DATE | 15. FUNDING OR        | SANIZAT                                      | TON 16. PERFORM         | IANCE   | METHOD                               |
| 17. CONTRACT/GP    | IANT               |                                                  |             | 18. RESOURCES E       | STIMATI                                      | <u> </u>                |         | ·                                    |
| A DATE EFFECTIV    | E EXP              | RATION                                           |             | FISCAL YEARS          | a PROF                                       | ESSIONAL WORKYE         | ARS     | 5. FUNDS (In thousand                |
| L CONTRACT/GRA     | REBMUN THE         |                                                  |             |                       |                                              |                         |         |                                      |
| c TYPE             | d. AN              | AOUNT                                            |             | ]                     |                                              |                         |         |                                      |
| . KIND OF AWAR     | ) f. cu            | M/TOTAL                                          |             | 3                     | <u>.                                    </u> |                         |         | <u> </u>                             |
| 19. RESPONSIBLE    | DOD ORGANIZA       | TION                                             | T           | 20. PERFORMING        | ORGANI                                       | ZATION                  |         |                                      |
| a NAME             |                    |                                                  | ·           | a NAME                |                                              |                         |         |                                      |
|                    | <del> </del>       | <u> </u>                                         |             | <u> </u>              |                                              | <del></del>             |         | <u> </u>                             |
| b. ADDRESS (includ | le zip codej       |                                                  |             | b. ADDRESS            |                                              |                         |         |                                      |
| & NAME OF RESPO    | NSIBLE INDIVID     | DUAL                                             |             | c. NAME OF PRIN       | CIPAL IN                                     | VESTIGATOR              |         |                                      |
| a. TELEPHONE NU    | MBER (include an   | es code)                                         |             | d. TELEPHONE NI       | JMBER (                                      | nclude area code)       |         |                                      |
| 21. GENERAL USE    |                    | 7.                                               |             | f. NAME OF ASSO       | CIATE IN                                     | IVESTIGATOR (if avai    | ilable) |                                      |
| MILITARY/O         | IVILIAN APPLIC     | ATION:                                           |             | g. NAME OF ASSO       | CIATE IN                                     | IVESTIGATOR (if avai    | lables  |                                      |
| 22. KEYWOROS (Pr   | ecede EACH with    | Security Classificat                             | tion Code;  | <del></del>           |                                              | •                       |         |                                      |
| 23. TECHNICAL O    | BJECTIVE 24. A     | APPROACH 25. P                                   | ROGRESS (Pr | recede text of each u | uth Secur                                    | nty Classification Code | ,       |                                      |
|                    |                    |                                                  |             |                       |                                              |                         |         |                                      |
|                    |                    |                                                  |             |                       |                                              |                         |         |                                      |
|                    |                    |                                                  |             |                       |                                              |                         |         |                                      |
|                    |                    |                                                  |             |                       |                                              |                         |         |                                      |
|                    |                    |                                                  |             |                       |                                              |                         |         |                                      |
|                    |                    |                                                  |             |                       |                                              |                         |         |                                      |
|                    |                    |                                                  |             |                       |                                              |                         |         |                                      |
|                    |                    |                                                  |             |                       |                                              |                         |         |                                      |
|                    |                    |                                                  |             |                       |                                              |                         |         |                                      |
|                    |                    |                                                  |             |                       |                                              |                         |         |                                      |
|                    |                    |                                                  |             |                       |                                              |                         |         |                                      |
|                    |                    |                                                  |             |                       |                                              | •                       |         |                                      |
|                    |                    |                                                  |             |                       |                                              |                         |         |                                      |
|                    |                    |                                                  |             |                       |                                              |                         |         |                                      |
|                    |                    |                                                  |             |                       |                                              |                         |         |                                      |
|                    |                    |                                                  |             |                       |                                              |                         |         |                                      |
|                    |                    |                                                  |             |                       |                                              |                         |         |                                      |
|                    |                    |                                                  |             |                       |                                              |                         |         |                                      |
|                    |                    |                                                  |             |                       |                                              |                         |         |                                      |
|                    |                    |                                                  |             |                       |                                              |                         |         |                                      |
|                    |                    |                                                  |             |                       |                                              |                         |         |                                      |
|                    |                    |                                                  |             |                       |                                              |                         |         |                                      |
|                    |                    |                                                  |             |                       |                                              |                         |         |                                      |
|                    |                    |                                                  |             |                       |                                              |                         |         |                                      |

| 26.                     | Does this study evaluate some portion of the ACCS?                                                                                                    |
|-------------------------|----------------------------------------------------------------------------------------------------|
| 27.                     | How will the results of this study be used?                                                                                                    |
| state<br>Title<br>Title | Does this study feed other studies (programmed or proposed)? If so, study title, POC, and phone number.  POC POC AV POC AV POC AV                                                                                                    |
| 29.                     | Decisionmaker for which study will be done:                                                                                                    |
| 30.                     | Date decisionmaker needs decision:                                                                                                    |
| 31.                     | Within each category below, check all items that apply.                                                                                                    |
| Broad<br>(AR·           | Focus:manpower and personneloperations and force structure                                                                                                    |
| Eche                    | on:sustaining basestrategictacticaltheater/operational                                                                                                    |
| Missi<br>(Musi<br>at le | on Area: C2air defenseclose combat, light checkcommaviationcombat service support east one)IEWfire supportclose combat, heavy                                                                                                    |
| Refir                   | requirements/specifications capability/effectivenessenhancement/solution vulnerability                                                                                                    |
| Keywo                   | ords: air interdiction command interoperability automation control nuclear warfare biological warfare conventional management chemical warfare cost analysis rear area (deep) close combat countermeasures rear area (friendly) communications individual training survivability collective training information support |
| 32.                     | Item - level of system:                                                                                                    |
| 33.                     | Network of systems:                                                                                                    |
| 34.                     | C3I facility:                                                                                                    |
| 35.                     | If making a change, state the reason for the change:                                                                                                    |

Figure L-5. ACCSAI attachment to DD Form 1498 (AAD)

#### AAD INSTRUCTIONS

- 36. State how the study results will be used. Example: This study will look at brigade CP radios only and the radios interoperability with division main and brigade elements.
- 37. State any studies which would utilize output from this study. Example: Title <u>Army Radios</u> POC <u>Ein Stein</u> AV <u>000-111</u>
- 38. State the position title of the decisionmaker for which the study is being done. Example: <u>DA DCSOPS</u>.
- 39. State the date by which the decisionmaker needs the decision. Example: Nov 1988.
- 40. For each category, check all items that apply. For example, all four broad focus descriptors may be checked. Then for echelon, "tactical" may be checked, while in mission area, one may check "C2" and "comm." The refined focus may be "vulnerabilities" and the keywords may be "interoperability" and "survivability." A short definition for each of the category items is appended to the back pages of these instructions.
- 41. If the study concentrates on an item level\* of a system, such as a computer, then state "computer"; i.e., item-level of system: computer.
- \*ITEM-LEVEL SYSTEMS: An item-level system is a materiel system which operates within one functional area and generally one tactical echelon. It is the most familiar subject of Army cost and operational effectiveness analyses (COEA). Some examples are a tactical computer terminal, a communications device, a division air defense control system, a fire support control system, and a combat service support mainframe computer. (Ref: Command and Control Effectiveness Evaluation Report, Executive Summary, page 7, MITRE Corp., undated.)
- 42. If the study concerns a network of systems\* such as radio nets, then state "radio nets"; i.e., network of systems: <a href="radio">radio</a> net.
- \*NETWORK OF SYSTEMS: One may need to analyze many systems linked together to accomplish a mission. Such a network might also be called an architecture. The collection may be within a functional area and echelon or may link various echelons and functional areas. Some examples of networks of systems include: a battalion fire support system, a brigade command net, an all-source analysis system, and a division supply system. (Ref: <u>ibid</u>, item 41.)
- 43. State the C2/C3I facility\*, such as a command post which the study concentrates on. Example: <u>di</u>vision command post.
- \*C2 FACILITIES: A C2 facility is a fixed or mobile collection of equipment and procedures whose purpose is to allow the commander and his staff to command and control his subordinate forces and to receive orders and information from higher headquarters. Some examples of C2 facilities include a battalion commander's command vehicle, a division alternative tactical operations center, and the corps support command rear command post. (Ref: ibid, item 42.)

#### AAD DICTIONARY

## (1) Category Heading: Broad Focus

- concepts and plans Examination of concepts, policies, techniques, methods, and systems in terms of their costs and effectiveness to determine the preferred employments of the several forces. Development of programs, postures, and strategies which optimize the attainment of U.S. objectives in potential or actual conflict. (Ref: AR 5-5, 15 Oct 81.)
- <u>manpower and personnel</u> Examinations of the personnel requirements and costs of forces and programs and applications of effective methods and policies for the recruitment, selection, testing, classification, training, allocation, assignment, sustaining, and separating of personnel. (Ref: AR 5-5, 15 Oct 81.)
- operations and force structure Examinations of preferred mixes of combined forces to meet existing and potential threats to U.S. security. Establishment of quantitative requirements for weapon systems or other military materiel. Comparisons of the effectiveness and costs of alternatively constituted and equipped forces. Development and application of techniques to study military operations and tactics and describe or evaluate the results of combat engagements. (Ref: AR 5-5, 15 Oct 81.)
- science, technology, systems, and equipment Examinations of technical concepts, systems, subsystems, and components to compare their operational benefits and costs in relation to computing concepts, systems, subsystems, and components. Determination of alternative research and development (R&D) programs and the selection of programs that yield the greatest return from expenditure for R&D. Development of mission envelopes for individual systems and equipment. Analyses of test approaches for individual systems and equipment. (Ref: AR 5-5, 15 Oct 81.)

## (2) Category Heading: Echelon

- <u>strategic</u> Army functions and organizations involved in strategic planning, coordination, and direction of military movements and operations. (Ref: AC2MP, Aug 85.)
- sustaining base Army functions and organizations involved in sustainment training, resource acquisition and management, and the development and maintenance of combat readiness. (Ref: AC2MP, Aug 85.)
- <u>tactical</u> Army functions performed by the corps and subordinate echelons. (Ref: AC2MP, Aug 85.)
- theater Army functions performed by the theater Army and/or field Army echelon. (Ref: AC2MP, Aug 85.)

## (3) Category Heading: Mission Area

- <u>air defense</u> All defensive measures designed to destroy attacking enemy aircraft or missiles in the earth's envelope of atmosphere or to nullify or reduce the effectiveness of such attack. (Ref: JCS Pub 1, p. 14, 1 Jan 86.)
- <u>aviation</u> The operation, maintenance, procurement, or supply of aircraft equipment or the procurement, training, and management of personnel for aviation and aviation associated duties. (Ref: AR 310-25, Aviation Duty.)
- close combat Fighting at close quarters with the enemy. (Ref: AR 310-25, p. 37, 31 May 86.)
- combat service support The assistance provided operating forces primarily in the fields of administrative services, chaplain service, civil affairs, finance, legal service, health services, maintenance, military police, supply, transportation, construction, troop construction, acquisition and disposal of real property, facilities engineering, topographic and geodetic engineering functions, food service, graves registration, laundry, dry cleaning, bath, property disposal, and other logistical services. (Ref: JCS Pub 1, p. 69, 1 Jan 86.)
- combat support Operational assistance furnished combat elements by other
  designated units. (Ref: AR 310-25, p. 61, 15 Nov 83.)
- combined arms More than one tactical branch of the Army used together in operations. (Ref: AR 310-25, p 40, 21 May 86.)
- C2 (command and control) The exercise of authority and direction by a properly designated commander over assigned forces in the accomplishment of the mission. Command and control functions are performed through an arrangement of personnel, equipment, communications, facilities, and procedures employed by a commander in planning, directing, coordinating, and controlling forces and operations in the accomplishment of the mission. (Ref: JCS Pub 1, p. 77, 1 Jan 86.)
- Comm (communications) A method of conveying information of any kind from one person or place to another. (Ref: JCS Pub 1, p. 80, 1 Jan 86.)
- fire support Assistance to those elements of the ground forces which close with the enemy (such as infantry and armor units), rendered by delivering mortar fire, field artillery fire, naval gun fire, and close air support. (Ref: AR 310-25, p. 69, 21 May 86.)

- IEW (intelligence and electronic warfare) Intelligence is the product resulting from the collection, processing, evaluation, analysis, integration, and interpretation of available information concerning foreign countries or areas. (Ref: JCS Pub 1, p. 186, 1 Jan 86.) Electronic warfare is military action involving the use of electromagnetic energy to determine, exploit, reduce, or prevent hostile use of the electromagnetic spectrum and action which retains friendly use of electromagnetic spectrum. Also called EW. (Ref: JCS Pub 1, p. 126, 1 Jan 86.)
- NBC Nuclear, biological, and chemical.
- <u>special operations</u> Special operations (SO) are overt, clandestine, or covert military operations conducted during periods of peace or war. (Ref: FM 1-100, p. 30, 28 Sep 84.)
  - (4) Category Heading: Refined Focus for Sequencing
- utility The military/operational value of an item/system when measured from within a pertinent Army concept program and against the threat analysis and future concept, doctrine, environment, organizations, skills, availability, reliability, maintainability, obsolescence, and other materiel objectives/requirements. (Ref: AR 310-25, p. 176, 21 May 86.)
- <u>capability/effectiveness</u> Capability is a measure of the chance that a system will achieve mission objectives given the conditions during the mission (dependability). Effectiveness is a quantitative measure of the degree to which a system can achieve a set of specific mission requirements. (Ref: Engineering Design Handbook, DARCOM 706-101, p. 2-7 and p. 2-5, respectively, Nov 77.)
- vulnerability A quantitative measure of the susceptability to damage of a target structure or item of materiel to a given attack mechanism. (Ref: Engineering Design Handbook, DARCOM 706-102, p. 38-2, Oct 79.)
- requirements/specifications A requirement is: (a) a necessity, or (b) something wanted or needed. Specifications are explicit details. (Ref: Webster's Ninth New Dictionary.)
- enhancement/solution An enhancement is an improvement. For solution, there
  is: (a) an action or process of solving a problem, and (b) an answer to a
  problem. (Ref: Webster's Ninth New Dictionary, p. 412 and p. 1123,
  respectively, 1985.)

## (5) Category Heading: Keywords

- air interdiction Air operations conducted to destroy, neutralize, or delay the enemy's military potential before it can be brought to bear effectively against friendly forces at such distance from friendly forces that detailed integration of each air mission with the fire and movement of friendly forces is not required. (Ref: JCS Pub 1, p.18, 1 Jan 86.)
- automation (1) The implementation of processes by automatic means.
   (2) The conversion of a procedure, a process, or equipment to automatic operation. (Ref: JCS Pub 1, pp. 42-43, 1 Jan 86.)
- <u>biological warfare</u> Employment of biological agents to produce casualties in man or animals and damage to plants or materiel; or defense against such employment. (Ref: JCS Pub 1, p. 52, 1 Jan 86.)
- chemical warfare All aspects of military operations involving the employment of lethal and incapacitating munitions/agents and the warning and protective measures associated with such offensive operations. Since riot control agents and herbicides are not considered to be chemical warfare agents, those two items will be referred to separately or under the broader term "chemical," which will be used to include all types of chemical munitions/agents collectively. The term "chemical warfare weapons" may be used when it is desired to reflect both lethal and incapacitating munitions/agents of either chemical or biological origin. Also called CW. (Ref: JCS Pub 1, p. 66, 1 Jan 86.)
- close combat Fighting at close quarters with the enemy. (Ref: AR 310-25,
   p. 37, 21 May 86.)
- command (1) The authority vested in an individual of the armed forces for the direction, coordination, and control of military forces. (2) An order given by the commander; that is, the will of the commander expressed for the purpose of bringing about a particular action. (3) A unit or units, an organization, or an area under the command of one individual. (4) To dominate by a field of weapon fire or by observation from a superior position. (Ref: JCS Pub 1, p. 77, 1 Jan 86.) (5) A specifically designated line-type organization with direct line authority from the next higher commander of the Chief of Staff, United States Army. It must have a clearly identifiable headquarters and organizational structure composed of a variety of units, agencies, activities, depots, arsenals, or installations. The headquarters of a command may be organized under either table(s) of organization and equipment or tables of distribution and allowances. An organization which is comprised of one or relatively few separate TDA/TOE units would not normally be termed a command. (Ref: AR 310-25, p. 40, 21 May 86.)

- <u>communications</u> A method or means of conveying information of any kind from one person or place to another. (Ref: JCS Pub 1, p. 80, 1 Jan 86.)
- <u>control</u> That authority exercised by a commander over part of the activities of subordinate organizations or other organizations not normally under his command which encompasses the responsibility for implementing orders or directives. All or part of this authority may be transferred or delegated. (Ref: JCS Pub 1, p.1 88, 1 Jan 86.)
- conventional forces Those forces capable of conducting operations using nonnuclear weapons. (Ref: JCS Pub 1, p. 90, 1 Jan 86.)
- cost analysis An analytical process employed to estimate the cost of materiel development and procurement programs, management information/operating system development and operation, forces, and facilities. This cost is a measurement of economic resource requirements, i.e., manpower, equipment, real property, facilities, and supplies. Cost analysis generally involves the following three steps: a. The development of relationships between prior and current system resource requirements, design or performance characteristics, and force deployment. b. The application of these relationships to new systems specifications as a means of projecting their resource requirements. c. The examination of the sensitivity of resources varying assumptions regarding future system performance, operational concept, and force composition. Cost analysis is not designed to provide the precise measurements required for budgetary purposes.
  (Ref: AR 310-25, p. 49, 21 May 86.)
- <u>countermeasures</u> That form of military science which by the employment of devices and/or techniques has as its objective the impairment of the operational effectiveness of enemy activity. (Ref: JCS Pub 1, p. 94, 1 Jan 86.)
- information (1) In intelligence usage, unevaluated material of every
  description that may be used in the production of intelligence. (2) The
  meaning that a human assigns to data by means of the known conventions
  used in their representation. (Ref: JCS Pub 1, p. 181, 1 Jan 86.)
- interoperability (1) The ability of systems, units, or forces to provide and accept services from other systems, units, or forces and to use the services so exchanged to enable them to operate effectively together.
   (2) The condition achieved among communications-electronics systems or communications-electronics equipment when information or services can be exchanged directly and satisfactorily between them and/or their users. The degree of interoperability should be defined when referring to specific cases. (Ref: JCS Pub 1, p. 191, 1 Jan 86.) (3) Capability of two or more items or components of equipmert to perform essentially the same function or to complement each other in a system, regardless of differences in technical characteristics and with negligible additional training of personnel. (Ref: AR 310-25, p.86, 21 May 86.)

- <u>management</u> A process of establishing and attaining objectives to carry out responsibilities. Management consists of those continuing actions of planning, organizing, directing, coordinating, controlling, and evaluating the use of men, money, materials, and facilities to accomplish missions and tasks. Management is inherent in command, but it does not include as extensive authority and responsibilities as command. (Ref: JCS Pub 1, p. 216, 1 Jan 86.)
- nuclear warfare Warfare involving the employment of nuclear weapons. (Ref: JCS Pub 1, p. 251, 1 Jan 86.)
- rear area For any particular command, the area extending forward from its rear boundary to the rear of the area of responsibility of the next lower level of command. This area is provided primarily for the performance of combat service support functions. (Ref: JCS Pub 1, p. 299, 1 Jan 86.)
- support (1) The action of a force which aids, protects, complements, or sustains another force in accordance with a directive requiring such action. (2) A unit which helps another unit in battle. Aviation, artillery, or naval gunfire may be used as support for infantry.
   (3) A part of any unit held back at the beginning of an attack as a reserve. (4) An element of a command which assists, protects, or supplies other forces in combat. (Ref: JCS Pub 1, p. 351, 1 Jan 86.)
- <u>survivability</u> That characteristic of personnel and the materiel which enable them to withstand (or avoid) adverse military action or effects of natural phenomena which ordinarily and otherwise would result in the loss of capability to continue effective performance of the prescribed mission. (Ref: Engineering Design Handbook, DARCOM-P 706-102, p. 38-2, Oct 79.)
- individual training Training which the officer, NCO, or soldier receives in institution, units, OJT, or by self-study. This training prepares the individual to perform specified duties or tasks related to the assigned or next higher specialty code or MOS skill level and duty position.

  (Ref: AR 350-1, p. A-1, 1 Aug 81.)
- <u>collective training</u> Training in units to prepare cohesive teams and units to accomplish their combined arms mission on the integrated battlefield. (Ref: AR 350-1, p. A-1, 1 Aug 81.)

Figure L-5 (Concluded)

```
(office symbol)
```

(date)

## SUBJEC1:

## MEMORANDUM FOR

- 1. Purpose of study directive.
- 2. Background.
- 3. Study sponsor and sponsor's study director.
- 4. Study agency.
- 5. Terms of reference.
- 6. Responsibilities.
- Literature search.
- 8. References.
- 9. Administration.

(AUTHORITY LINE)

(sponsor signature block)

Copy Furnished (CF):

Suspenses:

Figure L-6. Study directive outline

# MISSION/CAPABILITIES STATEMENT

| ١.       | Agency:                                                                                                    |
|----------|----------------------------------------------------------------------------------------------------|
| 2.       | Mission:                                                                                                    |
|          |                                                                                                    |
|          |                                                                                                    |
| 3.       | Capabilities: (PSY)                                                                                                    |
| Nit      | hin each category below, check all items that apply:                                                                                                    |
| a.<br>(A | Broad Focus:manpower and personneloperations and force structure R 5-5)concepts and plansscience, technology, systems and equipment                                                                                                    |
| ٠, ٥     | Echelon:sustaining basestrategictheater/operationaltactical                                                                                                    |
| ς.       | Mission Area: C2 air defense close combat, light  (Must check comm aviation combat service support close combat, heavy special operations forces combat support, NBC combat support, engineering, and mine warfare                                                                                              |
| <b>.</b> | Refined Focus:utilityvulnerabilitycapability/effectivenessenhancement/solution                                                                                                    |
| 4.       | Keywords: air interdictioncommunicationsinteroperabilityautomationcontrolnuclear warfarebiological warfareconventional forcesmanagementchemical warfarecost analysisrear area (deep)close combatcountermeasuresrear area(friendly)collective trainingindividual trainingsurvivabilitycommandinformationtraining |
| 5        | Limitations:                                                                                                    |
|          |                                                                                                    |
|          |                                                                                                    |

Figure 1-7. Mission/capabilities statement

### MISSION/CAPABILITIES STATEMENT INSTRUCTIONS

This statement is to be filled out by a representative of the agency listed in question 1.

- 1. State the agency's name.
- 2. Provide a brief description of the agency's mission. Indicate issues which the agency is expected to address.
  - 3. Provide a brief description of the agency's capabilities in PSY.
- 4. Check those items which would apply to the type of studies your agency should perform. These items match question 30 of the AAD. Definitions can be found in the AAD Dictionary. Since this data will be cross-referenced with study requirements data, accurate answers should prevent the need for reparceling.
- 5. List the agency's limitations concerning the conduct of studies (for example: "no computers are available").

Figure L-7 (Concluded)

#### CHAPTER 7

#### STUDY CONDUCT

- 7-1. General. Study conduct refers to the problem-solving stage. It concerns the actions taken after a study is initiated until the time a study is completed. Under the ACCS program, the ACCSAI program office (PO) for each MACOM will help disseminate information (Army-wide) about ongoing and projected studies (both deliberate and quick-response). This information (which includes, when applicable, the study's analysis agency, description category, priority, and schedule for conduct) is available upon request. The agency or proponent merely requests the information from their MACOM's ACCSAI PO. All MACOMs will interface through a master data base located at TRADOC. Each MACOM sends (via floppy disk) the information associated with its ongoing and projected studies. The TRADOC PO will consolidate this information and disseminate the results back to each MACOM (again, by floppy). At present, only unclassified information will be stored on the master data base.
- 7-2. <u>Literature search</u>. Prior to beginning analysis for a study, analysis agencies must conduct a literature search. Through this literature search, it can be verified again that the study is not a duplication; also, helpful related studies and methodologies may be identified. At the very least, DTIC and ACCS STATS must be referenced.
- a. DTIC. The Defense Technical Information Center (DTIC) manages a data base which stores information concerning ongoing, projected, and completed studies. Additionally, it contains final reports from the test and experimentation (T&E) activities of the Army. It is accessible Army-wide. Through keyword searches, studies and F&E reports can be located. For example, a search could be conducted for command and control studies or tests. The computer would list all studies or tests which listed command and control as a descriptor. (Usually, a one-word search will yield too many titles to be helpful. More specific information such as corps, command and control, and doctrine may yield a more useful subset.) The computer listing can provide the title, author, classification, brief description, and other important points about each study or test found. Additionally, the document associated with each study or test is accessible.
- b. ACCS STATS. As mentioned previously (para 5-1), the MACOM ACCSAI POs can provide information concerning ongoing and projected ACCS studies through ACCS STATS. These studies are accessible by category, title, and priority.
- 7-3. Administration. Administrative steps to be taken for all ACCS studies during the conduct of a study are as follows:
- a. Proponents must submit a DD Form 1498 (figure L-4) and an AAD (figure L-5) to the ACCSAI program office at the beginning of conduct.
- b. Proponents must submit a DD Form 1498 (figure L-4) and an AAD (figure L-5) to the ACCSAI program office, reflecting any major changes that occur to the study (deliberate or quick-response) during its conduct. Only the

changed/new information needs to be provided on the forms. All other boxes/questions/paragraphs may be left blank with the exception of study title, date of summary, agency accession number, and POC information.

- b. Proponents must submit a DD Form 1498 update information to DTLC if the study is regulated by AR 5-5 and/or 5-14. Changes to AR 5-5 and/or  $\stackrel{.}{AR}$  5-14 studies must also be submitted to the MACOM.
- c. All other actions required by each MACOM's programs/regulations are to be followed.
  - d. Contracts. The contract cycle is shown in figure L-8.
- (1) For scientific, engineering, advanced systems planning and engineering, and technical support contracted through a Federal Contract Research Center (FCRC), specific actions must be taken as detailed in annex II. (These contracts are noncompetitive.)
- (2) For competitive contracts, specific actions must be taken as detailed in annex III.
- e. Analysis activities must submit tool/data input forms (see figures L-9 and L-10) to the ACCSAI tool/data office for the MACOM as soon as tool or data needs are identified. The identification of tool/data requirements should be made as early as possible before the conduct of a study to facilitate the timely availability of the required tool/data.
- 7-4. Application. The administrative results are used as follows.
- a. The ACCSAI PO reflects study changes in the ACCS STATS data base which contains ongoing and projected studies. The ACCSAI PO will also use these updates to adjust studies sequencing, priority, and scheduling as appropriate.
- b. Updated DD Forms 1498 keep the DTIC files (which are accessible Army-wide) current.
  - c. AR 5-5 updates keep AR 5-5 studies current.
  - d. MACOM requirements permit MACOM management.
- e. Early identification of tool/data requirements permits each MACOM tool/data office to ensure that tool and data requirements can be met.
- f. Keeping ACCS STATS and DTIC updated allows the flow of information necessary for thorough literature searches.
- g. Literature searches help ensure that the Army's analysis resources are used to the best advantage by eliminating duplications in study efforts and educating analysts on applicable methodologies and results used in other studies.

| APRIL                                                  | JUNE              | JULY                                 | AUGUST                   | SEPTEMBER             | OCTOBER                        | DECEMBER                 |
|--------------------------------------------------------|-------------------|--------------------------------------|--------------------------|-----------------------|--------------------------------|--------------------------|
| COTRs begin<br>contract<br>package (CP)<br>formulation | COTRs complete CP | Installa-<br>tion CP<br>coordination | MACOM CP<br>coordination | DA CP<br>coordination | CP to contracting officer (CO) | Co-obligates<br>CP funds |

Figure L-8. Contract cycle

# TOOL REQUIREMENTS INPUT FORM

| 1. | Agen                                    | cy requesting the tool: _                                                                                                    |                  |                   |                                                                                             |                                                    |
|----|-----------------------------------------|----------------------------------------------------------------------------------------------------|------------------|-------------------|---------------------------------------------------------------------------------------------|----------------------------------------------------|
| 2. | POC:                                    |                                                                                                    |                  |                   | AV:                                                                                         |                                                    |
| 3. | Date                                    | tool is needed:                                                                                                    |                  |                   |                                                                                             |                                                    |
| 4. | Chec                                    | k only those items which                                                                                                    | are a            | mini              | num requirement for the mo                                                                  | odel:                                              |
| a. | (1)<br>(2)<br>(3)<br>(4)                | erent levels & intensitie<br>Intense combat in main b<br>Light combat as in scree<br>economy of force action:<br>Nuclear warfare:<br>Chemical warfare:<br>Rear area operations: | attle<br>ning    | area              | : <u> </u>                                                                                  |                                                    |
| b. | Vari<br>(1)<br>(3)<br>(5)<br>(7)<br>(9) | ed tactics:  Frontal attack:  Meeting engagement:  Strong point defense:  Spoiling attack:  Vertical envelopment:                                                               | MIN              | (4)<br>(6)<br>(8) | Flanking attack: Screening operation: Area defense: Retrograde operations: Other. Describe: | MIN                                                |
| с. | AirL                                    | and Battle:                                                                                                    | -                |                   |                                                                                             | _                                                  |
|    | (1)<br>(3)                              | See deep (how deep):<br>Discontinuous line of<br>contact:                                                                                                    | <u>MIN</u><br>—— |                   | Shoot deep (how deep):<br>Integrated air ground<br>operations:                              | <u>MIN</u>                                         |
| d. | Diff                                    | icult terrain:                                                                                                    | MTN              |                   |                                                                                             |                                                    |
|    | (1)<br>(3)<br>(5)<br>(7)                | Deserts:<br>River crossings:<br>MOUT:<br>Other: Describe:                                                                                                    | MIN              |                   | Mountains:<br>Forests and jungles:<br>Snow:                                                 | <u>MIN</u><br>———————————————————————————————————— |
|    |                                         |                                                                                                    |                  | _                 |                                                                                             |                                                    |

Figure L-9. Tool requirements input form

| е. |                   | ical areas of the world:                                                                                                    | MIN            |            |                                             | MIN                           |
|----|-------------------|----------------------------------------------------------------------------------------------------|----------------|------------|---------------------------------------------|-------------------------------|
|    |                   | Europe:<br>NE Asia:<br>Mideast:                                                                                                    |                |            | SE Asia: SW Asia: Other. Uescribe:          |                               |
| f. | (1)<br>(2)        | ed levels of command:<br>Highest level needs to be<br>Lowest level needs to be<br>Number of echelons need                                | play           | ed:        | ed in a single game:                        | MIN                           |
| g. | Play              | of arms and services:                                                                                                    | MIN            |            |                                             | MIN                           |
|    | (3)               | All combat arms:<br>Total logistics: Yes<br>Civilians:                                                                                   |                | (2)<br>(4) | All combat support arms:<br>Air Force:      | <u></u>                       |
| h. | (1)               | of allied forces:<br>Europe:<br>Other. Describe:                                                                                         | <u>MIN</u><br> | (2)        | Mideast:                                    | MIN                           |
| i. | (1)               | of varied dispositions:  Continuous defenses:  Very wide coverage delay and defense:                                                     |                |            | Oiscontinuous defense:<br>Multiple attacks: | MIN<br>                       |
| j. | (1)<br>(2)        | of contingency operations<br>Deployability considered<br>Light forces examined:<br>Principal contingency are<br>If not all needed, state | :<br>eas pl    |            | :<br>ncipal contingency areas a             | MIN<br>——<br>——<br>re needed. |
| k. | Play              | of degraded environments                                                                                                    |                |            |                                             |                               |
|    | (1)<br>(3)<br>(5) | Smoke:<br>Fog, sleet, rain:<br>Chaff:                                                                                                    | <u>MIN</u>     | (2)<br>(4) | Dust, haze:<br>Jamming:                     | <u>MIN</u><br>                |
| ١. | Batt              | e:                                                                                                    | MITAL          |            |                                             | MTN                           |
|    | (1)<br>(3)        | Completed two-sided:<br>Red only:                                                                                                    | <u>MIN</u>     | (2)<br>(4) | Blue only:<br>Other. Describe:              | <u>MIN</u>                    |
|    |                   |                                                                                                    |                |            |                                             |                               |

| m. | Smallest unit                                             | to which resolve              | d:   |               |                                             |                                       |   |
|----|-----------------------------------------------------------|-------------------------------|------|---------------|---------------------------------------------|---------------------------------------|---|
|    | <pre>(1) Item: (3) Platoon: (5) Brigade: (7) Corps:</pre> |                               |      | (4)<br>(6)    | Squad:<br>Company:<br>Division:<br>Theater: | MIN                                   |   |
| n. | Functional cov                                            |                               | MITM |               |                                             | MTAI                                  |   |
|    |                                                           | bat(L) including d operation: | MIN  | (2)<br>(3)    | Close combat (H):<br>Fire support:          | MIN                                   |   |
|    |                                                           |                               |      | (5)           | NBC:                                        |                                       |   |
|    | (6) Air defen                                             | se:                           |      | (7)           | Intel EW:                                   |                                       |   |
|    | (8) CSS:<br>(10) Communic                                 | ations:                       |      | (9)<br>(11)   | Aviation: Command and control:              |                                       |   |
| 5. | Other informat                                            | ion:                          |      |               |                                             |                                       |   |
|    |                                                           |                               |      |               |                                             |                                       | _ |
| _  |                                                           | <del> </del>                  |      |               |                                             | · · · · · · · · · · · · · · · · · · · |   |
| _  |                                                           |                               |      |               |                                             |                                       | _ |
|    |                                                           |                               |      | <del></del> - | <del> </del>                                |                                       | _ |
|    |                                                           |                               |      |               |                                             |                                       | _ |

# TOOL REQUIREMENTS INPUT FORM INSTRUCTIONS

- 1. List the agency which is requesting the tool.
- 2. State the POC within the agency for obtaining this tool and the POC's AUTOVON number.
- 3. State the date by which the tool must be available.
- 4. Suggest the minimum requirements of the model by placing a check beside those elements which must be portrayed in the model. (These terms were extracted from TRADOC Reg 5-4.)
- 5. List additional information which could assist in describing the tool needed.

Figure L-9. (Concluded)

# DATA REQUIREMENTS INPUT FORM

| ١.  | Agency:                                                                                       |                                                                            |                                            |
|-----|-----------------------------------------------------------------------------------------------|----------------------------------------------------------------------------|--------------------------------------------|
| 2.  | POC:                                                                                          | PHONE                                                                      | :                                          |
| 3.  | Title of study needing data:                                                                  |                                                                            |                                            |
| 4.  | Will this data be input to a                                                                  | model? YESNO                                                               |                                            |
| 5.  | Date data needed:                                                                             |                                                                            |                                            |
| 6.  | Information products:                                                                         |                                                                            |                                            |
|     | Control information                                                                           | Status information                                                         |                                            |
| 7.  | Information architecture bou                                                                  | ndaries:                                                                   |                                            |
|     | a. Geographic zone:Sustaining baseSt                                                          | rategicTheater(operation                                                   | al)Tactical                                |
|     | <ul><li>b. Readiness phases:</li><li>Training(collective/i</li><li>EmploymentSustai</li></ul> | ndividual)Mobilization/<br>nment                                           | deployment                                 |
| 8.  | If, under 7a, "Tactical" was                                                                  | checked, fill out this bloc                                                | k:                                         |
| TEC | 1. General:                                                                                   | FF (Functional) 2. Functional:                                             | COMMAND                                    |
|     | enemyenemy friendlyfriendly missionmission environmentenvironment                             | air defense artillerycombat service supportIEWfire supportmaneuver control | <pre>enemyfriendlymissionenvironment</pre> |
| 9.  | Other information:                                                                            |                                                                            |                                            |
|     |                                                                                               |                                                                            |                                            |
|     |                                                                                               |                                                                            |                                            |
|     |                                                                                               |                                                                            |                                            |
|     |                                                                                               | <del></del>                                                                | <del></del>                                |

Figure L-10. Data requirements input form

## DATA REQUIREMENTS INPUT FORM INSTRUCTIONS

- 1. State the agency in need of the data.
- 2. State the agency's POC for this data and his/her AUTOVON/FTS number.
- 3. State the study which needs the data.
- 4. Will this data be input to a model? (i.e., is it a scenario?)
- 5. State the date by which the data is needed.
- 6. When asking for information products, check the appropriate box. <u>Control information</u> refers to information which causes a change in the environment. <u>Status information</u> describes the situation in the environment.
- 7. For the information architecture boundaries, check the appropriate items under "geographic zone" and "readiness phases" which apply to the data needed.
- 8. If "tactical" was checked under item 7a, the following information must be provided:

In the first column, if technical information is needed, check all items in that column which apply.

In the second column, if staff information is needed, first check the general items which apply and then check the functional areas which apply.

In the third column, if command information is needed, check the appropriate items.

9. Provide other information which would help to clarify the data needed.

Figure L-10 (Concluded)

## CHAPTER 8

#### STUDY COMPLETION

- 8-1. <u>General</u>. When any study is completed, it is important that the results and methodologies be available Army-wide. A few simple administrative steps permit the flow of information.
- 8-2. <u>Administration</u>. The administrative requirements to complete projects and studies, both deliberate and quick-response, are as follows:
  - a. Complete DD form 1498 and submit the information to DTIC.
  - b. Send a photocopy of DD Form 1498 to the MACOM ACCSAI program office.
- c. Complete a DD Form 1473 (figure L-11) to accompany the completed study report to DTIC.
- d. Take the appropriate actions if your study is an AR 5-5 and/or AR 5-14 study. (Reference AR 5-5 and/or AR 5-14 for details.)
  - e. Fulfill your individual MACOM's requirements.
  - f. RETAIN FILES FOR AT LEAST 5 YEARS. (DOD Directive 5010.22.)
- 8-3. Application. The administrative results will be used as follows:
- a. DTIC stores ongoing studies separately from completed studies. DD Form 1498 permits DTIC to store the study as a completed study. The photocopy of the DD Form 1498 sent to the MACOM ACCSAI program office helps ensure that the appropriate information has been input to DTIC.
- b. The ACCS STATS data base contains only ongoing and projected studies. Completed studies will be purged from this system. The photocopy of DD Form 1498 mailed to the MACOM ACCSAI program office is a consent form to purge the study and free resources for other studies.
- c. AR 5-5 and AR 5-14 requirements permit management of their respective studies.
  - d. MACOM requirements permit MACOMs to manage their studies and resources.
  - e. Retaining files for 5 years provides information for future reference.
- f. Keeping DTIC updated allows the flow of information necessary for thorough literature searches.

| ζ | ě | 7 | RITY | C! A55i | FICATION | OF | THIS PAGE |  |
|---|---|---|------|---------|----------|----|-----------|--|
|   |   |   |      |         |          |    |           |  |

|                        |                      | REPORT (            | DOCUMENTATIO                      | N PAGE                 |                   |              | Form Approved CM8 No 0704-0188 Exp Date Jun 30 1986 |
|------------------------|----------------------|---------------------|-----------------------------------|------------------------|-------------------|--------------|-----------------------------------------------------|
| TA REPORT S            | ECURITY CLASS        | FICATION            |                                   | 16 RESTRICTIVE         | MARKINGS          |              |                                                     |
| 2a SECURITY            | CLASSIFICATIO        | N AUTHORITY         |                                   | 3 DISTRIBUTION         | YTIJIBAJIAVAN     | OF REPORT    |                                                     |
| الاکشن۵۶ کا            | FICATION / DOW       | INGRADING SCHEDU    | LE                                | 1                      |                   |              |                                                     |
| 4 PERFORMI             | ng Organizati        | ON REPORT NUMBE     | R(S)                              | S. MONITORING          | ORGANIZATION      | REPORT NU    | UMBER(S)                                            |
| 64 NAME OF             | PERFORMING           | ORGANIZATION        | 6b. OFFICE SYMBOL (If applicable) | 7a. NAME OF M          | ONITORING ORG     | ANIZATION    |                                                     |
| 6c. ADDRESS            | (City, State, and    | 1 ZIP Code)         |                                   | 7b. AOORESS (C         | ty, State, and Zi | P Code)      |                                                     |
| 3a. NAME OF<br>ORGANIZ | FUNDING/SPO<br>ATION | NSORING             | 8b. OFFICE SYMBOL (If applicable) | 9. PROCUREMEN          | T INSTRUMENT      | IDENTIFICAT  | TON NUMBER                                          |
| 3c. ADDRESS            | City, State, and     | ZIP Code)           | <u> </u>                          | 10. SOURCE OF          | FUNDING NUMB      | ERS          |                                                     |
|                        |                      |                     |                                   | PROGRAM<br>ELEMENT NO. | PROJECT<br>NO.    | TASK<br>NO   | WORK UNIT<br>ACCESSION NO                           |
| 11 TITLE (Inc.         | ude Security Cl      | assification)       |                                   |                        |                   | <del></del>  |                                                     |
| 12. PERSONAL           | . AUTHOR(S)          | <del></del>         | <del></del>                       |                        |                   |              |                                                     |
| 13a. TYPE OF           | REPORT               | 13b. TIME CO        | OVERED TO                         | 14 DATE OF REPO        | ORT (Year, Monti  | n. Day) 15   | PAGE COUNT                                          |
| 16 SUPPLEME            | NTARY NOTAT          | ON                  |                                   |                        |                   |              |                                                     |
| 17                     | COSATI               | ODES                | 18. SUBJECT TERMS                 | Continue on reven      | se if necessary a | nd laentify  | by block number)                                    |
| FIELD                  | GROUP                | SUB-GROUP           |                                   |                        |                   |              | :                                                   |
| <del></del>            |                      |                     |                                   |                        |                   |              |                                                     |
| 19. ABSTRACT           | (Continue an         | everse if necessary | and identify by block i           | number)                |                   |              |                                                     |
|                        |                      | LITY OF ABSTRACT    |                                   | 21 ABSTRACT SE         | CURITY CLASSIFI   | CATION       |                                                     |
|                        | RESPONSIBLE          | O SAME AS R         | PT DTIC USERS                     | 226 TELEPHONE          | (Include Area Cod | de)   22c Of | FICE SYVIBOL                                        |
|                        |                      |                     |                                   |                        |                   | 1            | †                                                   |

DD FORM 1473, 34 MAR

83 APR edition may be used until exhausted.
All other editions are pospiete.

SECURITY CLASSIFICATION OF THIS PAGE

# INSTRUCTIONS FOR PREPARATION OF REPORT DOCUMENTATION PAGE

### GENERAL INFORMATION

The accuracy and completeness of all information provided in the DD Form 1473, especially classification and distribution limitation markings, are the responsibility of the authoring or monitoring DoD activity

Because the data input on this form will be what others will retrieve from DTIC's bibliographic data base or may determine how the document can be accessed by future users, care should be taken to have the form completed by knowledgeable personnel. For better communication and to facilitate more complete and accurate input from the originators of the form to those processing the data, space has been provided in Block 22 for the name, telephone number, and office symbol of the DoD person responsible for the input cited on the form.

All information on the DD Form 1473 should be typed.

Only information appearing on or in the report, or applying specifically to the report in hand, should be reported. If there is any doubt, the block should be left blank.

Some of the information on the forms (e.g., title, abstract) will be machine indexed. The terminology used should describe the content of the report or identify it as precisely as possible for future identification and retrieval.

WOTE: Unclassified abstracts and titles describing classified documents may appear separately from the documents in an unclassified context, e.g., in DTIC announcement bulletins and bibliographies. This must be considered in the preparation and marking of unclassified abstracts and titles.

The Defense Technical Information Center (DTIC) is ready to offer assistance to anyone who needs and requests it.

Call Data Base Input Division, Autovon 284-7044 or Commercial (202) 274-7044.

### SECURITY CLASSIFICATION OF THE FORM

In accordance with DoD 5200.1-R, Information Security Program Regulation, Chapter IV Section 2, paragraph 4-200, classification markings are to be stamped, printed, or written at the top and bottom of the form in capital letters that are larger than those used in the text of the document. See also DoD 5220.22-M, Industrial Security Manual for Safeguarding Classified Information, Section II, paragraph 11a(2). This form should be unclassified, if possible.

#### SPECIFIC BLOCKS

- Block 1a. Report Security Classification: Designate the highest security classification of the report. (See DoO 5220.1-R, Chapters I, IV, VII, XI, Appendix A.)
- <u>Block 1b.</u> Restricted Marking: Enter the restricted marking or warning notice of the report (e.g., CNWDI, RD, NATO).
- <u>Block 2a.</u> Security Classification Authority: Enter the commonly used markings in accordance with DoD 5200.1-R, Chapter IV, Section 4, paragraph 4-400 and 4-402. Indicate classification authority.
- Block 2b. Declassification / Downgrading Schedule: Indicate specific data or event for declassification or the notation. Originating Agency Determination Required or "OADR." Also insert (when applicable) downgrade to Confidential on 6 July 1983). (See also DoD 5220.22-M, Industrial Security Manual for Safeguarding Classified Information, Appendix (I.)
- MOTE: Entry must be made in Blocks 2a and 2b except when the original report is unclassified and has never been upgraded.
- Block 3. Distribution/Availability Statement of Report: Insert the statement as it appears on the report. If a limited distribution statement is used, the reason must be one of those given by DoD Directive 5200.20, Distribution Statements on Technical Documents, as supplemented by the 18 OCT 1983 SECDEF Memo, "Control of Unclassified Technology with Military Application." The Distribution Statement should provide for the broadest distribution possible within limits of security and controlling office limitations.
- Block 4 Performing Organization Report Number(s): Enter the unique aignanumeric report number(s) assigned by the organization originating or generating the report from its research and whose name appears in Block 6. These numbers should be in accordance with ANSI STD 239-23-74, "American National Standard Technical Report Number." If the Performing Organization is also the Monitoring Agency, enter the report number in Block 4.

- Block 5. Monitoring Organization Report Number(s): Enter the unique alphanumeric report number(s) assigned by the Monitoring Agency. This should be a number assigned by a DoD or other gove imment agency and should be in accordance with ANSI STD 239.23-74. If the Monitoring Agency is the same as the Performing Organization, enter the report number in Block 4 and leave Block 5 blank.
- <u>Block 6a.</u> Name of Performing Organization: For in-noise reports, enter the name of the performing activity. For reports prepared under contract or grant, enter the contractor or the grantee who generated the report and identify the appropriate orporate division, school, laboratory, etc., of the author
- 8 lock 6b. Office Symbol: Enter the affice symbol of the Performing Organization.
- <u>Block 6c.</u> Address: Enter the address of the Performing Organization. List city, state, and ZIP code.
- <u>Block 7a.</u> Name of Monitoring Organization: This is the agency responsible for administering of monitoring a project, contract, or grant. If the monitor is also the Performing Organization, leave Block 7a blank. In the case of joint sponsorship, the Monitoring Organization is determined by advance agreement. It can be either an office, a group, or a committee representing more than one activity, service, or agency.
- **Block 7b.** Address: Enter the address of the Monitoring Organization. Include city, state, and ZIP code.
- Block 8a. Name of Funding/Sponsoring Organization Enter the full official name of the organization under whose immediate funding the document was generated, whether the work was done in-house or by contract. If the Monitoring Organization is the same as the Funding Organization, leave 8a blank
- $\underline{\textbf{Block 8b}}$  . Office Symbol: Enter the office symbol of the Funding/Sponsoring Organization
- Block 8c Address: Enter the address of the Funding/ Sponsoring Organization Include city, state and ZIP code

Figure L-11(Cont)

<u>Block 9</u> Procurement Instrument Identification Number: For a contractor grantee report, enter the complete contract or grant number(s) under which the work was accomplished. Leave this block blank for in-nouse reports.

Block 10 Source of Funding (Program Element, Project, Task Area, and Work Unit Number(s): These four data elements relate to the DoO budget structure and provide program and/or administrative dentification of the source of support for the work being carried on. Enter the program element, project, task area, work unit accession number, or their equivalents which identify the principal source of funding for the work required. These codes may be obtained from the applicable DoO forms such as the DO Form 1498 (Research and Tellinology Work Unit Summary) or from the fund crtation of the funding instrument. If this information is not available to the authoring activity, these blocks should be filled in by the responsible DoO Official designated in Block 22. If the report is funded from multiple sources, identify only the Program Element and the Project, Task Area, and Work Unit Numbers of the principal committee.

Stock 11. Title: Enter the title in Block 11 in initial capital letters exactly as it appears on the report. Titles on all classified reports, whether classified or unclassified, must be immediately followed by the security classification of the title enclosed in parentheses. A report with a classified title should be provided with an unclassified version if it is possible to do so without changing the meaning or obscuring the contents of the report. Use specific, meaningful words that describe the content of the report to that when the title is machine-indexed, the words will contribute useful retrieval terms.

If the report is in a foreign language and the title is given in both English and a foreign language, list the foreign language title first, followed by the English title enclosed in parentheses. If part of the text is in English, list the English title first followed by the foreign language title enclosed in parentheses. If the title is given in more than one foreign language, use a title that reflects the language of the text. If both the text and titles are in a foreign language, the title shduld be translated, if possible, unless the title is also the name of a foreign periodical. Transliterations of often used foreign alonabets (see Appendix A of MIL-STD-8478) are available from OTIC in document AD-AD80 800.

<u>Block 12</u>, Personal Author(s): Give the complete name(s) of the author(s) in this order: last name, first name, and middle name. In addition, list the affiliation of the authors if it differs from that of the performing organization.

List all authors. If the document is a compilation of papers, it may be more useful to list the authors with the titles of their papers as a contents note in the austract in Block 19. If appropriate, the names of editors and compilers may be entered in this block.

Block 13a. Type of Report: Indicate whether the report is summary, final, annual, progress, interim, etc.

Block 13b. Time Covered: Enter the inclusive dates (year, month, day) of the period covered, such as the life of a contract in a final contractor report.

<u>Block 14.</u> Date of Report: Enter the year, month, and day, or the year and the month the report was issued as shown on the cover.

<u>Block 15.</u> Page Count: Enter the lotal number of pages in the report that contain information, including cover, preface, table of contents, distribution lists, partial pages, etc. A chart in the body of the report is counted even if it is unnumbered.

Block 16 Supplementary Notation: Enter useful information about the report in hand, such as: "Prepared in cooperation with ." "Translation at (or by) ..." "Symposium ." If there are report numbers for the report which are not noted elsewhere on the form (such as internal series numbers or participating organization report numbers) enter in this block.

**Block 17.** COSATI Codes. This block provides the subject coverage of the report for announcement and distribution purposes. The categories are to be taken from the "COSAT Subject Category List" (DoD Modified), Od 65, a0-623, 200. a coby is available on request to any organization generating reports for DoD. At east one entry is reduired as "gliows".

Field - to indicate subject coverage of report

Group - to indicate greater subject specificity of information in the report

Sub-Group - if specificity greater than that shown by Group is required, use further designation as the numbers after the period () in the Group breakdown. Use <u>only</u> the designation provided by A0-624000.

Example: The subject "Solid Rocket Motors" is Field 21, Group 08, Subgroup 2 (page 32, A0-624 000)

<u>Block 18.</u> Subject Terms: These may be descriptors, keywords, posting terms, identifiers, oden-ended terms, subject headings, acronyms, code words, or any words or phrases that identify the principal subjects covered in the report, and that conform to standard terminology and are exact enough to be used as subject index entires. Certain acronyms or "buzz words" may be used if they are recognized by specialists in the field and have a potential for becoming accepted terms. "Laser" and "Reverse Osmosis" were once such terms.

if possible, this set of terms should be selected so that the terms individually and as a group will remain UNCLASSIFED without losing meaning. However, priority must be given to specifying proper subject terms rather than making the set of terms appear "UNCLASSIFIED" <u>Each term on classified reports</u> must be immediately followed by its security classification, enclosed in parentheses.

For reference on standard terminology the "DTIC Retrieval and Indexing Terminology" DRIT-1979, AD-A068-500, and the DOO "Thesaurus of Engineering and Scientific Terms (TEST) 1968, AD-672-000, may be useful.

Block 19. Abstract: The abstract should be a pithy, brief (preferacily not to exceed 300 words), factual summary of the most significant information contained in the report. However since the abstract may be machine-searched, all specific and meaningful words and phrases which express the subject content of the report should be included, even if the word limit is exceeded.

If possible, the abstract of a classified report should be unclassified and consist of publicly releasable information (Unitimited), but in no instance should the report content description be sacrificed for the security classification.

NOTE: An unclassified abstract describing a classified document may appear separately from the document in an unclassified context e.g., in OTIC announcement or biologicaphic products. This must be considered in the preparation and marking of unclassified abstracts.

For further information on preparing abstracts, employing scientific symbols, verbalizing, etc., see paragraphs 2 1(n) and 2.3(b) in MIL-STD-8478

Block 20. Distribution / Availability of Abstract: This block mass the completed for all reports. Check the applicable statement fundassified / unlimited, "I same as report," or, if the report is available to OTIC registered users "OTIC users."

<u>Block 21.</u> Abstract Security Cassification: To ensure proper safeguarding of information, this block must be completed for all reports to designate the classification level of the entire abstract For CLASSIFIED abstract, each paragraph must be preceded by its security classification code in parentneses.

Block 22a,b,c. Name, Telephone and Office Symbolic Responsible individual. Give name, telephone, number, and office symbol, of DoD person responsible for the accuracy of the completion of this form.

### ANNEX I

### STUDY DIRECTIVE FORMAT

(Appendix C, DA Pamphlet 5-5)

The format described below may be modified to meet the requirements of each study. When appropriate, an approval memorandum may be used in lieu of a study directive, i.e., a study proposal originating within an organization which will also perform the study. As a minimum, the directive (HQDA letter, Chief of Staff Memorandum (CSM), MACOM letter, or memorandum) should describe the problem; state the scope, objectives, and assumptions; and list the essential elements of analysis. It should also indicate that a thorough literature search has been made, and it should address ADP requirements.

SUBJECT: Study: (Study Title, including acronym, if any).

MEMORANDUM FOR: (Appropriate addressees) (or LETTER [0:).

- 1. Purpose of study directive. State the purpose of the study directive. For example, "This directive provides for the establishment of an ad hoc study group to conduct subject study and provide recommendations to CSA."
- 2. Background. Provide background information identifying the problem, condition, or reason for the effort. Include past or ongoing actions to resolve the issue.
- 3. Study sponsor and sponsor's study director. Provide the title of the Army Staff agency or MACOM designated as having study sponsor responsibility, and the name of the official assigned as the sponsor's study director (SSD).
- 4. Study agency. Designate the organization which will conduct the study.
- 5. Terms of reference. Provide specific guidance for study content. Terms of reference will be stated completely and clearly to ensure that the study is responsive to its purpose. If the terms of reference are lengthy, they may be included as an enclosure. Terms of reference will be developed by the SSD in consultation with the originator and appropriate Army Staff agencies and MACOMs. The terms will state the following:
  - a. Scope. Clearly define the scope of the effort.
- b. Objective. State the aim of the study. List each specific objective of the study, the tasks to be performed by the study agency, and the results or products desired for each objective.
- c. Timeframe. Provide the timeframe to be addressed by the effort, e.g., 1980-2000.
  - d. Assumptions. State any assumptions which are relevant to the study.

88-2011

- e. Essential elements of analysis (EEA). List relevant EEA.
- f. Environmental and threat guidance. Provide environmental and threat aspects.
- (1) Identify the scenario reference and approval requirements together with directed adjustments in timing, location, deployment, and application of the scenario, as appropriate. If the scenario for the study is to be provided from any source other than ODCSOPS and HQDA, this fact and the reasons for it will be stated in this subparagraph.
- (2) As a minimum, the threat guidance subparagraph will contain the location, general situation, and intensity of combat applicable to the study. It will direct coordination with the appropriate intelligence threat organizations in accordance with AR 381-11 to validate threat requirements and guidelines to be followed.
- (3) Environmental impact considerations, such as land, water, and noise pollution, should be listed. If none are contemplated, enter the following: "No environmental consequences are envisioned; however, the study agency is required to surface and address any environmental considerations that develop in the course of the study effort."
- g. Estimated cost savings or other benefits. Instruct the study-performing organization to develop the cost savings or avoidance or other benefits expected from implementation of study results. The study must explain what difference the results will make—how will the Army benefit? If no cost savings can be determined, nonquantifiable benefits must be described as a minimum.
- 6. Responsibilities. List the responsibilities of all agencies involved in the study. A separate subparagraph may be used for each agency tasked to contribute input to the study. In the case of ad hoc studies, list the number and qualifications of personnel who will be assigned to the study.
- 7. Literature search. List past or ongoing studies related to the issue and prescribe the additional research requirements for the study agency.
- 8. References. List the references needed by the addressees to initiate action on the study. Each reference will be placed in a separate subparagraph. References are:
  - a. Administrative and procedural, such as AR 5-5 and AR 5-14.
- b. Substantive, such as memorandums, directives, and studies which may furnish input to the study being directed.
- 9. Administration. Provide essential administration instructions. Include all applicable topics.
- a. Assign responsibilities for providing funds (TDY, per diem, overtime, ect.).

- b. Identify administrative support to be provided, such as clerical, office space, office equipment, etc. Such support is usually furnished by the study sponsor for in-house studies.
  - c. Cite cost limitations imposed, if applicable.
- d. Provide details of contract studies already authorized or to be requested.
- e. Identify current and future resources required for automatic data processing equipment (ADPE).
- f. Prescribe the milestone schedule for the study. Include, as a minimum, the date the final report is due to the decisionmaker. Include requirements for interim status reports and in-process reviews; indicate the responsible organization and date due. An impact statement should be provided when leadtime is short or urgency is cited.
- g. Appoint the SSD and provide instructions for the establishment of a study advisory group (SAG) when a SAG is appropriate.
- h. Designate responsibility for preparing and submitting DD Form 1498 and final study documents to DTIC.
- i. Attach any specific study outline or format that is desired as an enclosure.
- j. Prescribe specific action documents to be prepared and submitted with the study, e.g., executive summary, policy papers, implementation plan, regulations.

(AUTHORITY LINE)

Enclosure (list)

(Appropriate signature block)

COPY FURNISHED:

SUSPENSES: Provide milestone dates for responsibilities assigned and reference appropriate paragraph of the directive.

## ANNEX II

## FCRC CONTRACT PROCEDURES

- 8-1. <u>General</u>. Scientific, engineering, advanced systems planning and engineering, and technical support may be contracted through a Federal Contract Resource Center (FCRC). Specific policies, criteria, precautions, and procedures are contained in AR 70-6. FCRC support may be used only when:
- a. There are no other known contractors with the experienced personnel, technical objectivity, and capabilities necessary to perform the effort, or
- b. Constraints are such that there is not time to perform the civilian contract process. The steps outlined in this appendix ensure that abuse is avoided. They also provide assistance in managing these noncompetitive contracts.
- B-2. Studies. An FCRC will not perform studies or analyses.
- B-3. FCRC roles. The basic roles assigned to FCRCs in providing technical and scientific support include:
  - a. Systems acquisition (including systems and subsystems engineering)
  - b. Systems research and planning.
  - c. Research and experimentation.
  - d. Technical support (including technology and selected studies).

## B-4. Background.

- a. Federal Contract Research Centers are independent, not-for-profit, sole-source corporations which were created to provide scientific, engineering, advanced systems engineering and planning, and technical review in specific fields to enhance the capabilities of DoD agencies. FCRC effort is controlled by an annual, congressionally approved, limitation/ceiling.
- b. The MITRE Corporation is an FCRC sponsored by the Air Force which was formed in 1958 to perform scientific and engineering services in the field of command, control, communications, and intelligence (C3I) systems.
- c. All DoD and other government agency support provided by the MITRE C3I Division is established and controlled through an Air Force/MITRE contract administered by HQ Electronics System Division (ESD), Hanscom AFB, Maine. Any request for data related to the AF/MITRE contract must be coordinated with ESD/ALF. Utilization of MITRE support is contained in AF/ESD Reg 80-1.

- d. The contract statement of work (SOW) is divided into functional categories of effort. General descriptions of the type of work required in support of each category/area are provided and projects are established within these functional work areas based on the required levels of effort.
- e. Technical objectives and plans (TO&Ps) are written descriptions of the individual projects and expand the general contractual SOW by defining the government's specific objectives for particular programs or projects together with MITRE's implemental plans and schedules for accomplishing these objectives. (MITRE prepares the milestones of events.) These documents, properly authenticated and published, are incorporated in and made a part of the AF/MITRE contract by reference therein.
- f. The unit of measure in distributing MITRE support among programs/projects is members of the technical staff (MTS) man-years of effort. One MTS includes the principal investigator, supporting technical and administrative assistants, overhead, and appropriate other direct charges such as travel, equipment, computer usage, service, etc. Because these resources vary on each project, the cost per MTS is also a variable. (Cost per MTS is provided annually by HQDA, Office of the Under Secretary of Defense for Research and Engineering (OUSDRE), in the instructions for submission of requirements for FCRC support.)

## B-5. Steps required to obtain MITRE support (see AF/ESD Reg 80-1).

- a. Identification of FCRC requirements. FCRC requirements ceiling is programmed annually (September timeframe) for two years beyond the budget execution year (i.e., execution year is FY90, FCRC requirements are programmed for FY92 and FY93).
- b. Approval authority. Approval for work to be done by MITRE is obtained when programmed ceiling is approved and allocated to a proponent organization by the OUSDRE. (Funds to accompany ceiling must be available.)
- B-6. Preparation of documentation by the proponent organization action officer (use AF/ESD Reg 80-1).
- a. Technical objectives and plans (TO&P) to be used as the statement of work.
  - b. DD Form 1423, Contract Data Requirements List.
- c. Sole-source procurement justification. (For SJA review only. Documentations justify the sole-source procurement of MITRE support.)
- d. Sole-source certification for MITRE support form to be signed by a general officer who certifies that work proposed for MITRE is IAW ESD Reg 80-1 and is in conformance with the appropriate provisions of the Competition in Contracting Act and applicable federal acquisition regulations (figure L-12).
- e. DD Form 254, Contract Security Classification Specification, will be updated or initially prepared as required.

- B-7. <u>SJA review</u>. An action DF and the above documentation will be forwarded to the SJA for review and approval of the sole-source justification prior to the signing of the sole source certification for MITRE support form by the general officer. The general officer is the final approving authority required for a MITRE contract.
- B-8. Forwarding Documentation in B-6 above (except B-6c) will be forwarded to MITRE through ESD/ALF.
- B-9. Fund certification and transfer. A military interdepartmental purchase request (MIPR) to transfer funds will be forwarded from HQDA or the MACOM RMD to the AF contracting office during the budget execution year.

# Sole-Source Cartification for MITAE Support

| Project | Title                                               |
|---------|-----------------------------------------------------|
| Project | Number                                              |
|         |                                                     |
|         |                                                     |
|         | I hereby cartify that (1) the work described by the |

Technical Objectives and Plans (TOAP) document for the MITRE project identified above meets the criteria for assignment of work to the C3I Division of The MITRE Corporation as prescribed by the provisions of ESD Regulation 80-1, dated 25 May 1983, (2) there are no other known contractors with the experienced personnel, tachnical objectivity, and capabilities necessary to perform this effort, (3) acquisition of this effort is in full compliance with applicable procurement statutes, policies, and regulations for noncompetitive actions, (4) this action is not being taken in order to avoid competition, (5) that only MITRE can satisfy the Government's requirements for this particular effort, and (6) it is not feasible to forego the work without unacceptable delay in work vital to the national defense.

|      |      |   |       | <br> | <br> |
|------|------|---|-------|------|------|
| IGNA | TURE |   |       |      | <br> |
|      |      |   |       |      |      |
|      |      |   |       |      |      |
|      |      |   |       | <br> | <br> |
| YPED | NAME | 4 | TITLE |      |      |

Figure L-12. Sole-source certification for MITRE support

# ANNEX III

# CIVILIAN CONTRACIS

|         |     |               |                        | PAGE     |
|---------|-----|---------------|------------------------|----------|
| SECTION | I   | - Competitive | contract package       | L-III -4 |
| SECTION | ΙΙ  | - Sole-source | contract package       | L-III-6  |
| SECTION | III | - AR 5-5/5-14 | study reference papers | L-III-8  |

## ANNEX III

## CIVILIAN CONTRACTS

### AR 5-5/5-14

The following administrative requirements must be accomplished for civilian contracts:

## C-1. Initiation.

- a. Background directives and correspondence such as:
  - (1) Tasking directive.
  - (2) Bibliography of related prior study reports.
  - (3) Verification of literature search.
- b. Study initiation decision document (directive, memorandum) with supporting documents such as:
  - (1) Coordinating actions.
  - (2) Other related letters and papers.

## C-2. Contract support packages.

- a. Competitive (see section I)
- b. Sole-source (see section II)

## C-3. After contract award.

- a. Request and authorization for release of funds (MIPR/PR).
- b. DD Form 1423 (Contract Data Requirements List), if applicable.
- C-4. SAG documentation (required only for a significant study that has an SAG; see DA Pam 5-5).
  - a. Member listing.
  - b. Notices of meetings.
  - c. Meeting agendas.
  - c. Briefings presented to SAG.
  - d. SAG minutes with approval action and forwarding letters.
  - e. Management evaluation of study efforts.

## C-5. <u>In-progress documentation</u>.

a. All correspondence with contracting officer and contractor.

- $\ensuremath{\text{b.}}$  Memorandums of discussions and meetings with contracting officer or contractor.
- c. DD Forms 1498 (Research and Technology Work Unit Summary) with updates, to include completion reports.
  - d. Progress reports provided by contractor.
  - e. Contractor cost and status of fund reports.
  - f. Requests for contract modifications.
  - g. Evaluation of contractor's performance.
- h. Draft report with comments, recommendations, and approval documentation.

# C-6. Study completion.

- a. Final report with associated information and decision papers.
- b. Results and uses documentation.
- c. DD Form 1593 (Contract Administration Completion Record).
- d. DD Form 1498 (Research and Technology Work Unit Summary).
- e. DD Form 1473 (Report Documentation Page).
- C-7. Reference files. The set of study reference papers that the study proponent must retain for a major study is found at section III.

## Section I

## COMPETITIVE CONTRACT PACKAGE

- 1. Identity source of funding.
- 2. Determine type of contract.
- 3. Documentation required.
  - a. Management decision document -- Mark FOUO.
- b. Statement of work (SOW) -- Mark FOUO if estimates cost is referred to in the SOW. Task contractor within SOW to prepare a monthly "Contractor's Progress Report" (see AR 5-14).
  - c. Cost estimate -- Mark +000.
  - d. DD Form 254.
  - e. 00 Form 1423.
  - f. Patent checklist.
  - g. Evaluation criteria -- Mark FOUO.
  - h. Weights for evaluation criteria -- Mark FOUO.
  - i. List of potential contractors (bidders list).
  - j. DD Form 1664.
  - k. DD Form 1498 (AR 5-14 contract) -- Mark FOUO.
  - 1. ACCSAI attachment to DD Form 1498 (chapter 6).
  - m. PR/MIPR if funding document is required.
- 4. Model development contracts will be staffed with MACOM tool/data office. Contact this office for model documentation requirements, if any.

## 5. References.

a. AR 5-14, Managing Analytical Support Services.

Chapter 3, General guidance.

Chapter 4, Five phases of an analytical support service contract effort.

Appendix B, Categories of analytical support services (category B of AR 5-14 are contracts for studies and analyses of the AR 5-5 study program)

Formats for contract support packages for category 8 are in TRADOC Reg 5-3. Do not use formats in AR 5-3. (Use AR 5-14 formats for other type contracts.)

b. DA Pam 5-5, Guidance for Study Sponsors, Directors, SAGs, and CORs.

Appendix D, Types of files to be maintained.

Appendix E, Independent government estimate.

Appendix F, Evaluation factors and weights.

Appendix G, Sample DD Form 254

Appendix L, Keyword thesaurus, page L-4 (block 22, keywords on DD Form 1498. At least one from each category. Can use more than one.)

c. DOD 3200.12-M-1, Research and Technology Work Unit Information System Manual.

Table 2-1, Detailed field descriptions for DD Form 1498 (pp. 2-3).

Table 2-2, Scientific and Technological Fields and Groups, pp. 2-3/. Field 12 of DD Form 1498. (At least 2; maximum of 3.)

Appendix D, DD Form 1498 data fields pertaining to AR 5-5 studies, pp. D-1 through D-3 and pp. D-5 and D-6, definition of study categories.

### Section II

### SOLE-SOURCE CONTRACT PACKAGE

- 1. Identify source of funding.
- 2. Determine type of contract.
- 3. Documentation required.
- a. Study program description sheet (if unprogrammed AR 5-5 effort; study program description sheets will be forwarded to S&A, CAID; CAID will prepare the transmittal letter for approval by HQ TRADOC).
  - b. Management decision document -- Mark FOUO.
- c. Statement of work (SOW) -- Mark FOUO if estimated cost is referred to in the SOW. Task contractor within SOW to prepare a monthly "Contractor's Progress Report" (see AR 5-14).
  - d. Independent government cost estimate -- Mark FOUO.
  - e. DD Form 254.
  - f. DD Form 1423.
  - q. Patent checklist.
  - h. Sole-source justification.
  - i. DD Form 1664.
  - j. DD Form 1498 (if AR 5-14 contract) -- Mark FOUO.
  - k. PR/MIPR if funding document is required.
- 4. Model development contracts will be staffed with MACOM tool/data office. Contact this office for model documentation requirements, if any.

# 5. References:

a. AR 5-14, Managing Analytical Support Services.

Chapter 3, General guidance.

Chapter 4, Five phases of an analytical support service contract effort.

Appendix B, Categories of analytical support services (category B, contracts in support of AR 5-5 program). Formats for category B are in IRADOC Reg 5-3. Other type contracts formats are in AR 5-14.

b. DA Pam 5-5, Guidance for Study Sponsors, Directors, SAGs, and CORs.

Appendix D, Types of files to be maintained.

Appendix E, Independent government cost estimate.

Appendix G, Sample DD Form 254.

Appendix L, Keyword thesaurus, p. L-4, (block 22, keywords on DD Form 1498. At least one word from each category must be used. (Can use more than one.)

c. DOD 3200.12-M-1, kesearch and Technology Work Unit Information System Manual.

Table 2-1, Detailed field descriptions for DD Form 1498.

Table 2-2, Scientific and Technological Fields and Groups. Field 12 of DD Form 1498. (At least 2, maximum of 3).

Appendix D, DD Form 1498 data fields pertaining to AR 5-5 studies (pages D-1 through D-3).

Pages D5 and D6, definition of study categories.

### Section III

### AR 5-5/5-14 CONTRACT

### STUDY REFERENCE PAPERS

The following documents must be retained in a file for five years in accordance with DODD 5010.22.

- a. Background directives and correspondence such as:
  - (1) Tasking directive.
  - (2) Unsolicited study proposals and in-house evaluation/ recommendations.
  - (3) Bibliography of related prior study reports.
  - (4) Verification of literature search.
- b. Study initiation decision document (directive, memorandum) with supporting documents such as:
  - (1) Cost estimates.
  - (2) Coordinating actions.
  - (3) Statement of work (SOW).
  - (4) Other related letters and papers.
  - c. Contracting officer's representative (COR) appointment letter.
  - d. List of contractors recommended for solicitation.
  - e. Request and authorization for release of funds.
  - f. Recommendation for sole-source procurement.
- g. Proposal evaluation plan (PEP) consisting of evaluation factors, factors weights, and evaluation worksheet.
  - h. Letter of appointment of contract proposal evaluation panel.
  - i. Independent government cost estimate.
  - j. Minutes of contract proposal evaluation panel proceedings.
  - k. DD Form 254, DOD Contract Security Classification Specification.
  - Patent checklist.
  - m. Secretarial determination and findings (D&F), if applicable.
  - n. DD Form 1423, Contract Data Requirements List, if applicable.

- o. Contract and modifications.
- p. Contractor clearances (as required).
- q. Study plan as approved by sponsor.
- r. SAG documentation (required only for a significant study that has a SAG: see DA Pam 5-5):

  - (1) Member listing.(2) Notices of meetings.
  - (3) Meeting agendas.
  - (4) Briefings presented to SAG.
  - (5) SAG minutes with approval action and forwarding letters.
  - (6) Management evaluation of study efforts.
  - s. All correspondence with contracting officer and contractor.
- t. Memorandums of discussions and meetings with contracting officer or contractor.
- u. DD Forms 1498, Research and Technology Work Unit Summary, with updates, to include completion reports.
  - v. Progress reports provided by contractor.
  - w. Contractor cost and status of fund reports.
  - x. Requests for contract modifications.
  - y. Evaluation of contractor's performance.
- z. Draft report with comments, recommendations, and approval documentation.
  - aa. Final report with associated information and decision papers.
  - ab. Results and uses documentation.
  - ac. DD Form 1593, Contract Administration Completion Record.
  - ad. DD Form 1473, Report Documentation Page.

## ANNEX IV

## REFERENCES

# Section I. Required Publications

AR 5-5
AR 5-14
AR 11-39
AR 70-6
DA Pam 5-5
Guidance for Army Study Sponsors, Study Directors, Study Advisory Groups, and Contracting Officer Representatives

AF/ESD Reg 80-1

Army Studies and Analyses
Bapport Services
The ACCS Program
Management of RDT&E, Army Appropriation
Guidance for Army Study Sponsors, Study Directors, Study Advisory Groups, and Contracting Officer Representatives

AF/ESD Reg 80-1

# Section II. Related Publications

| AR 5-7   | Defense Logistics Studies Information Exchange |
|----------|------------------------------------------------|
| AR 11-18 | The Cost Analysis Program                      |
| AR 70-1  | Army Research, Development, and Acquisition    |

# APPENDIX M

# PROPOSED CHANGES TO AR 11-39

(DA Form 2028, Recommended Changes to Publications and Blank Forms)

88-2011 M-1

#### RECOMMENDED CHANGES TO PUBLICATIONS AND DATE Use Part II (reverse) for Repair Parts and BLANK FORMS Special Tool Lists (RPSTL) and Supply For use of this form, see AR 310-1; the proponent agency is the US Catalogs/Supply Manuels (SC/SM). 31 Mar 87 Army Adjutant General Center. FROM: (Activity and location) (Include ZIP Code) TO: (Forward to proponent of publication or form) (Include 21P Code) HODA Cdr, USACACDA ATTN: DAMO-FDC ATTN: ATZL-CAC-D Pentagon Ft Leavenworth, KS 66027-5300 Washington, D.C. 20310 PART I - ALL PUBLICATIONS (EXCEPT RPSTL AND SC/SM) AND BLANK FORMS PUBLICATION/FORM NUMBER DATE TITLE Army Command and Control System 1 Aug 83 AR 11-39 Program ITEM PAGE FIGURE TABLE RECOMMENDED CHANGES AND REASON .... LINE GRAPH (Provide exact wording of recommended change, if possible). NO. NO. NO. NO. NO. Add after "(ACCS)": "and ACCS Analysis Integration 3 1 1 (ACCSAI)." Add: "e. DA Pam xx-xx (Army Command and Control 2 2 1 System Analysis Integration Program)." Add: "program development and analysis integra-3 1 4a(1) 2 tion." 4b Add new (3): "Serve as the program manager for the 4 1 ACCSAI program (DA Pam xx-xx) by annually providing long-term guidance for ACCS program development, and ensuring ACCSAI program conformance by all MACOMS." Change current (9) to (10), (10) to (11), etc. Add new 4.c: "All MACOM commanders and agency heads. 5 40 will submit supporting study and analysis requirements as described in DA Pam xx-xx. The ACCSAI Program. These commanders will--(1) Establish an ACCSAI program office and a tool/data office. (2) Solicit ACCS study requirements from proponent organizations. (3) Process ACCS study and tool/data requirements. (4) Submit an ACCS study schedule and tool/data requirements to the TRADOC ACCSAI Program Office and AMC ACCSAI Tool/data Office, respectively. (5) Ensure compliance of the ACCSAI program by subordinate organizations."

\*Reference to line numbers within the paragraph or subparagraph.

TYPED HAME, GRADE OR TITLE Roland Groover

TELEPHONE EXCHANGE/AUTOVON, SIGNATURE PLUS EXTENSION

552-4721 AV:

Moland Sugar

ORA

| DECOUNTINED CHANCES TO BURN ICAT                                                                                                    |                                 |                |              |               |              | SAND                                                            | 1                                                                                |              |                                                       | DATE           |  |  |  |
|----------------------------------------------------------------------------------------------------|---------------------------------|----------------|--------------|---------------|--------------|-----------------------------------------------------------------|----------------------------------------------------------------------------------|--------------|-------------------------------------------------------|----------------|--|--|--|
| RECOMMENDED CHANGES TO PUBLICATIONS BLANK FORMS For use of this form, see AR 310-1; the proponent agency is to Army Adjutont General Center. |                                 |                |              |               |              | 3 ARU                                                           | Use Part [] (reverse) for Repair Parts and Special Tool Lists (RPSTL) and Supply |              |                                                       |                |  |  |  |
|                                                                                                    |                                 |                |              |               |              | the US                                                          | Catalogs/Su                                                                      | upply M      | 31 Mar 87                                             |                |  |  |  |
| TO: (F                                                                                                    | ward to pro                     | ponent of pu   | blicat:n     | or (orm)      | (Include Z   | IP Code)                                                        | FROM: (Acti                                                                      | ivily and    | l location) (Include ZIP Code)                        |                |  |  |  |
| HQD.                                                                                                    | A                               |                |              |               |              |                                                                 |                                                                                  |              |                                                       |                |  |  |  |
| ATT:                                                                                                    | N: DAMO                         | -FDC           |              |               |              |                                                                 | Cdr,                                                                             |              |                                                       |                |  |  |  |
| Pen                                                                                                    | tagon                           |                |              |               |              |                                                                 | i i                                                                              |              | ZL-CAC-D                                              |                |  |  |  |
| Was                                                                                                    | hington.                        | <u>, D.C.</u>  | 20310        | <u> </u>      |              | 1                                                               |                                                                                  |              | worth, KS 66027-                                      | 5300           |  |  |  |
|                                                                                                    |                                 |                | I - ALI      | PUBLI         | CATIONS      |                                                                 | T RPSTL AN                                                                       |              | M) AND BLANK FORMS                                    |                |  |  |  |
|                                                                                                    | ation/for<br>L1 <del>-</del> 39 | M NUMBER       |              |               |              | DATE                                                            |                                                                                  | TITLE        |                                                       | tmal Cuatam    |  |  |  |
| AR .                                                                                                    | .1-39                           |                |              | ,             |              | 1 Aug 83 Army Command and Control Syste<br>Program              |                                                                                  |              |                                                       |                |  |  |  |
| ITEM<br>NO.                                                                                                    | PAGE<br>NO.                     | PARA-<br>Graph | LINE<br>NO." | FIGURE<br>NO. | TABLE<br>NO. |                                                                 | (Provide                                                                         |              | MMENDED CHANGES AND RE<br>pording of recommended chan |                |  |  |  |
|                                                                                                    | ,                               |                |              |               |              |                                                                 |                                                                                  | <b>b</b>     | 6. Documentarios os                                   | 6 bb ACCC17    |  |  |  |
| 6                                                                                                    | 4                               | 6              |              |               |              | 1                                                               |                                                                                  | гарп         | 6: Description of                                     | t the ACCSAI   |  |  |  |
|                                                                                                    |                                 |                |              |               |              | progr                                                           |                                                                                  | SAT 5        | rogram                                                |                |  |  |  |
|                                                                                                    |                                 |                |              |               |              | · •                                                             |                                                                                  |              | nagement program (                                    | conducted by   |  |  |  |
|                                                                                                    |                                 |                |              |               |              | HODA                                                            | , ODCSOPS                                                                        |              | hrogram                                               |                |  |  |  |
|                                                                                                    |                                 |                |              |               |              |                                                                 |                                                                                  |              | the best use of                                       | the Army's     |  |  |  |
|                                                                                                    |                                 |                |              |               |              | limi                                                            |                                                                                  |              | esources to develo                                    |                |  |  |  |
|                                                                                                    |                                 |                |              |               |              | progr                                                           | ram.                                                                             |              |                                                       |                |  |  |  |
| İ                                                                                                    |                                 |                |              | 1             | '            |                                                                 |                                                                                  | ovide        | s for the integra                                     | tion and       |  |  |  |
|                                                                                                    |                                 |                |              |               |              | mana                                                            | gement of                                                                        | ACCS         | study requirement                                     | ts and ACCS    |  |  |  |
|                                                                                                    |                                 | "              |              |               | ,            | tool                                                            |                                                                                  |              | ents within and an                                    |                |  |  |  |
|                                                                                                    |                                 |                |              |               |              | (4) Provides an annual cycle to assist the                      |                                                                                  |              |                                                       |                |  |  |  |
|                                                                                                    |                                 |                |              |               |              | timely submission of integrated ACCS study                      |                                                                                  |              |                                                       |                |  |  |  |
|                                                                                                    |                                 |                |              |               |              | requirements to the AR 5-5 study program.                       |                                                                                  |              |                                                       |                |  |  |  |
|                                                                                                    |                                 |                |              |               |              | (5) Provides procedures to categorize,                          |                                                                                  |              |                                                       |                |  |  |  |
|                                                                                                    |                                 |                |              |               |              | prioritize, sequence, and schedule study                        |                                                                                  |              |                                                       |                |  |  |  |
|                                                                                                    |                                 |                |              |               |              | requirements.                                                   |                                                                                  |              |                                                       |                |  |  |  |
| ļ                                                                                                    |                                 |                |              |               |              | (6) Provides a guide to initiate, conduct,                      |                                                                                  |              |                                                       |                |  |  |  |
|                                                                                                    |                                 |                |              |               |              | and terminate ACCS studies. b. Each MACOM will establish an     |                                                                                  |              |                                                       |                |  |  |  |
|                                                                                                    |                                 |                | ·            |               |              | (1) ACCSAI program office to process study                      |                                                                                  |              |                                                       |                |  |  |  |
|                                                                                                    |                                 |                |              |               |              | requirements. Tasks include:                                    |                                                                                  |              |                                                       |                |  |  |  |
|                                                                                                    |                                 |                |              |               |              | requirements. Tasks include:  (a) Gather and manage information |                                                                                  |              |                                                       |                |  |  |  |
|                                                                                                    |                                 |                |              |               |              | concerning all ACCS study requirements, both                    |                                                                                  |              |                                                       |                |  |  |  |
|                                                                                                    |                                 |                |              |               |              | deliberate and quick-response.                                  |                                                                                  |              |                                                       |                |  |  |  |
|                                                                                                    |                                 |                |              |               |              | (b) Identify and eliminate duplicate                            |                                                                                  |              |                                                       |                |  |  |  |
|                                                                                                    |                                 | ĺ              |              |               |              | effor                                                           | •                                                                                |              | ,                                                     |                |  |  |  |
|                                                                                                    |                                 |                |              |               |              |                                                                 | (с                                                                               | ) Ca         | tegorize, priorit:                                    | ize, sequence, |  |  |  |
|                                                                                                    |                                 |                |              |               |              | and                                                             |                                                                                  |              | erate studies to                                      |                |  |  |  |
| ł                                                                                                    |                                 |                |              |               |              | the next three years.                                           |                                                                                  |              |                                                       |                |  |  |  |
| ļ                                                                                                    |                                 |                |              |               |              |                                                                 |                                                                                  |              | intain information                                    |                |  |  |  |
|                                                                                                    |                                 |                |              | Ì             |              | deliberate and quick-response studies                           |                                                                                  |              |                                                       |                |  |  |  |
|                                                                                                    | į                               |                |              |               |              | (2) ACCSAI program tool/data office to                          |                                                                                  |              |                                                       |                |  |  |  |
|                                                                                                    |                                 |                |              |               |              | process tool/data requirements. Tasks include:                  |                                                                                  |              |                                                       |                |  |  |  |
|                                                                                                    |                                 |                |              |               |              | (a) Assist MACOM ACCS analysis                                  |                                                                                  |              |                                                       |                |  |  |  |
| organizations with:                                                                                                    |                                 |                |              |               |              |                                                                 |                                                                                  |              |                                                       |                |  |  |  |
|                                                                                                    |                                 |                |              |               |              |                                                                 |                                                                                  |              |                                                       |                |  |  |  |
|                                                                                                    |                                 |                | •Re          | lerence (     | o line nu    | mbers wil                                                       | hin the parag                                                                    | raph or      | subperagraph.                                         |                |  |  |  |
| TYPED NAME, GRADE OR TITLE TELEP                                                                                                    |                                 |                |              |               | TELEPH       | ONE EXC                                                         | HANGE/AUTO                                                                       | VON.         | SIGNATURE ,                                           |                |  |  |  |
|                                                                                                    |                                 |                |              | ( CUSE)       | (TENSION     |                                                                 |                                                                                  | Itoland Sive | A.c.)                                                 |                |  |  |  |
| Roland Groover                                                                                                    |                                 |                |              |               |              |                                                                 |                                                                                  |              | I vimanel & live                                      | (でし)           |  |  |  |
| ORA                                                                                                    | ORA                             |                |              |               |              | 552-4                                                           | 721                                                                              |              |                                                       |                |  |  |  |

| RECOMMENDED CHANGES TO PUBLICATIONS                                     |                  |                |              |               |              |            | AND Use Part II (reverse) for Repair Parts       |                                                                 | DATE                                    |  |  |  |
|-------------------------------------------------------------------------|------------------|----------------|--------------|---------------|--------------|------------|--------------------------------------------------|-----------------------------------------------------------------|-----------------------------------------|--|--|--|
| BLANK FORMS For use of this form, see AR 310-1; the proponent agency is |                  |                |              |               |              | he US      | Special Too                                      | I Lists (RPSTL) and Supply apply Manuals (SC/SM).               |                                         |  |  |  |
|                                                                         | jutant Gene      |                | ,            |               |              |            |                                                  | ppty mandata (SC/SM).                                           | 31 Mar 37                               |  |  |  |
|                                                                         | ward to pro      | ponent of pu   | blication    | n or lorm)    | (Include Z   | IP Code)   | FROM: (Act                                       | ivity and location) (Include ZIP Code                           | ,                                       |  |  |  |
| HQDA                                                                    |                  | N EDC          |              |               |              |            | ٠                                                | HEACACDA                                                        |                                         |  |  |  |
|                                                                         | N: DAMC<br>tagon | J-FDC          |              |               |              |            | · ·                                              | USACACDA<br>ATZL-CAC-D                                          |                                         |  |  |  |
|                                                                         | ington,          | D.C.           | 20310        | ı             |              |            |                                                  | eavenworth, KS 66027-                                           | 5300                                    |  |  |  |
|                                                                         |                  |                |              |               | CATIONS      | (EXCEP     |                                                  | ID SC/SM) AND BLANK FORMS                                       |                                         |  |  |  |
| PUBLIC                                                                  | ATION: FOR       | M NUMBER       |              |               |              | DATE TITLE |                                                  |                                                                 |                                         |  |  |  |
| AR 11-39                                                                |                  |                |              |               |              | 1 At       | 1 Aug 83 Army Command and Control System Program |                                                                 |                                         |  |  |  |
| ITEM<br>NO.                                                             | PAGE<br>NO.      | PARA-<br>GRAPH | LINE<br>NO." | FIGURE<br>NO. | TABLE<br>NO. |            | (Provide                                         | RECOMMENDED CHANGES AND RE<br>exact wording of recommended chan |                                         |  |  |  |
|                                                                         |                  |                |              |               |              |            |                                                  | - forecasting/sched                                             | uling ACCS                              |  |  |  |
|                                                                         |                  |                |              |               |              | tool/      | data requ                                        | irements                                                        |                                         |  |  |  |
|                                                                         |                  | 1              |              |               |              |            | •                                                | - procuring input d                                             | ata to support                          |  |  |  |
|                                                                         |                  |                |              |               |              | futur      | e ACCS st                                        |                                                                 |                                         |  |  |  |
|                                                                         |                  |                |              |               |              |            |                                                  | Maintain an inventor                                            | •                                       |  |  |  |
| İ                                                                       |                  |                |              |               |              |            |                                                  | I bases, and scenarios.<br>XX-XX describes the pro              |                                         |  |  |  |
|                                                                         |                  |                |              |               |              |            |                                                  | lities in detail. It                                            |                                         |  |  |  |
| ĺ                                                                       |                  |                | ,            |               |              |            |                                                  | forms to initiate, co                                           |                                         |  |  |  |
|                                                                         |                  |                |              |               |              | termi      | nate stud                                        | lies.                                                           | :                                       |  |  |  |
|                                                                         |                  |                |              |               |              | REASO      | N• Το iπ                                         | plement the ACCSAI pro                                          | oram within the                         |  |  |  |
|                                                                         |                  |                |              |               |              |            | program.                                         | promone the modelle pro-                                        | 51411 111111111111111111111111111111111 |  |  |  |
|                                                                         |                  |                |              |               |              |            |                                                  |                                                                 |                                         |  |  |  |
| ı                                                                       |                  |                |              |               |              |            |                                                  |                                                                 |                                         |  |  |  |
|                                                                         |                  |                |              |               |              |            |                                                  |                                                                 |                                         |  |  |  |
|                                                                         |                  |                |              |               |              |            |                                                  |                                                                 |                                         |  |  |  |
|                                                                         |                  |                |              |               |              |            |                                                  |                                                                 |                                         |  |  |  |
| ĺ                                                                       |                  |                |              |               |              |            |                                                  |                                                                 |                                         |  |  |  |
|                                                                         |                  |                |              |               |              |            |                                                  |                                                                 |                                         |  |  |  |
|                                                                         |                  |                |              |               |              |            |                                                  |                                                                 |                                         |  |  |  |
|                                                                         |                  |                |              |               |              |            |                                                  |                                                                 |                                         |  |  |  |
|                                                                         |                  |                |              |               |              | •          |                                                  |                                                                 |                                         |  |  |  |
|                                                                         |                  |                |              |               |              |            |                                                  |                                                                 |                                         |  |  |  |
|                                                                         |                  |                |              |               |              |            |                                                  |                                                                 | 1                                       |  |  |  |
|                                                                         |                  |                |              |               |              |            |                                                  |                                                                 |                                         |  |  |  |
|                                                                         |                  |                |              |               |              |            |                                                  |                                                                 |                                         |  |  |  |
|                                                                         |                  |                |              |               |              |            |                                                  |                                                                 |                                         |  |  |  |
|                                                                         |                  |                |              |               |              |            |                                                  |                                                                 |                                         |  |  |  |
| }                                                                       |                  |                |              |               |              |            |                                                  |                                                                 |                                         |  |  |  |
|                                                                         |                  |                |              |               |              |            |                                                  |                                                                 |                                         |  |  |  |
|                                                                         |                  |                |              |               |              | ı          |                                                  |                                                                 |                                         |  |  |  |
|                                                                         |                  |                |              |               |              |            |                                                  |                                                                 |                                         |  |  |  |
|                                                                         |                  |                | <u> </u>     | <u> </u>      |              |            |                                                  |                                                                 |                                         |  |  |  |
| TYPEO                                                                   | AME GRA          | OF OR TITE     |              | lerence t     | ,            |            | hin the parag                                    | raph or subparagraph.                                           |                                         |  |  |  |
| TYPED NAME, GRADE OR TITLE TELEPH PLUS EX                               |                  |                |              |               | PLUSEX       | TENSION    |                                                  | / '                                                             |                                         |  |  |  |
| Roland Groover                                                          |                  |                |              | 552-          | 4721         | hotan Ko   | 1124                                             |                                                                 |                                         |  |  |  |

DA . FORM. 2028

REPLACES DA FORM 2028, 1 DEC 48, WHICH WILL BE USED.

# APPENDIX N

# DISTRIBUTION

|                                                                                                    | No. | of | Copies |  |
|----------------------------------------------------------------------------------------------------|-----|----|--------|--|
| Defense Technical Information Center<br>ATTN: DTIC-TCA<br>Cameron Station<br>Alexandria, VA 22314                                                                    |     |    |        |  |
| US Army Library<br>Army Study Documentation and Information Retrieval System (ASDIRS<br>ANRAL-RS<br>ATTN: ASDIRS<br>Room 1A518, The Pentagon<br>Washington, DC 20310 | )   |    | 1      |  |
| US Army TRADOC Analysis Command-WSMR<br>ATTN: ATRC-WSL (Technical Library)<br>White Sands Missile Range, NM 88002-5502                                               |     |    | 1      |  |
| US Army TRADOC Analysis Command-FLVN<br>ATTN: ATRC-FT (Technical Library)<br>Fort Leavenworth, KS 66027-5200                                                         |     |    | 1      |  |
| US Army Combined Arms Research Library (CARL) ATTN: ATZL-SWS-L                                                                                                    |     |    | 1      |  |
| Fort Leavenworth, KS 66027                                                                                                    |     |    |        |  |